# REPUBLIQUE ALGERIENNE DEMOCRATIQUE ET POPULAIRE Ministère de l'enseignement supérieur Et de la recherche scientifique Université AKLI Mohand Oulhadj De Bouira

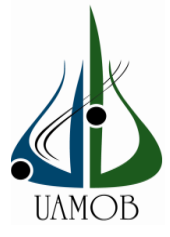

# **Faculté des sciences et des sciences appliquées**

# MEMOIRE DE FIN D'ETUDES

*En Vue de l'Obtention du Diplôme de Master en Génie Mécanique Spécialité : Énergétique*

# **RIVAR**

*Calcul automatique et comparaison des performances de différents Types de turboréacteurs d'avions*

*Réalisé par :*  **Mr. Bouamrirene Imad Mr. Mostefaoui Ahmed Ayoub** *Soutenu le 03/ 07 / 2023 devant le jury composé de :*

*Président : Mr. Merzouk Examinateur : Mr. Aghbari Anis Encadrant : Mr. LEKHAL Rachid MAA UAMO de Bouira*

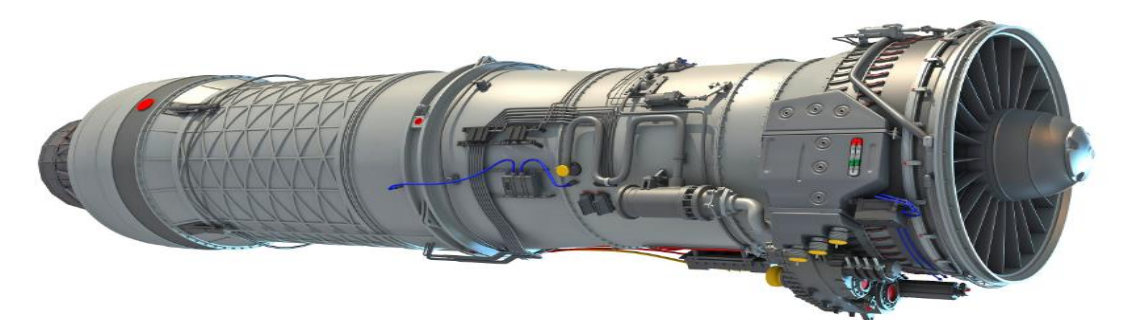

**Université Bouira 2022 /2023**

الجمهورية الجزائرية الحيمقراطية الشعبية République Algérienne Démocratique et Populaire

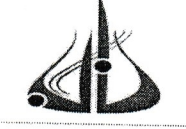

وزارة التعليم العالي والبحث العلمي جامعة أكلئ ممند أولماج – البويرة

Ministère de l'Enseignement Supérieur et de la Recherche Scientifique Université Akli Mohand Oulhadj - Bouira Tasdawit Akli Muḥend Ulḥağ - Tubirett

> نموذج التصريح الشرفي الخاص بالالتزام بقواعد النزاهة العلمية لإنجاز بحث

انا الممضى اسفله، السيد(ة). نيو بحموسيور أرن). يحمى أحسالصفة: طالب، استاذ، باحث سطا لديكم مسسسس الحامل(ة) لبطاقة التعريف الوطنية: ....٩.......8.......2. 15.2 ......والصادرة بتاريخ ... ......... .. . . . . . المسجل(ة) بكلية/معهد عليهم والدلم وم التطبيعية قسم الهند سعة العليم العيكمية والمكلف(ة) بإنجاز اعمال بحث(مذكرة، التخرج، مذكرة ماستر، مذكرة ماجستير، اطروحة دكتوراه). Catcule automatique et Lomparaison des persermence. de Disférents type de turborienteur d'avion تحت إشراف الأستاذ(ة): ... لكحل عسيد السند المستحصل المستحصل المستحصل المستحصل المستحصل المستحصل المستحصل المستحصل أصرح بشرفي اني ألتزم بمراعاة المعايير العلمية والمنهجية الاخلاقيات المهنية والنزاهة الاكاديمية المطلوبة في انجاز البحث المذكور أعلاه.

توقيع المعنى(ة) حكم رأي هيئة مراقبة السرقة العلمية: %  $2\nabla$ Turnitin النسبة: الامضاء اعدرئيا

الجمهورية الجزاثرية الحيمقراطية الشعبية République Algérienne Démocratique et Populaire

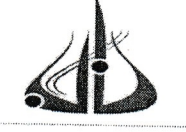

Ministère de l'Enseignement Supérieur et de la Recherche Scientifique Université Akli Mohand Oulhadj - Bouira Tasdawit Akli Muḥend Ulḥaǧ - Tubirett

وزارة التعليم العالي والبحث العلمي جامعة أكلئ ممند أولماج – البويرة

نموذج التصريح الشرفي الخاص بالالتزام بقواعد النزاهة العلمية لإنجاز بحث

انا الممضى اسفله، السيد(ة) معمد فسابع في أكتمت أيروب الصفة: طالب، استاذ، باحث حال لمب ................................ والمكلف(ة) بإنجاز اعمال بحث(مذكرة، التخرج، مذكرة ماستر، مذكرة ماجستير، اطروحة دكتوراه). Calcule antomatique et Comparaison Des performente de Différents tape De turborcacteur d'avions أصرح بشرفي اني ألتزم بمراعاة المعايير العلمية والمنهجية الاخلاقيات المهنية والنزاهة الاكاديمية المطلوبة في انجاز البحث المذكور أعلاه.

التاريخ: 120201/12/ 12

توقيع المعني(ة) رأي هيئة مراقبة السرقة العلمية: % 2 P النسىة: Turnitin الامضائمك

# Remerciements

*Nous remercions Dieu le Tout Puissant de nous avoir donné la santé et la volonté de commencer et de terminer ce projet de fin d'étude.*

*Tout d'abord, ce travail ne serait pas aussi riche et ne pourrait être achevé sans l'aide et la supervision de Mr. Lekhal Rachid, nous le remercions pour la qualité exceptionnelle de sa supervision, pour sa patience, sa rigueur et sa disponibilité lors de notre préparation de cette thèse.*

*Nos remerciements vont également à tous nos enseignants du département de Génie Mécanique pour leur générosité et la grande patience qu'ils ont montrés.*

*Nous tenons aussi à témoigner nos sincères gratitudes à tous ceux qui nous ont assistés de près ou de loin, par leurs encouragements, leurs conseils et leurs critiques.*

# Dédicaces

 *Je dédie ce mémoire A mon père et ma très chère maman, qui m'ont Éclairé le chemin en me donnant la main tout au Long de mes années d'étude A mes frères A mes soeurs. A tous mes amis sans exception A tous mes maîtres A tous ceux qui me sont chers A mon binôme Ahmed Ayoub*

 *Imad* 

# Dédicaces

# *Je dédie ce mémoire*

*A mon père et ma très chère maman, qui m'ont Éclairé le chemin en me donnant la main tout au Long de mes années d'étude A mes frères A mes soeurs. A tous mes amis sans exception A tous mes maîtres A tous ceux qui me sont chers A Mon binôme Imad* 

 *Ahmed Ayoub*

#### **Résumé :**

Cette étude porte sur l'analyse des performances de différents types de turboréacteurs. L'objectif est de comprendre et de comparer les caractéristiques thermodynamiques de ces moteurs afin d'optimiser leur efficacité énergétique et de réduire leur impact environnemental.

La comparaison de performances a été effectuée pour trois types de turboréacteurs ; le double-corps double-flux mélangés avec et sans post-combustion et le double-corps simple flux. Un programme de calcul a été développé en utilisant MATLAB pour effectuer un calcul automatique et obtenir des résultats quantitatifs. Les paramètres tels que le nombre de Mach de vol, le rapport de pressions totales au niveau du compresseur HP ainsi que le taux de dilution sont pris en compte dans l'analyse pour évaluer la consommation et la poussée spécifiques ainsi que les rendements de propulsion et global de ces moteurs. Les résultats obtenus permettent de comparer les performances des différents types de turboréacteurs, mettant en évidence leurs avantages et leurs inconvénients respectifs. En résumé, cette analyse des performances des différents types de turboréacteurs vise à améliorer l'efficacité énergétique en maximisant la force de poussée de l'avion tout en minimisant la consommation en carburant pour différents régimes de vol subsonique et supersonique.

Mots clé : turboréacteur ; nombre de Mach ; poussée spécifique ; consommation spécifique ; propulsion.

#### **ملخص:**

تتعلق هذه الدراسة بتحليل أداء أنواع مختلفة من المحركات النفاثة. الهدف هو فهم ومقارنة الخصائص الديناميكية الحرارية لهذه المحركات من أجل تحسين كفاءتها في استخدام الطاقة وتقليل تأثيرها على البيئة. تم إجراء مقارنة الأداء لثلاثة أنواع من المحركات النفاثة. التدفق المزدوج مزدوج الجسم الممزوج مع وبدون احتراق ما بعد الاحتراق والتدفق الأحادي للجسم المزدوج. تم تطوير برنامج حساب باستخدام MATLAB لإجراء الحساب التلقائي والحصول على النتائج الكمية. يتم أخذ معلمات مثل رقم ماخ الرحلة، ونسبة الضغط الكلي في ضاغط HP باإلضافة إلى نسبة االلتفافية في االعتبار في التحليل لتقييم االستهالك المحدد والدفع باإلضافة إلى الدفع واإلجمالي لهذه المحركات. تتيح النتائج التي تم الحصول عليها مقارنة أداء األنواع المختلفة من المحركات التوربينة النفاثة، مع إبراز مزاياها وعيوبها. باختصار، يهدف هذا التحليل ألداء األنواع المختلفة من المحركات النفاثة إلى تحسين كفاءة الوقود من خالل زيادة قوة الدفع للطائرة مع تقليل استهالك الوقود ألنظمة الطيران المختلفة التي تفوق سرعة الصوت وتلك التي تفوق سرعة الصوت.

الكلمات الرئيسية: نفاث؛ عدد ماخ؛ توجه محدد؛ استهالك محدد؛ الدفع

#### **Abstract:**

This study concerns the analysis of the performance of different types of turbojet engines. The objective is to understand and compare the thermodynamic characteristics of these engines in order to optimize their energy efficiency and reduce their environmental impact.

The performance comparison was carried out for three types of turbojet engines; the double-body doubleflow mixed with and without post-combustion and the double-body single-flow. A calculation program was developed using MATLAB to perform automatic calculation and obtain quantitative results. Parameters such as the flight Mach number, the total pressure ratio at the HP compressor as well as the bypass ratio are taken into account in the analysis to evaluate the specific consumption and thrust as well as the propulsion and overall, of these engines. The results obtained make it possible to compare the performances of the different types of turbojets, highlighting their respective advantages and disadvantages. In summary, this analysis of the performance of different types of turbojet engines aims to improve fuel efficiency by maximizing aircraft thrust force while minimizing fuel consumption for different subsonic and supersonic flight regimes.

Keywords: turbojet; Mach number; specific thrust; specific consumption; propulsion

# Table des matières

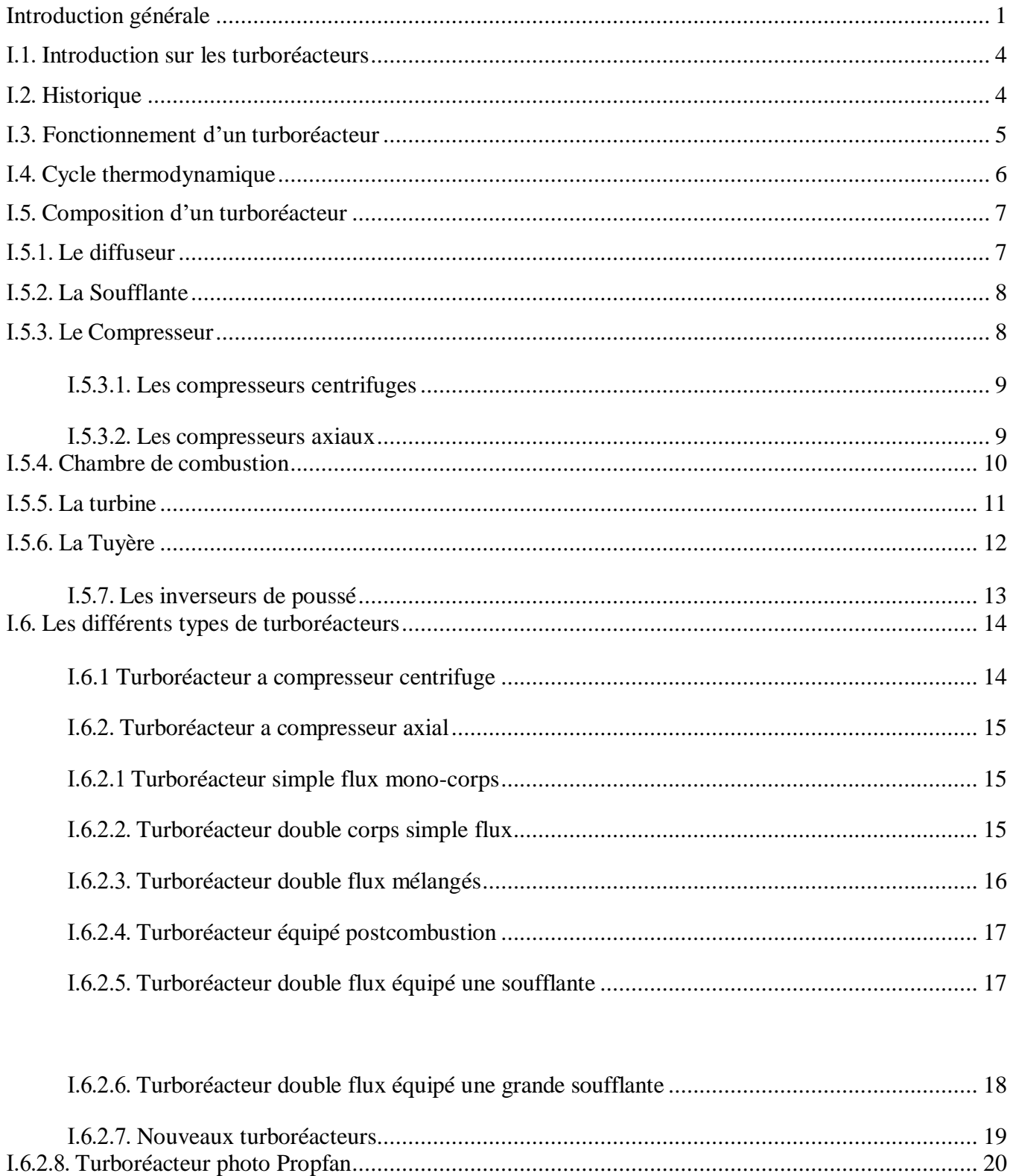

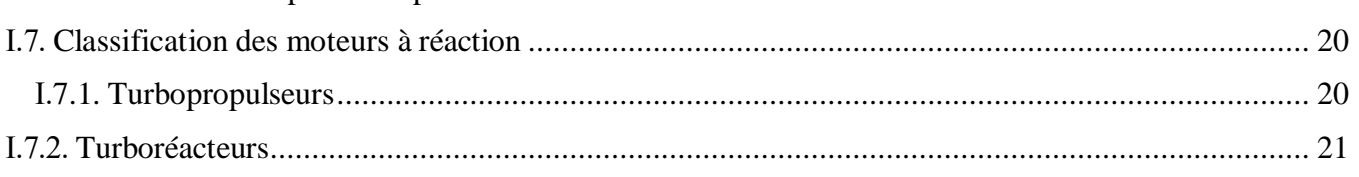

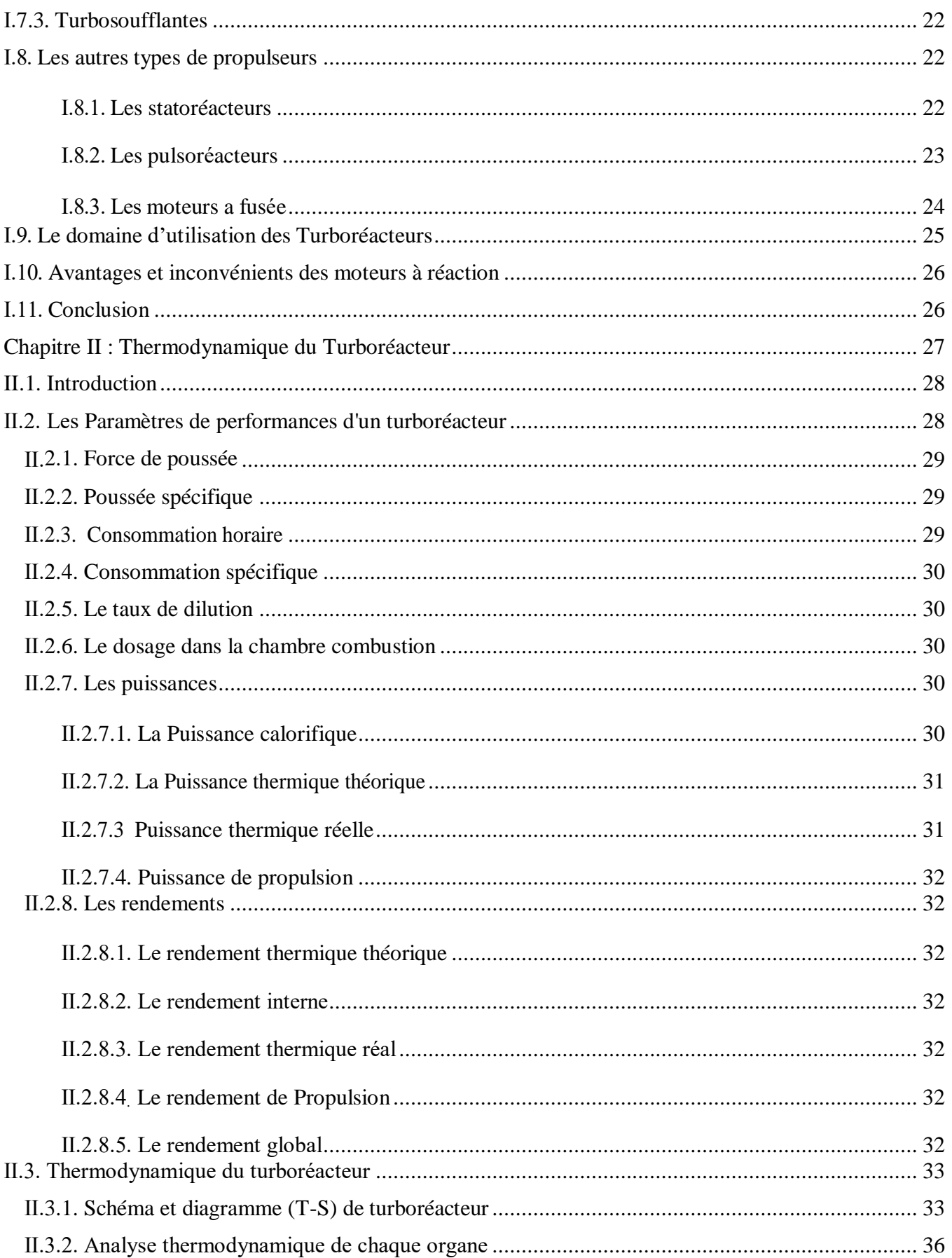

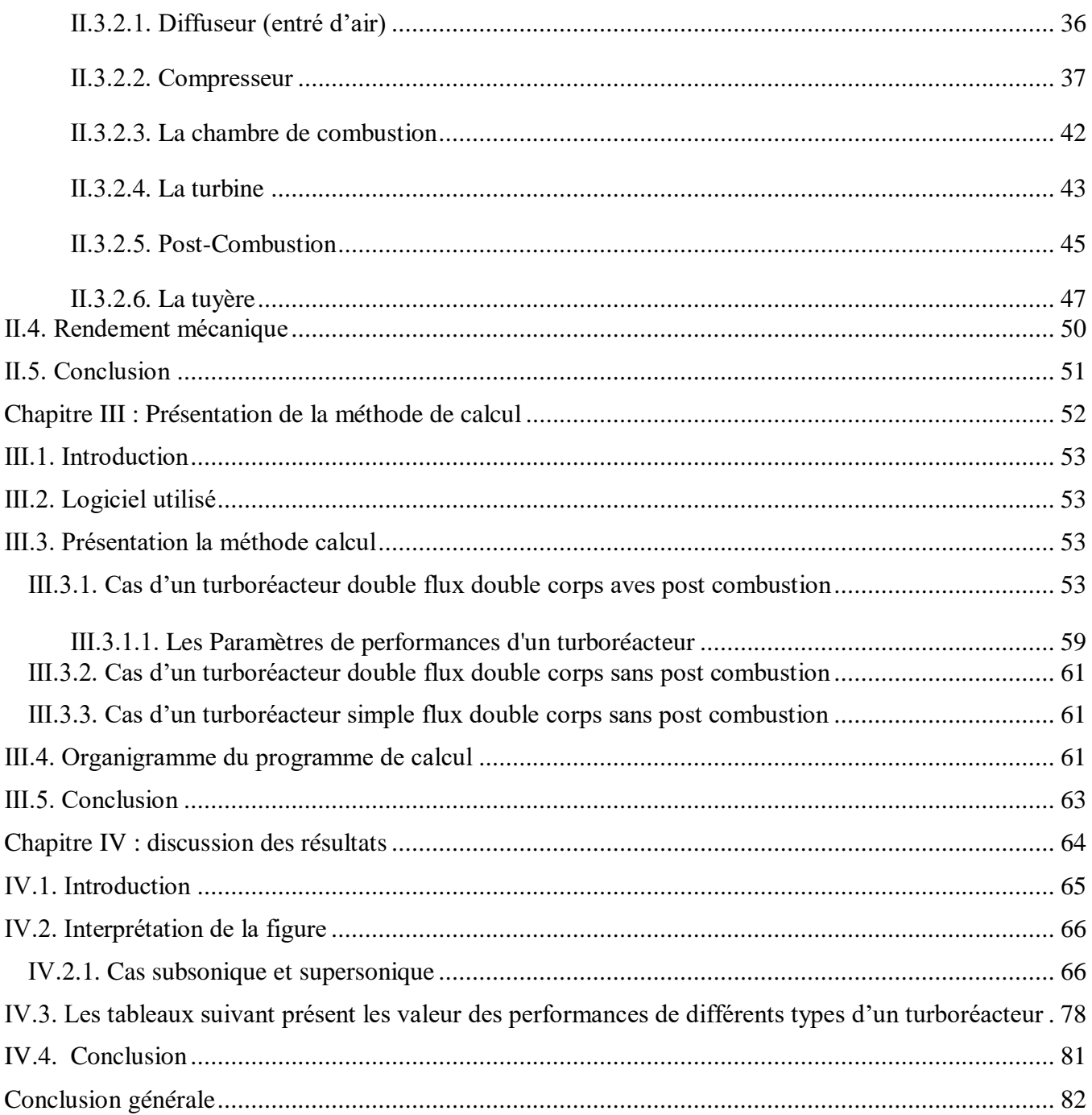

# **Liste des figures**

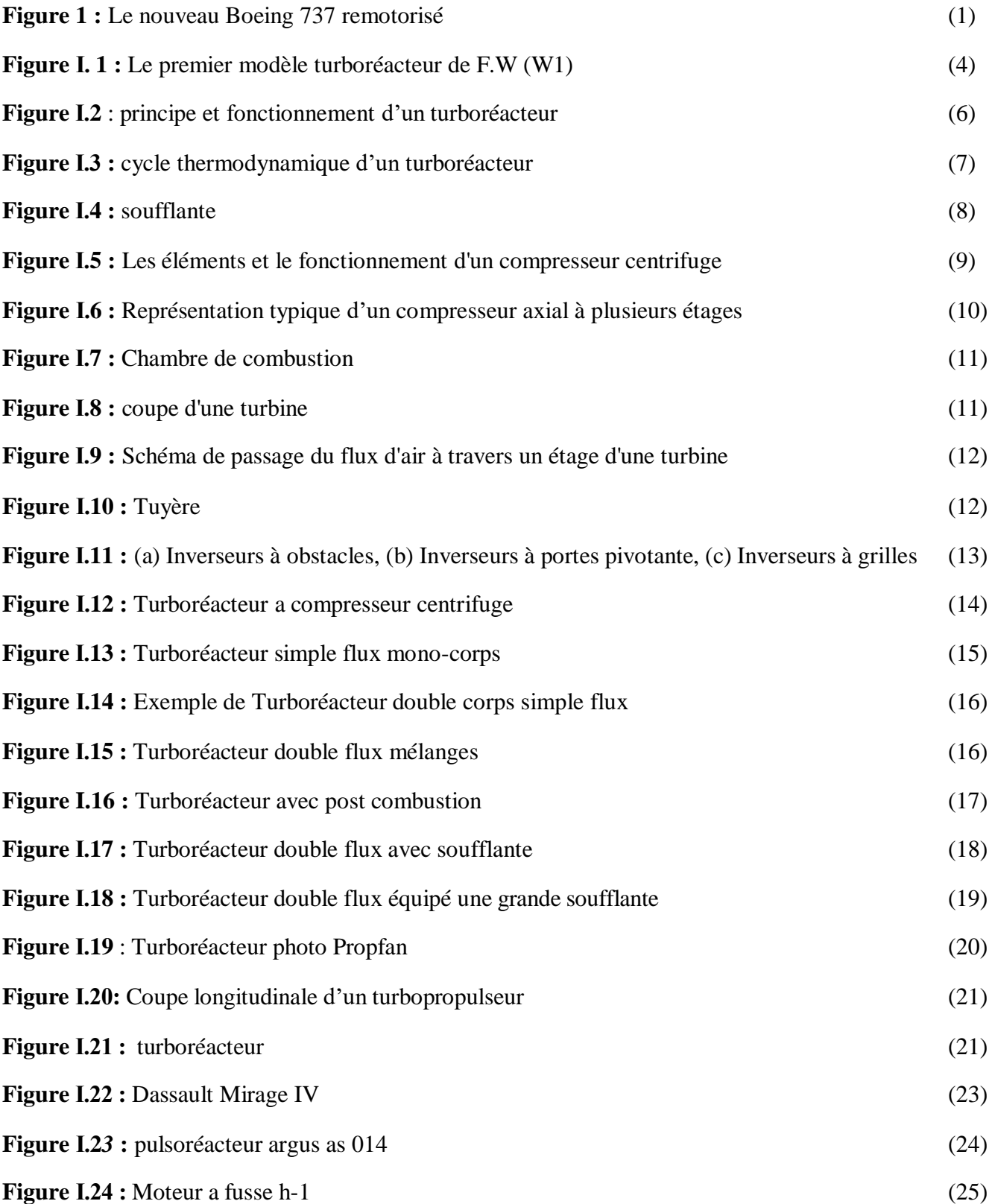

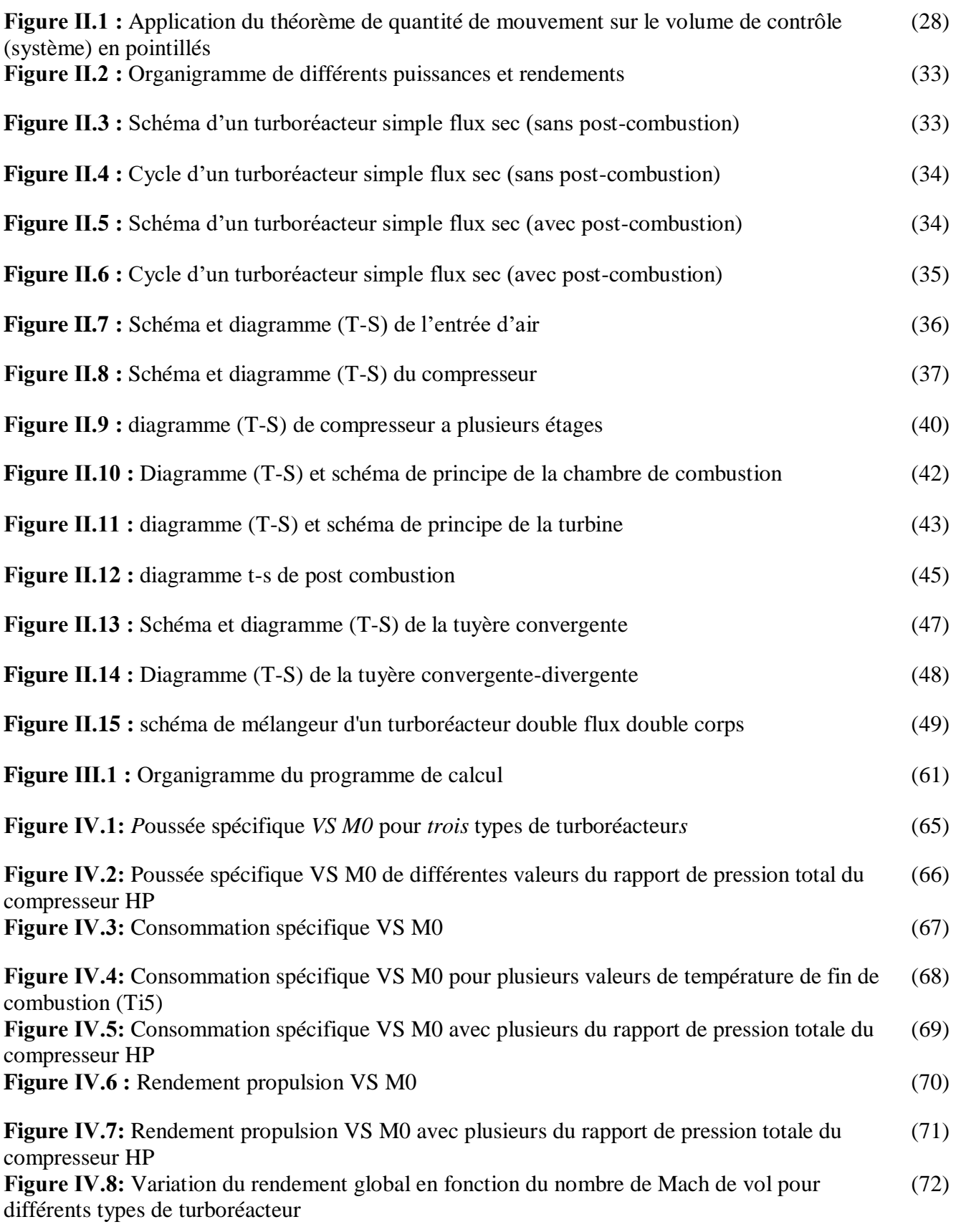

Figure IV.9: Variation du rendement global en fonction du nombre de Mach de vol pour (73) différentes valeurs de température à la fin de combustion (Ti5)

Figure IV.10: Variation du rendement global en fonction du nombre de Mach de vol pour (74) différentes valeurs de rapport de pression total de compresseur haut pression (Pi\_chp)

**Figure IV.11 :** la variation du dosage de chambre combustion en fonction du nombre de mach (75)

FigureIV.12 : la variation du dosage de chambre combustion en fonction du nombre de mach (76) pour différentes valeurs de température a la fin de combustion (Ti5)

**FigureIV.13 :** la variation du dosage de poste combustion en fonction du nombre de mach (77)

# Liste des tableaux

**Tableaux IV.1 :** Indicateurs des performances de différents types d'un turboréacteur au cas subsonique (77)

Tableaux IV.2 : valeur des performances pour différents types d'un turboréacteur au cas supersonique (77)

# **Symboles**

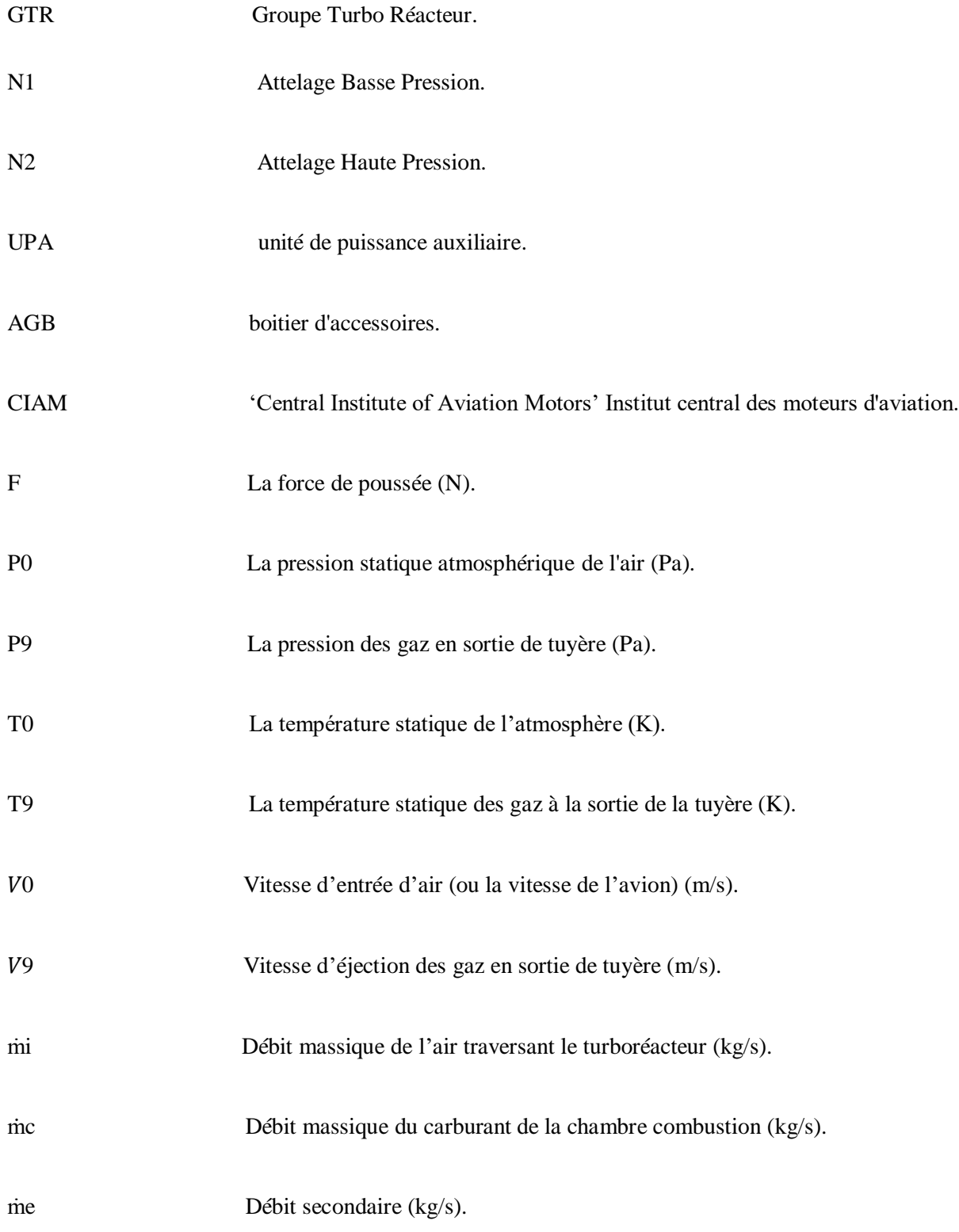

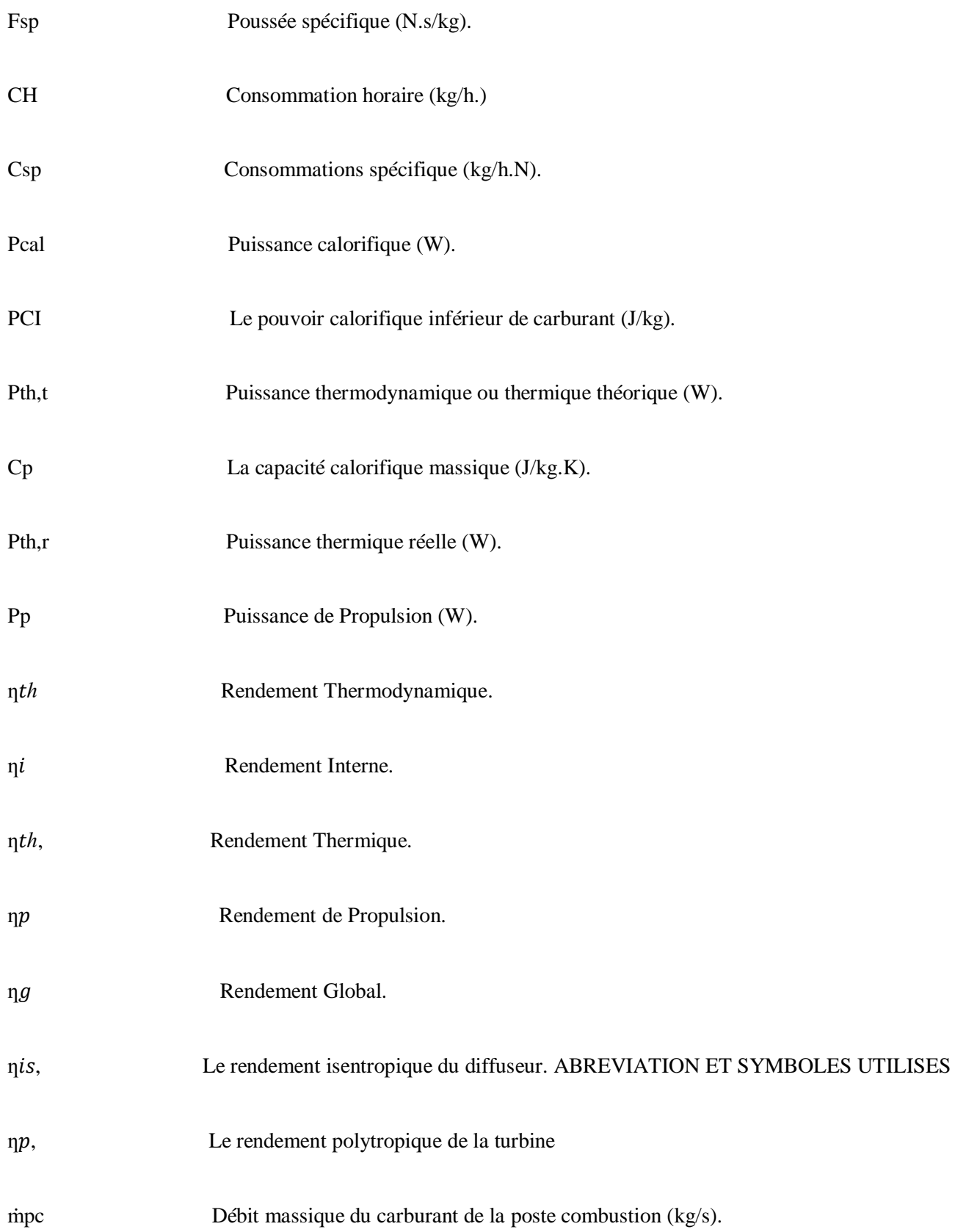

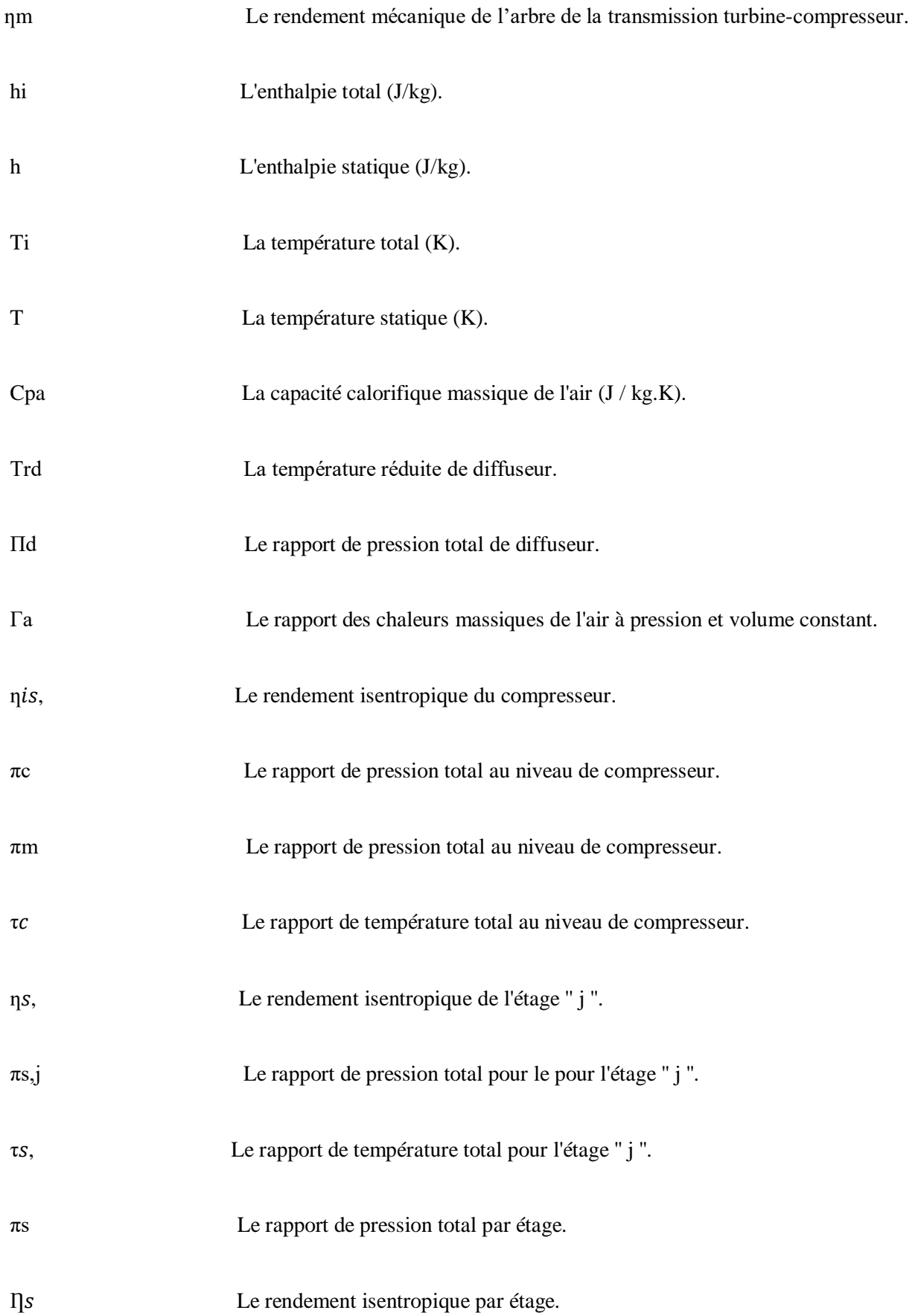

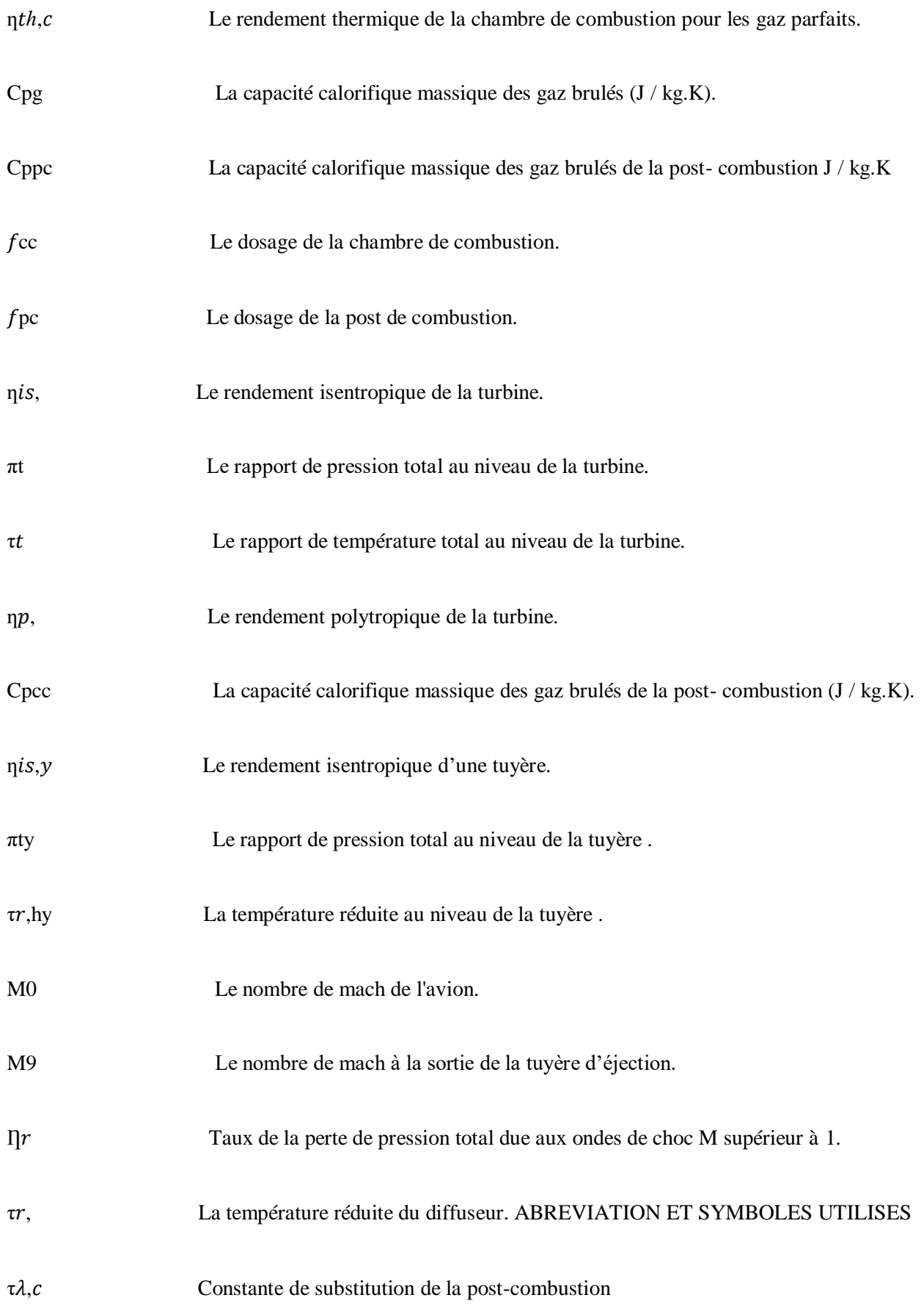

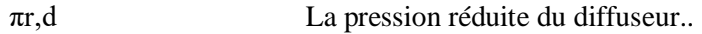

ƞ, Le rendement polytropique du compresseur.

### **Les abréviations**

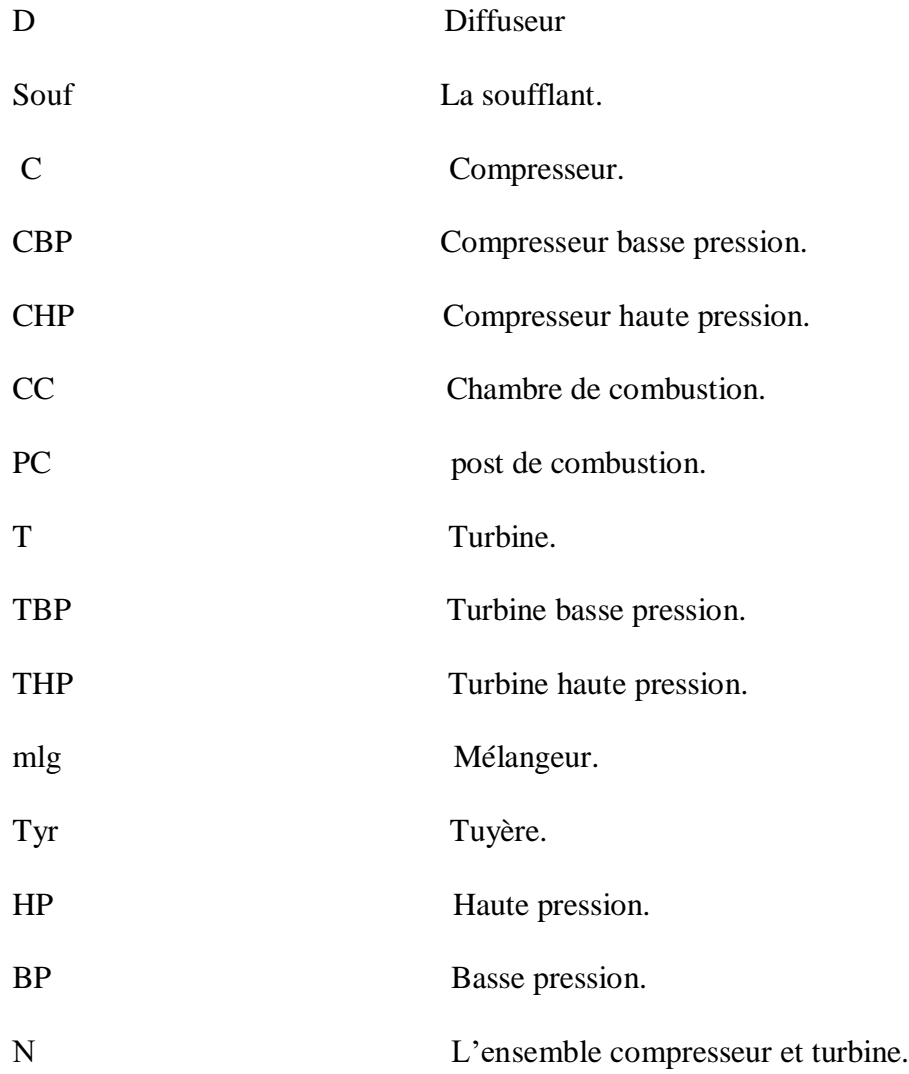

# **Introduction générale**

<span id="page-19-0"></span>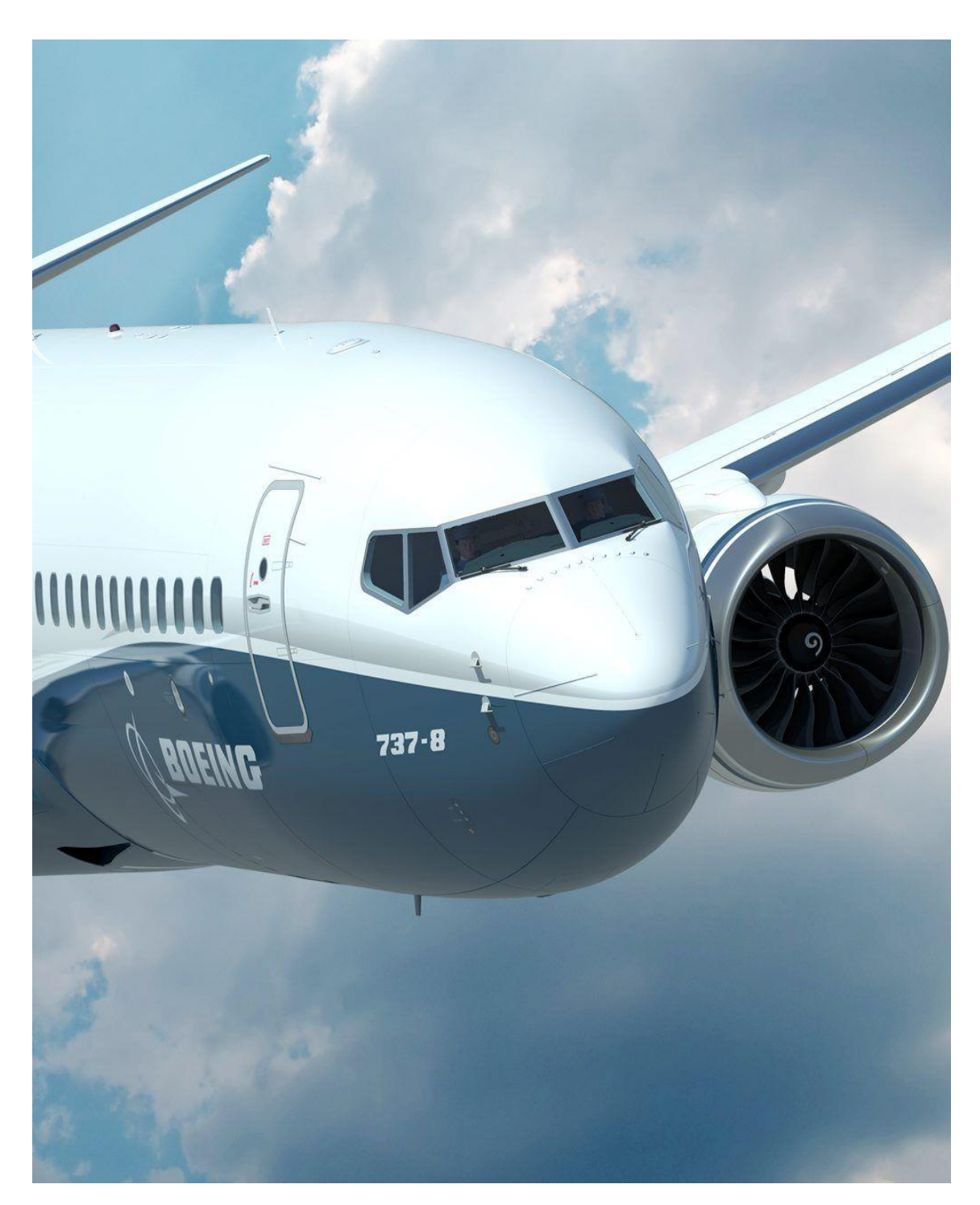

Figure 1 : Le nouveau Boeing 737 remotorisé

Pour que l'avion puisse effectuer son vol, de nombreux paramètres techniques doivent être pris en compte, en particulier la vitesse de vol et la poussée du moteur.

Les turboréacteurs sont des moteurs à réaction utilisés pour propulser les avions à grande vitesse. Il a été développé par des motoristes aéronautiques tels que : (Rolls-Royce, Pratt & Whitney, General Electric et Snecma). Les turboréacteurs atteignent une poussée révolutionnaire en brûlant du carburant au niveau de la chambre combustion, produisant des gaz chauds à pression et température élevées qui sont expulsés à grande vitesse à travers une tuyère, générant ainsi une poussée en vertu du principe de l'action-réaction.

Ces moteurs sont largement utilisés dans l'aviation civile et militaire en raison de leur adaptabilité, de leur efficacité et de leur large plage de régimes de fonctionnement. Au fil des années, des progrès techniques ont été réalisés, améliorant durabilité et maintenant les capacités et la puissance des moteurs turbocompressés.

Cependant, les moteurs à réaction présentent des inconvénients, en particulier une consommation excessive de carburant et des rejets de gaz nocifs pour l'environnement. Pour réduire ces problèmes, des recherches sont menées pour augmenter la poussée sans augmenter la taille et la masse des turboréacteurs lors de leur combustion, avec la nécessité de minimiser la consommation de carburant spécifique afin de préserver l'environnement.

Dans ce contexte, notre travail consiste en une élucidation et une confrontation des résultats de performance thermodynamique d'un moteur jet. Nous entamons une exploration bibliographique sur les propulseurs à réaction et leur fonctionnement, ainsi qu'une description détaillée du moteur à réaction à combustion. Ensuite, nous définissons des expressions analytiques pour le calcul automatique des performances du moteur en fonction des paramètres de vol et conditions atmosphériques via un code de calcul élaboré sous le langage Matlab. En fin, le dernier chapitre est dédié à la comparaison et présentation des résultats pour différents types de moteurs à réaction.

# **Chapitre I : Les moteurs à réaction**

### <span id="page-22-0"></span>**Ⅰ.1. Introduction sur les turboréacteurs**

Les fondements physiques de la propulsion par réaction remontent au XIIe siècle, où leur découverte est attribuée aux chercheurs chinois. Bien que l'invention des premières turbines à vapeur ait lieu dès le XVIIe siècle, l'application pratique des réactives (turbines à gaz) n'a décollé qu'au début du 20ème siècle avec des machines commandées par des moteurs alternatifs. Les concepteurs d'avions s'intéressent depuis longtemps à la possibilité d'utiliser des avions à réactions, mais la faible vitesse del'avion et l'incapacité des moteurs à pistons à générer les grands débits d'air nécessaires auxvitesses attendues des avions à réaction ont présenté de nombreux obstacles [1].

### <span id="page-22-1"></span>**Ⅰ.2. Historique**

En 1930, les deux ingénieurs Frank Whittle Hans von Ohain ont joué un rôle déterminant. Un nouveau type de moteur d'avion fait son apparition dans le monde, le turboréacteur. Frank Whittle Quand il avait 22 ans, a imaginée pour la première foisqu'un avion pouvait propulser sans hélices et L'armée a refusé de l'aider financièrement pour développer l'idée de son projet. Il a ensuite développé un moteur en envisageant L'emploi d'une paire de turbines a été mis en œuvre, l'une pour apporter de l'air à l'entrée de la chambre a combustion et mélanger de l'air avec combustible. Le premier prototype à réaction a été construit en 1935 et testé en 1937.

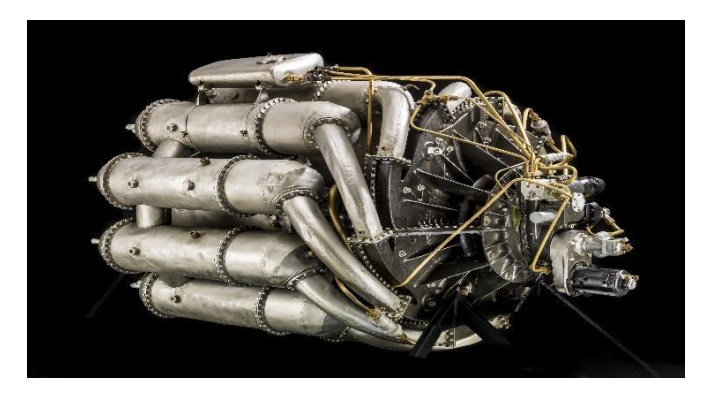

 *figureⅠ. 1 : Le premier modèle turboréacteur de* F.W *(W1)*

Le physicien et l'inventeur allemand hans von o'hain en 1934 sollicitait l'université de Göttingen en vue de concevoir un propulseur novateur, un moteur qui brûle en cycle continu, conçu pour être similaire au Whittle's est similaire, mais a une structure interne différente. En 1939, Von Ohain pilote le premier turboréacteur du "Hein-kel He 178", le premier avion conçu pour être propulsé par un tel moteur

Les premiers moteur conçus par Sir 'Frank Whittle' et 'Hans von Ohain' utilisaient la

technologie des compresseurs centrifuges. Cependant, ces turboréacteurs présentaient un inconvénient majeur : ils nécessitaient un moteur de grand diamètre à l'entrée pour comprimer efficacement l'air. Cela limitait leurs capacités, surtout la vitesse maximale, Anselme Franz En 1940 Mis au point un nouveau concept de moteur a réaction basée sur les compresseurs axiaux. Cette conception permettait d'avoir une section frontale beaucoup plus petite, ce qui améliorait considérablement l'efficacité globale du moteur. En conséquence, il obtenait de meilleures performances. En 1944, Franz a construit le moteur « Junkers Jumo 004 », qui est devenu le premier moteur à réaction développée. Il s'agissait également De la première production en série d'un produit aéronautique, c'est-à-dire qu'il a été produit en grande quantité pour être utilisé dans des avions de combat. Le développement du turboréacteur à compresseurs axiaux a marqué une avancée significative dans l'industrie de l'aviation, offrant des performances améliorées et ouvrant la voie à l'ère des avions à réaction. [2].

#### <span id="page-23-0"></span>**Ⅰ.3. Fonctionnement d'un turboréacteur**

Le principe de fonctionnement d'un turboréacteur repose sur l'action-réaction, où une quantité d'air est accélérée pour produire une Force d'expulsion qui propulse le jet. Tous les développeurs de moteur jet suivent les trois étapes fondamentales : la compression, la combustion et la détente. Lors du passage de l'air à travers ces différents organes, on observe une modification des paramètres thermodynamiques de ce dernier, ce qui génère les forces nécessaires à la propulsion de l'avion. En premier lieu, l'air entre dans le moteur via le diffuseur et rejoint le compresseur. Ce compresseur a pour rôle d'augmenter la pression d'air pour le mettre en conditions à l'entrée de la chambre de combustion. En sortie de la chambre de combustion, les gaz brulés se retrouvent à haute température et pression. Une première détende de ces gaz est effectuée au niveau de la turbine en vue de récupérer une partie de l'énergie et entrainer le compresseur, soufflante ...etc. Par suite, une deuxième détente est nécessaire au niveau d'une tuyère d'éjection pour produire de la force de poussée [3].

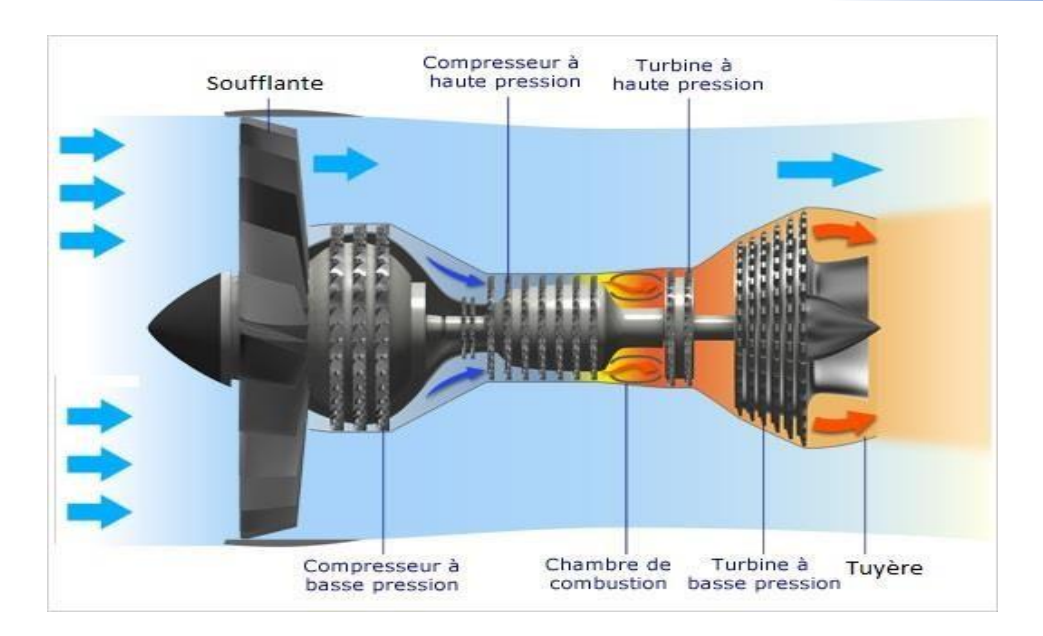

*Figure Ⅰ.2 : Principe et fonctionnement d'un moteur à réaction*

# <span id="page-24-0"></span>**Ⅰ.4. Cycle thermodynamique**

Le procédés thermodynamique d'un moteur a réaction (turboréacteur) comprend quatre phases au cours desquelles l'air passe des changements chimiques et physiques:

- Admission
- Compression
- Combustion
- Détente

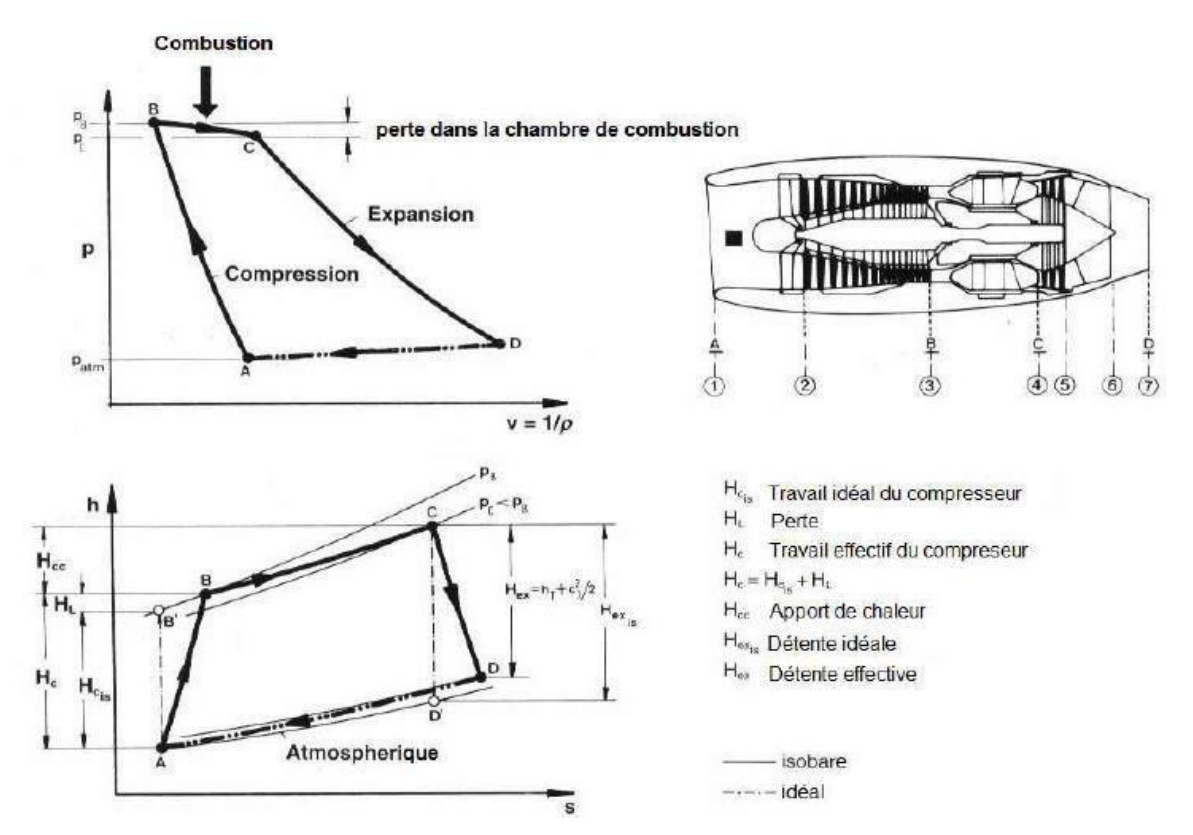

*Figure Ⅰ.3 : cycle thermodynamique d'un moteur a réaction.*

#### <span id="page-25-0"></span>**Ⅰ.5. Composition d'un turboréacteur**

### <span id="page-25-1"></span>**Ⅰ.5.1. Le diffuseur**

Le diffuseur, également connu sous le nom de "manchon d'admission", est généralement fabriqué à partir d'un matériau absorbant le bruit. C'est le premier organe recevant le flux d'air. Son rôle principal est de capturer l'air dans des conditions optimales en normalisant le débit d'air en amont du compresseur, tout en étant conçu en fonction du type de turbine utilisé. L'admission d'air d'un turboréacteur diffère considérablement de celle d'un turbopropulseur. Les entrées axiales de l'admission d'air sont équipées d'un système de dégivrage qui utilise de l'air chaud, généralement issu d'un compresseur HP. Si des déflecteurs d'admission sont utilisés, ils sont également dotés d'un système d'antigivrage. De plus, l'admission d'air est fabriquée avec un matériau insonorisant qui absorbe le bruit, contribuant ainsi à réduire le bruit global du moteur. [2]

# <span id="page-26-0"></span>**Ⅰ.5.2. La Soufflante**

La soufflante est située derrière le diffuseur et capte tout l'air aspiré dans le moteur. La soufflante est une grande roue avec beaucoup de pales qui est principalement actionnée parla turbine basse pression. Tout d'abord, le flux d'air passe à travers la soufflante et est partiellement comprimé par celui-ci. Pour un turboréacteur double flux, nous avons deux flux d'air ; flux primaire et flux secondaire. Le flux primaire ou flux chaud, passe dans l'intégralité du réacteur et subit la compression, la combustion puis la détente. Le flux secondaire ou flux froid, contourne l'ensemble de la section chaude du réacteur et se retrouve détendu seulement au niveau de la tuyère juste avant le passage dans la post-combustion [4].

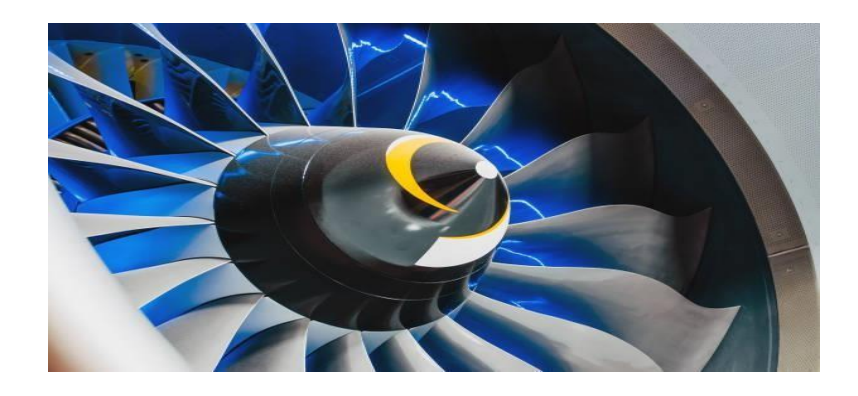

*Figure Ⅰ.4 : Soufflante*

### <span id="page-26-1"></span>**Ⅰ.5.3. Le Compresseur**

Un compresseur est composé d'une partie mobile (roue ou rotor) et d'une partie fixe (diffuseur ou stator). Le compresseur a pour fonction d'aspirer et de comprimer l'air afin de le conduire vers la chambre de combustion, en atteignant des niveaux de pression, de température et de vitesse optimaux [5].

Il existe deux types principaux de compresseurs :

- $\triangleright$  compressors centrifuge
- compressors axiaux

#### <span id="page-27-0"></span>**Ⅰ.5.3.1. Les compresseurs centrifuges**

Ce type de compresseur a une roue à palettes radiales qui accélère le flux d'air sous l'effet de la force centrifuge.

Un centrifuge compresseur est mécaniquement relié à une turbine par un arbre. La turbine peut être de type axiale ou centripète et peut comporter un ou plusieurs étages. L'avantage du compresseur centrifuge réside dans sa simplicité de fabrication. Malgré son diamètre important, sa longueur réduite en fait un moteur compact idéal., Ce type de compresseur a de nombreuses applications dans les turbopropulseurs de petite à moyenne taille ou les moteurs de tête et de queue d'hélicoptèresLa roue est principalement [5].

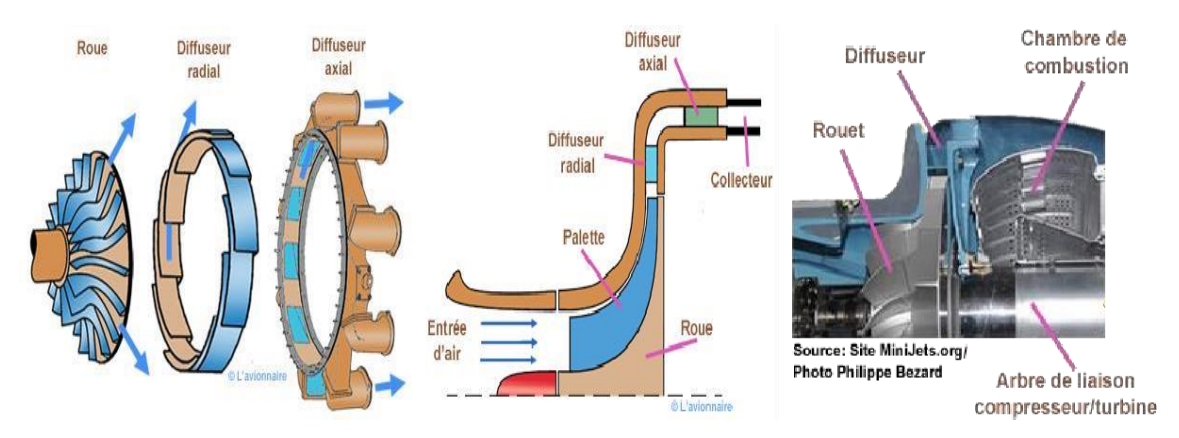

*Figure Ⅰ.5 : Les éléments et le fonctionnement d'un compresseur centrifuge*

#### <span id="page-27-1"></span>**Ⅰ.5.3.2. Les compresseurs axiaux**

Un compresseur à flux axial se distingue nettement d'un compresseur centrifuge. Dans un compresseur axial à plusieurs étages, celui-ci est mécaniquement couplé à une turbine mono ou multi-étages par un arbre, tournant ainsi à la même vitesse. En conséquence, la vitesse de rotation du rotor est très élevée. L'air est dirigé à travers les aubes d'admission, qui sont animées par la rotation du rotor, afin de pénétrer dans la première étape du compresseur. Les particules d'air sont accélérées grâce à la rotation du rotor, Car ces pales fournissent à ces particules une énergie cinétique centrifuge ; En quittant l'étage rotor pour démarrer l'étage stationnaire suivant, une grande partie de l'énergie cinétique acquise est convertie en énergie de pression due au freinage.

Le rôle du compresseur axial est fondamental et peut se résumer en :

- Assurer l'alimentation en air comprimé des chambres de combustion pour le fonctionnement en combustion.
- $\triangleright$  Assurer un débit et une pression aussi élevés pour obtenir une poussée puissante ;
- Assurez-vous que l'air utilisé pour refroidir les pièces est exposé à des pressions thermiques élevées. [5]

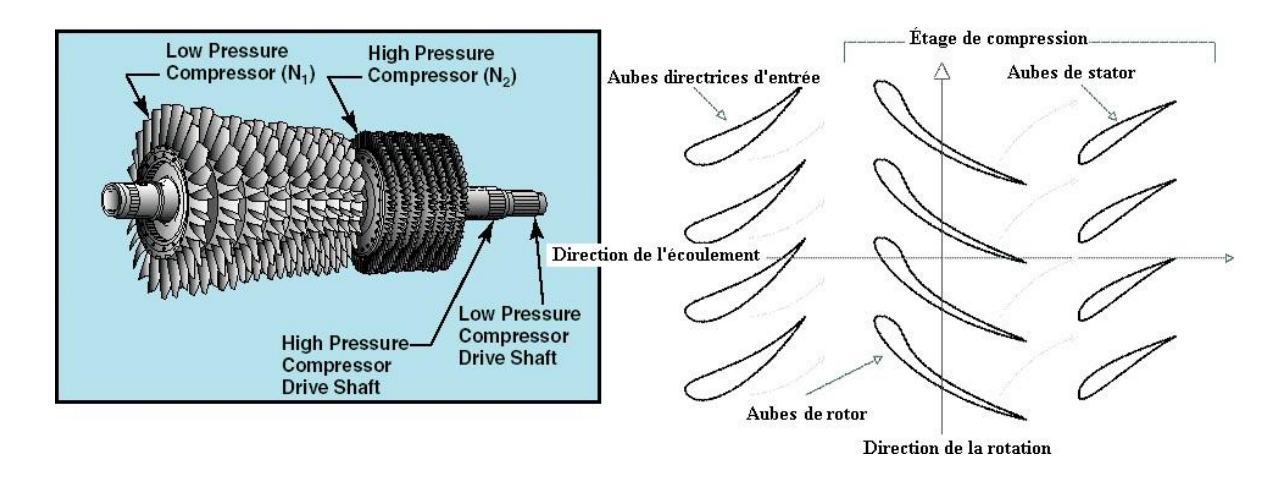

*Figure Ⅰ.6 : Représentation typique d'un compresseur axial à plusieurs étages*

# <span id="page-28-0"></span>**Ⅰ.5.4. Chambre de combustion**

L'opération de la combustion dans les moteurs jets implique la production de l'énergie calorifique à partir d'une réaction de combustion. Cette chambre de brûleur est positionnée entre le compresseur et la turbine, recevant l'air comprimé provenant du compresseur et produisant des gaz de combustion à température et pression élevées détendus ensuite au niveau de la turbine. Certains propulseurs possèdent également un second système de combustion, où une quantité supplémentaire de combustible est brûlée dans un dispositif de postcombustion situé en aval des turbines. Ceci est réalisé dans le but élevée la vitesse des gaz d'échappement pour propulser les jets supersoniques. [1]

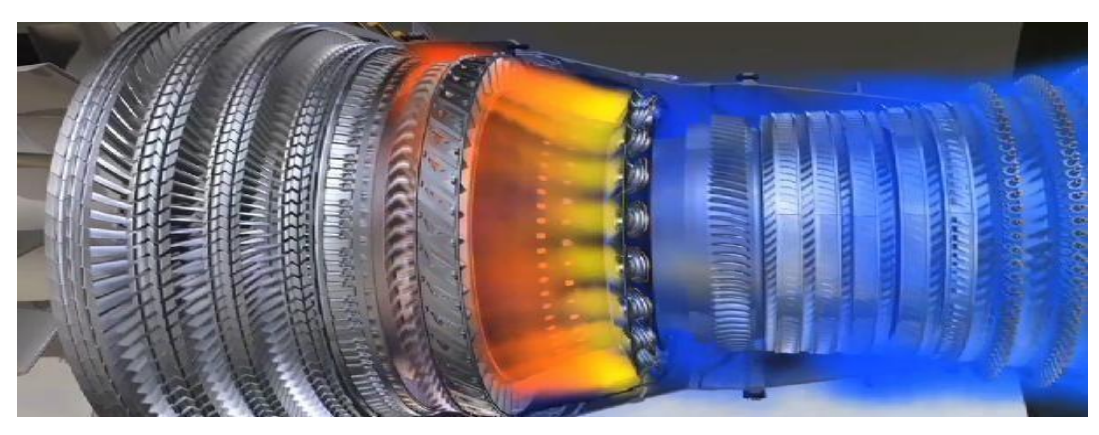

*Figure Ⅰ.7 : Chambre de combustion.*

# <span id="page-29-0"></span>**Ⅰ.5.5. La turbine**

La turbine joue un rôle essentiel dans le fonctionnement d'un moteur et de l'avion en entraînant le compresseur et d'autres composants auxiliaires. Elle fonctionne en absorbant une partie de l'énergie cinétique des gaz qui sortent de la chambre de combustion. Typiquement, une turbine comprend les éléments suivants : [5]

- $\triangleright$  Le distributeur de turbine : Il s'agit d'une partie fixe de la turbine composée d'aubages disposés de manière appropriée. Son rôle est de diriger le flux gazeux sur les aubes de la partie mobile de la turbine.
- Le rotor : c'est la partie mobile de la turbine, généralement solidarisée avec le compresseur par un arbre commun. Les aubes du rotor constituent la turbine proprement dite.

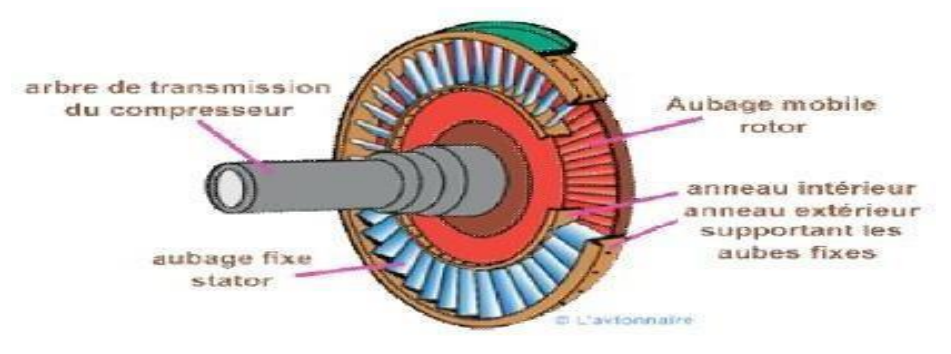

 *Figure Ⅰ.8 : coupe d'une turbine*

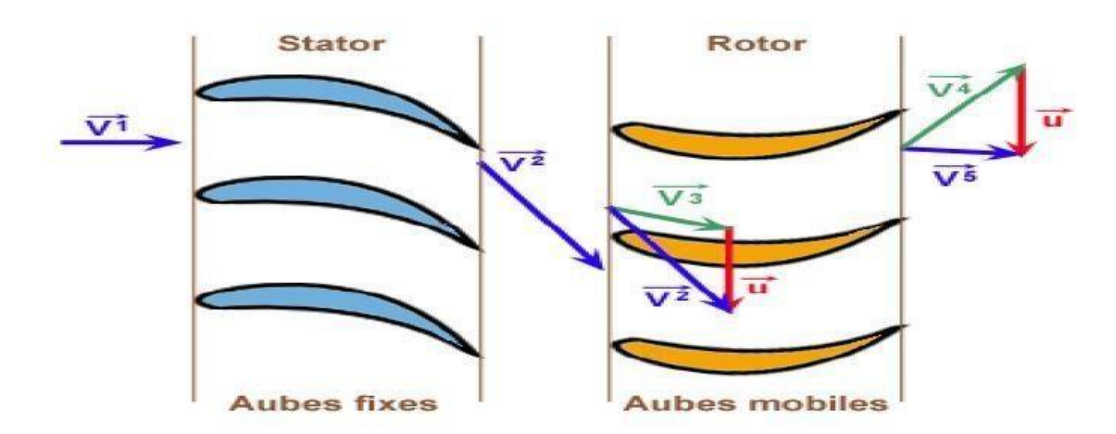

*Figure Ⅰ.9 : Schéma de passage du flux d'air à travers un étage d'une turbine.*

# <span id="page-30-0"></span>**Ⅰ.5.6. La Tuyère**

C'est un dispositif d'échappement qui fait passer les gaz de décharge de la turbine à l'atmosphère et dans la direction requise pour générer la poussée. Le rôle de la tuyère est d'évacuer les gaz chauds sous pression sortant desturbines en leur communiquant le maximum de vitesse et obtenir le maximum de poussée, La conception du système d'échappe- ment exerce donc une influence considérable sur les performances du moteur. Elle est en général de section convergente puis divergente ou simplement convergente. [6]

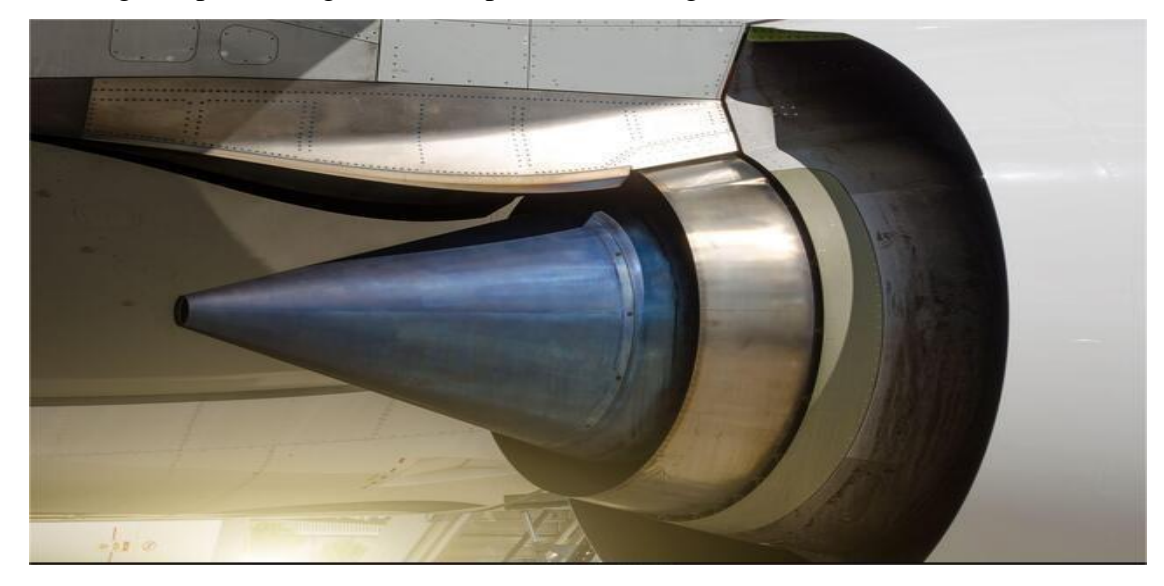

*Figure Ⅰ.10 : Tuyère*

#### <span id="page-31-0"></span> **Ⅰ.5.7. Les inverseurs de poussé**

L'inverseur de poussée joue un rôle crucial lors de l'atterrissage d'un aéronef en réduisant la distance de freinage. Son objectif est de rediriger une partie de la poussée générée par le turboréacteur vers l'avant, ce qui crée une force de freinage supplémentaire. Les inverseurs de poussée peuvent être regroupés en trois grandes catégories : les inverseurs à barrière, les inverseurs à grille et les inverseurs en cascade. [6]

#### **Inverseur à obstacles :**

L'inverseur à obstacles est spécifiquement conçu pour les turboréacteurs à double flux mélangés et offre une efficacité supérieure par rapport aux inverseurs qui agissent uniquement sur le flux secondaire.

### **Inverseurs à porte :**

Ce type d'inverseur est utilisé sur des turboréacteurs à taux de dilution élevé et n'agit que sur le flux secondaire (froid).

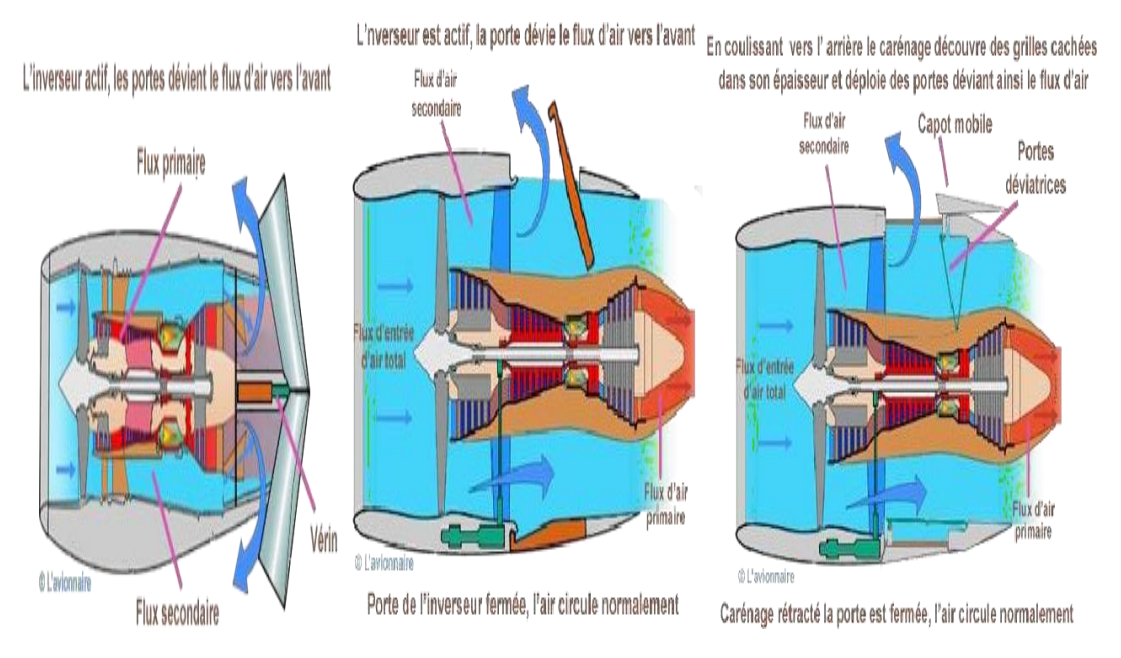

Figure I.11 : (a) Inverseurs à obstacles, (b) Inverseurs à portes pivotante, (c) Inverseurs à grilles

# <span id="page-32-0"></span>**Ⅰ.6. Les différents types de turboréacteurs**

Il y a deux catégories de turboréacteurs :

- Turboréacteur Avec compresseur centrifuge.
- Turboréacteur Avec compresseur axial.

#### <span id="page-32-1"></span>**Ⅰ.6.1 Turboréacteur a compresseur centrifuge**

Les premiers turboréacteurs, basés sur le prototype développé par Whittle, étaient de type centrifuge, comprenant un compresseur centrifuge et une turbine reliés mécaniquement par un arbre. Ce type de turboréacteur présente l'avantage d'être simple à fabriquer. Malgré son grand diamètre, il est relativement court, ce qui en fait un moteur compact, idéal pour une utilisation dans les hélicoptères. [9].

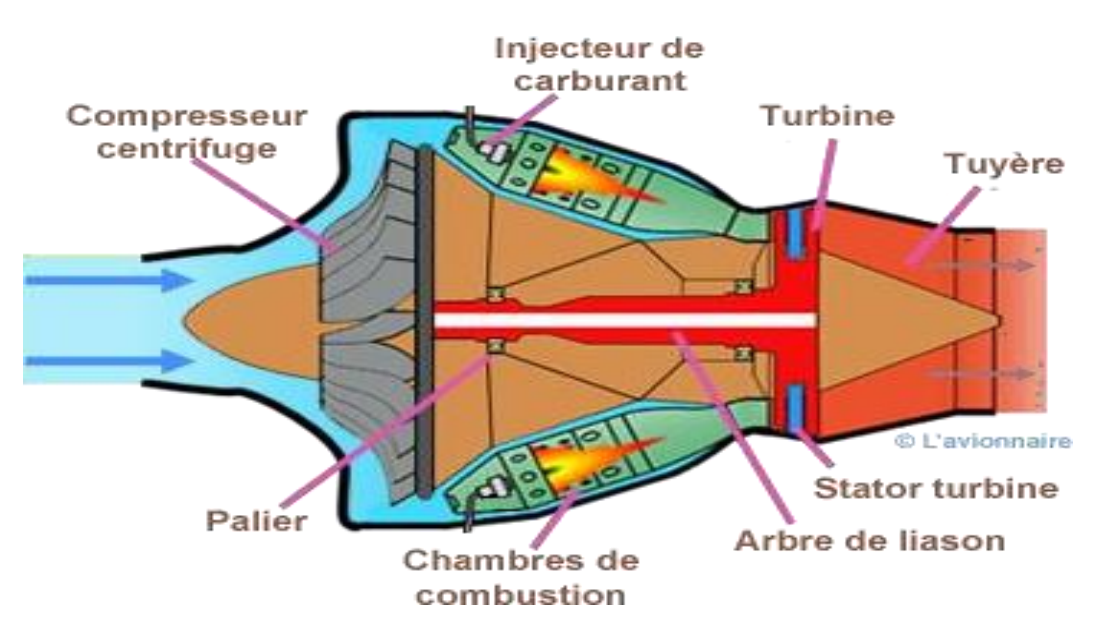

*Figure Ⅰ.12 : Turboréacteur a compresseur centrifuge*

#### <span id="page-33-0"></span>**Ⅰ.6.2. Turboréacteur a compresseur axial**

#### <span id="page-33-1"></span>**Ⅰ.6.2.1 Turboréacteur simple flux mono-corps**

Un turboréacteur est considéré comme à simple flux lorsque seul un flux de gaz le traverse de l'amont à l'aval, ce qui représente le cas le plus simple. Dans ce type de configuration, un compresseur à plusieurs étages est mécaniquement relié à une turbine à un ou plusieurs étages par un arbre. L'ensemble tourne à la même vitesse de rotation. Ce type de turboréacteur peut être conçu soit avec plusieurs chambres de combustion, soit avec une seule chambre annulaire. [3].

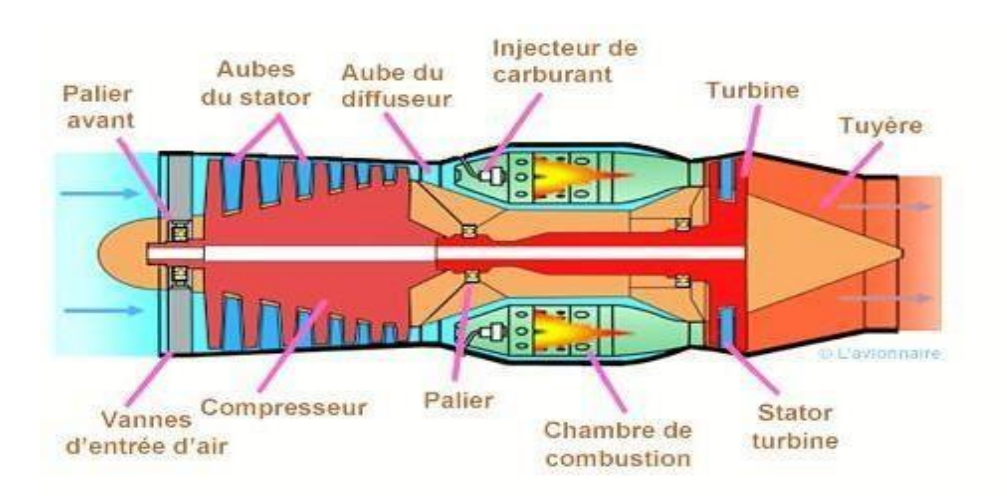

*Figure Ⅰ.13 : Turboréacteur simple flux mono-corps*

#### <span id="page-33-2"></span>**Ⅰ.6.2.2. Turboréacteur double corps simple flux**

Pour développement la puissance, certains réacteurs utilisent un compresseur

supplémentaire qui est relié à une deuxième turbine, appelée turbine de puissance.

- Le compresseur haut pression et turbine haut pression (en rouge ci-dessous) constitue l'attelage N2.
- Le compresseur bas pression et turbine basse pression (en gris ci-dessous) constitue l'attelage N1.

Les deux attelages sont liés par des arbres d'entraînement différents et ont des vitesses de rotation différentes.

À noter que l'arbre de l'attelage N1 passe à l'intérieur de l'arbre de l'attelage N2 [10].

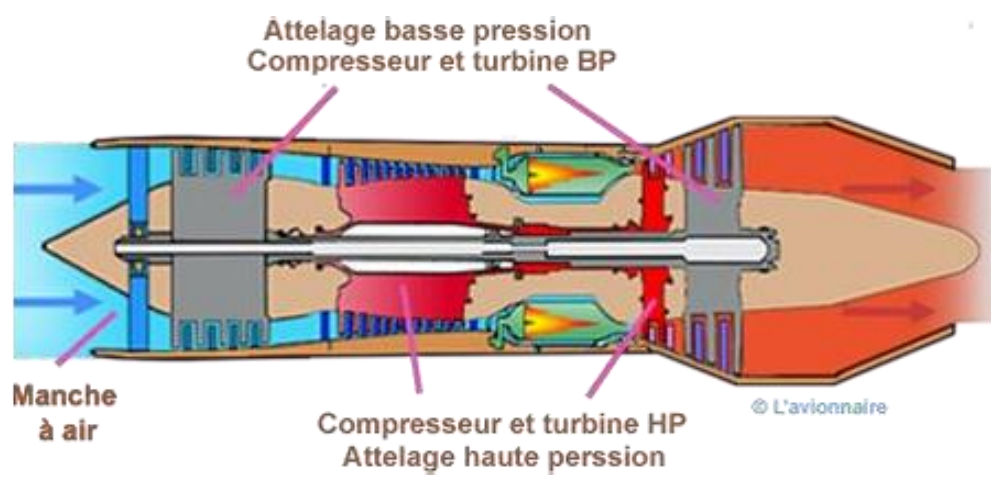

*Figure Ⅰ.14 : Exemple de Turboréacteur double corps simple flux.*

#### <span id="page-34-0"></span>**Ⅰ.6.2.3. Turboréacteur double flux mélangés**

Dans les moteurs à réaction de ce type, une partie de l'énergie est utilisée pour entraîner une turbine supplémentaire qui alimente le compresseur basse pression. Cela génère une poussée supplémentaire en accélérant le flux secondaire. Le moteur est traversé par deux flux distincts : le flux principal, qui passe par le compresseur basse pression, le compresseur haute pression, la chambre de combustion et les turbines, et le flux secondaire, qui contourne les zones à haute température. Les deux flux se mélangent dans la tuyère avant d'être éjectés. Certains moteurs utilisent un mélangeur pour optimiser le mélange entre les deux flux. Cette configuration à deux flux permet d'optimiser les performances du moteur en augmentant la poussée générée par le flux secondaire, améliorant ainsi l'efficacité et la poussée totale. [9].

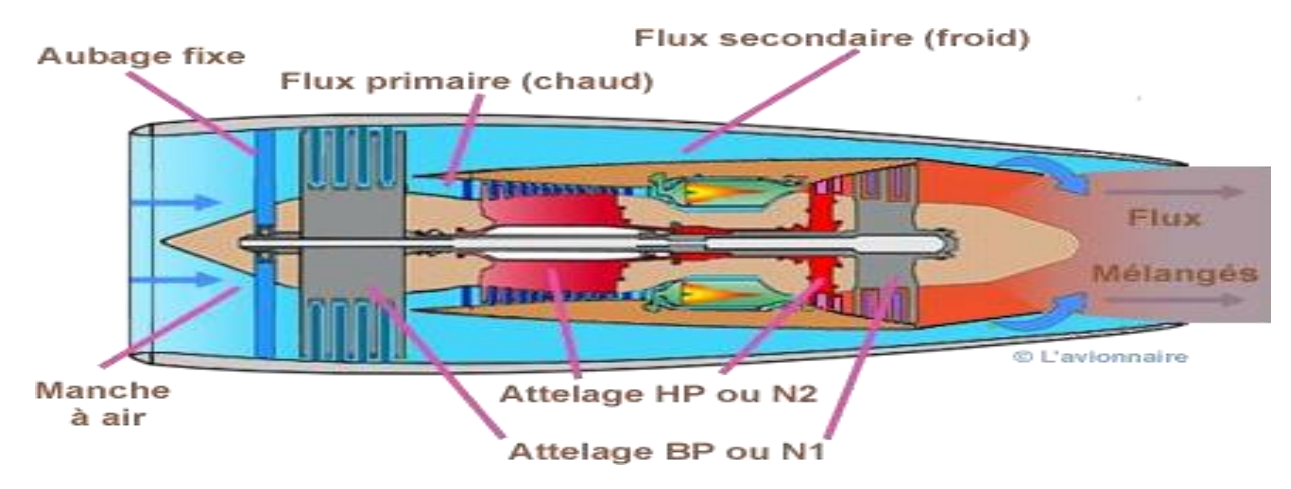

*Figure Ⅰ.15 : Turboréacteur double flux mélangés*

#### <span id="page-35-0"></span>**Ⅰ.6.2.4. Turboréacteur équipé postcombustion**

A la fin de combustion normale du combustible au section de la chambre de combustion, une combustion secondaire, appelée le réchauffage, a lieu dans les canaux de la buse allongée. Le carburant (kérosène) pulvérisé en fines gouttel et tes s'évapore et se mélange au flux d'air à grande vitesse sortant de la tuyère du turboréacteur, qui contient encoreenviron un tiers de l'oxygène de l'air d'origine. La flamme résultante est en outre stabilisée dans une ou plusieurs rainures toriques appelées "attrape-flammes" qui maintiennent le noyau de recirculation des gaz dans le sillage. Du fait de cette nouvelle combustion, une poussée renouvelée est acquise.

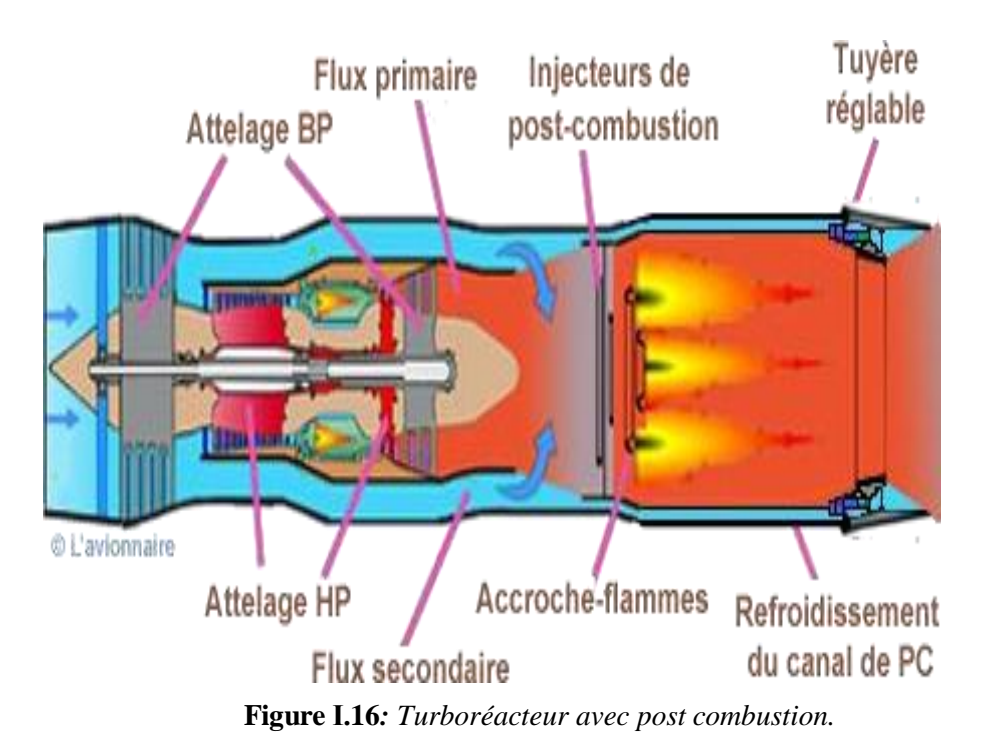

### <span id="page-35-1"></span>**Ⅰ.6.2.5. Turboréacteur double flux équipé une soufflante**

Ce type de moteur a réaction, une soufflante (ou fan en anglais) de diamètre considérablement plus grand que celui du compresseur basse pression est ajoutée à l'avant de ce dernier. Cette configuration permet de générer une poussée maximale à partir du flux secondaire. La soufflante est entraînée par le même arbre que le compresseur basse pression, assurant ainsi leur synchronisation et leur fonctionnement conjoint. [10]
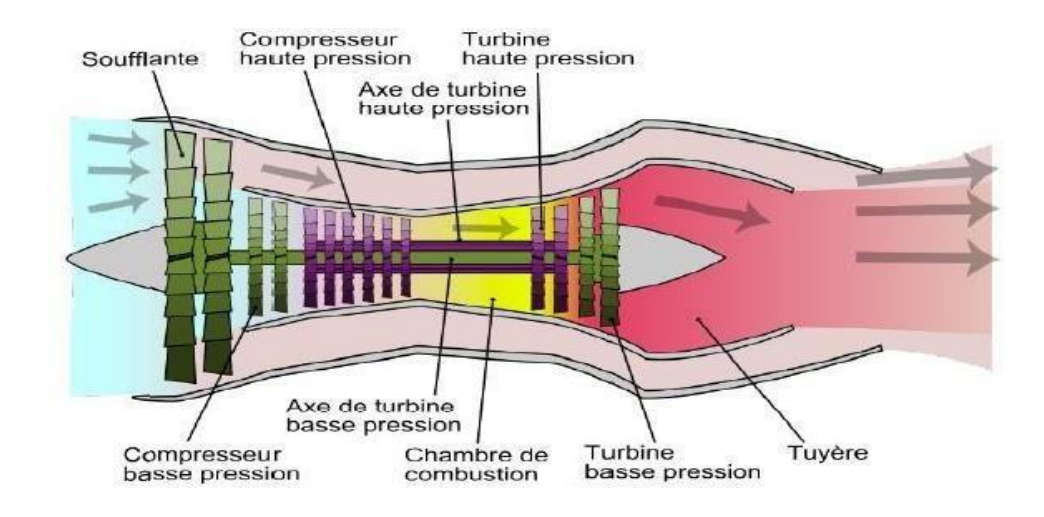

*Figure Ⅰ.17 : Turboréacteur double flux avec soufflante.*

#### **Ⅰ.6.2.6. Turboréacteur double flux équipé une grande soufflante**

La soufflante dans ce type de turboréacteur est de grande taille et reçoit l'ensemble de l'air. Une grande partie de cet air forme le flux secondaire, tandis que le reste forme le flux primaire. L'éjection de flux secondaire par une tuyère secondaire, tandis que le l'éjection de flux primaire par une tuyère primaire. Dans un turboréacteur à simple flux, une petite quantité d'air est fortement accélérée, ce qui entraîne une vitesse d'éjection élevée et crée des turbulences importantes lorsqu'elle se mélange à l'air ambiant, générant ainsi un bruit important. En revanche, dans un turboréacteur à double flux, la grande quantité d'air passant par le flux secondaire est faiblement accélérée et entoure le flux primaire fortement accéléré, réduisant ainsi le bruit. Cependant, la soufflante de grand diamètre génère d'autres bruits en amont et en aval, en particulier lors des phases d'approche où la vitesse du jet est réduite. [11]

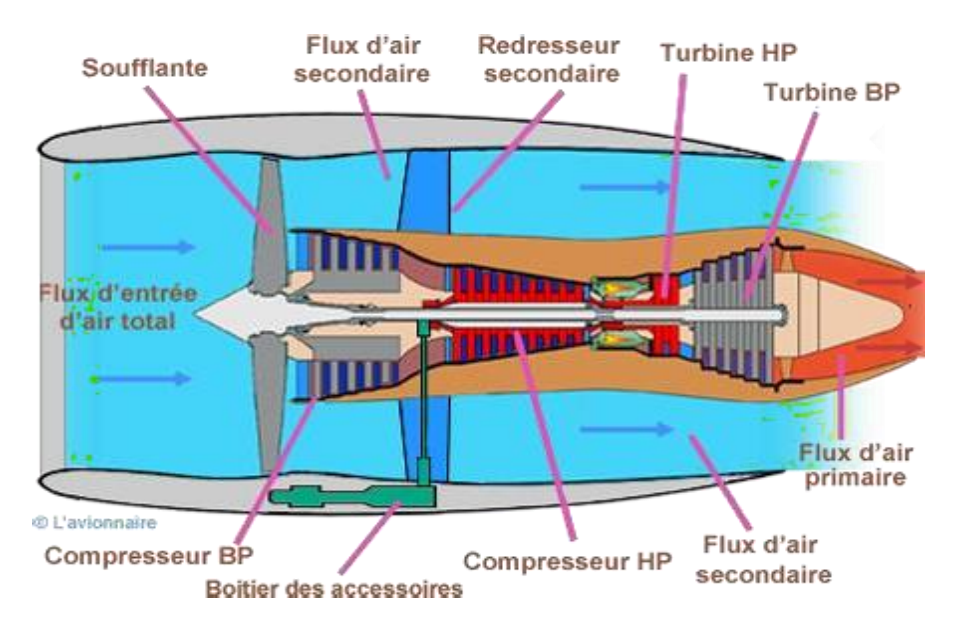

*Figure Ⅰ.18 : Turboréacteur double flux équipé une grande soufflante.*

#### **Ⅰ.6.2.7. Nouveaux turboréacteurs**

Le LEAP (Leading Edge Aviation Propulsion) est un nouveau type de turboréacteur actuellement en cours de développement. Il a été conçu par le consortium CFM International, détenu à parts égales par Snecma (groupe Safran) et GE (General Electric, États-Unis). Son objectif est de remplacer la famille des moteurs CFM56, et sa mise en service sur les avions civils à fuselage étroit est prévue pour 2016. Le LEAP est un moteur à double flux et à double corps, avec un taux de dilution d'environ 10. Les aubes de turbine basse pression et les anneaux de turbine haute pression sont fabriqués à partir de matériaux composites à matrice céramique. Les aubes de soufflante sont réalisées en composites tissés 3D, associés au procédé de moulage par injection de résine (RTM). Ces nouvelles conceptions, plus durables et en moins grand nombre (18 au lieu de 24 à 36 dans les moteurs CFM56), devraient permettre un gain de masse d'environ 450 kg. La consommation spécifique du LEAP est annoncée comme étant 16 % inférieure à celle du CFM56. CFM International prévoit également une réduction des émissions de CO2 de 16 %, des émissions de NOx de 50 % et une diminution du niveau sonore du moteur de 15 dB. [3]

# **Ⅰ.6.2.8. Turboréacteur photo Propfan**

Le propfan est un turboréacteur de type "ouvert rotor », avec un double ventilateur non caréné, qui peut réduire la consommation de kérosène de 20% à 25% grâce à leur très haut rendement. [3]

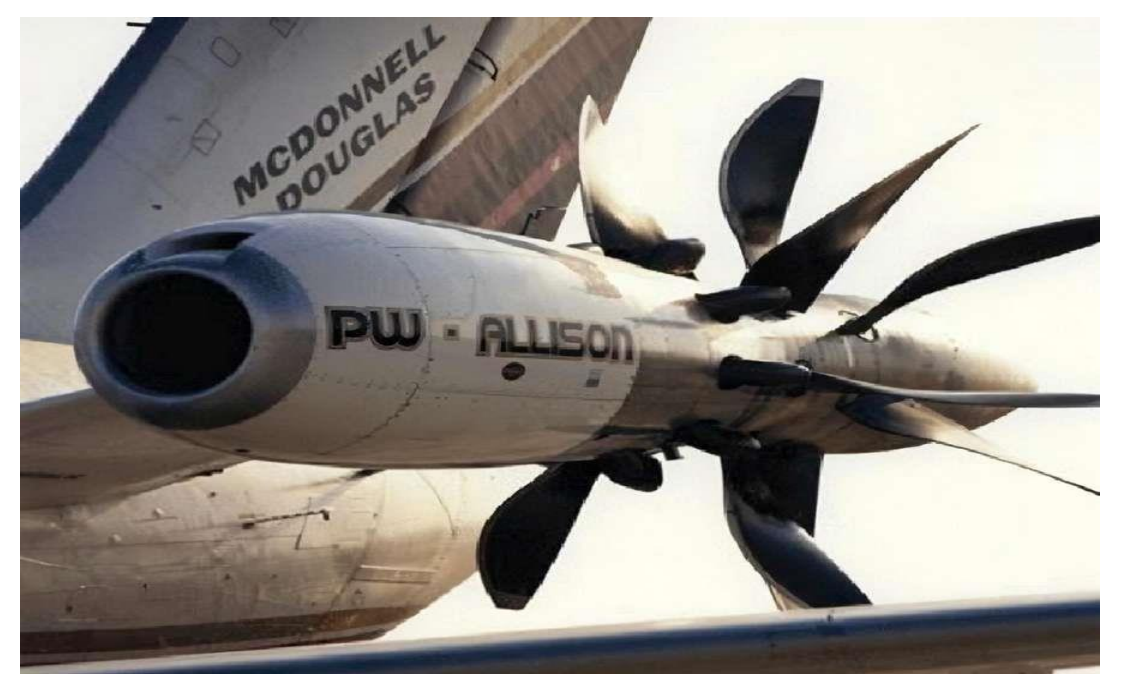

**Figure Ⅰ.19** : Turboréacteur photo Propfan

# **Ⅰ.7. Classification des moteurs à réaction**

# **Ⅰ.7.1. Turbopropulseurs**

Le turbopropulseur est un type de moteur dans lequel la turbine entraîne une hélice. Il est généralement constitué de deux corps, avec deux turbines en sortie qui font tourner deux arbres concentriques. La première turbine est connectée au compresseur, tandis que la deuxième est reliée à l'hélice. Le rendement du turbopropulseur est supérieur à celui du turboréacteur, mais il présente des limitations, notamment la diminution d'efficacité de l'hélice au-delà de Mach 0.7 et au-dessus de 8000 mètres d'altitude. Le turbopropulseur est particulièrement adapté aux avions de transport commercial sur des distances plus courtes. Il est largement utilisé dans les avions de transport régionaux, les missions militaires telles que la patrouille maritime, ainsi que dans les avions cargos militaires nécessitant des pistes d'atterrissage courtes.[6]

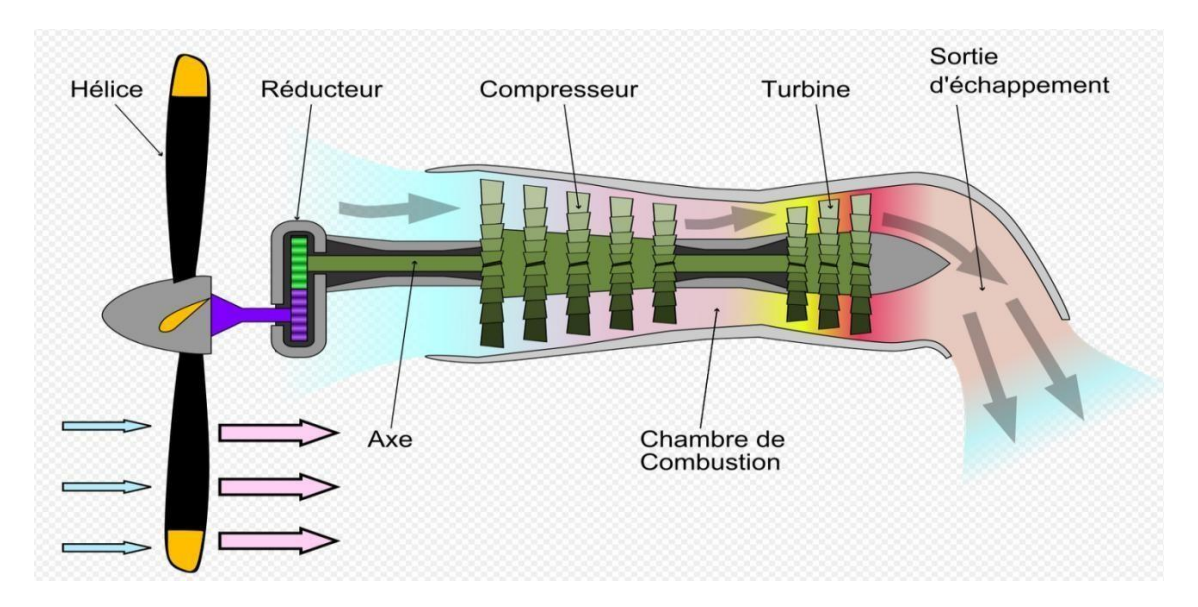

*Figure Ⅰ.20 : Coupe longitudinale d'un turbopropulseur*

## **Ⅰ.7.2. Turboréacteurs**

Les GTR (Turbo Reactor Groups) à flux unique utilisent la réaction qui se produit lorsque des gaz extrêmement chauds sont évacués pour l'avion propulse. Il s'agit de se référer à l'air pénètre dans le moteur par l'admission d'air, est comprimé au niveau de compresseur à plusieurs étages et Ensuite, l'air va à la chambre de combustion, où les gaz chauds se dilatent lors de leur passage dans la turbine et sont accélérés dans les tuyères. [11]

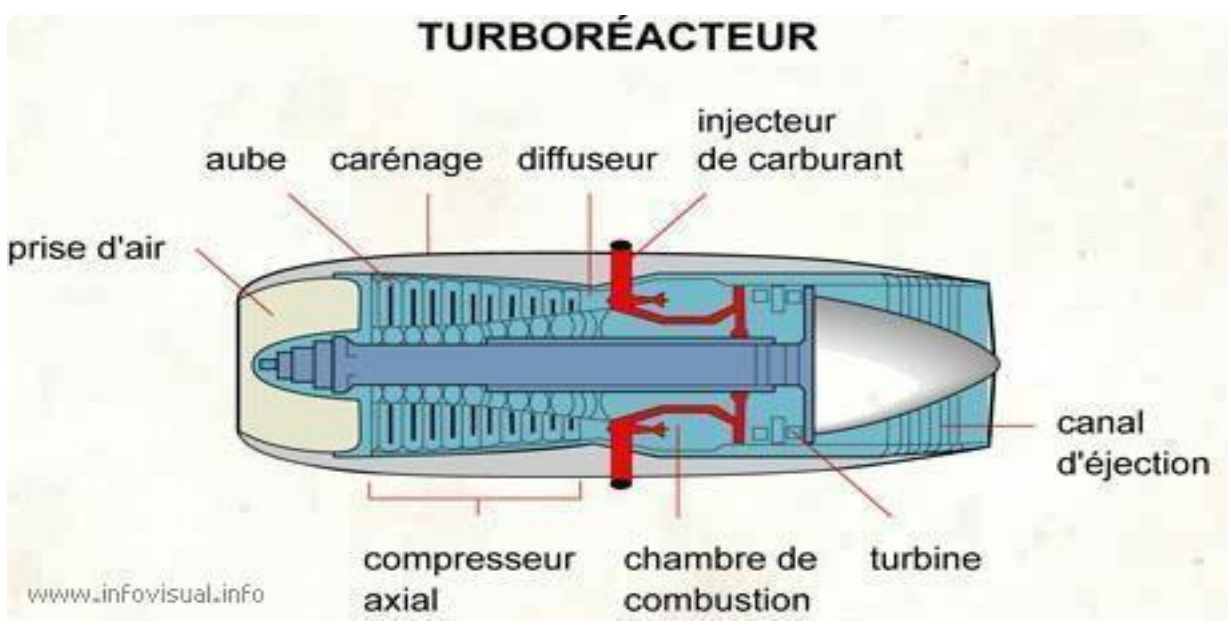

*Figure Ⅰ.21 : turboréacteur*

#### **Ⅰ.7.3. Turbosoufflantes**

Les turbosoufflantes ont été développées pour combiner les avantages du turboréacteur et du turbopropulseur. Les turboréacteurs utilisent un flux d'air secondaire détourné pour augmenter la poussée, refroidir le moteur et réduire le bruit d'échappement, ce qui permet une consommation de carburant réduite en croisière. Les turbosoufflantes sont des moteurs à double flux et à double corps, qui se situent entre les turbopropulseurs et les turboréacteurs simples. L'air est aspiré par les pales du ventilateur et séparé en deux flux par un carénage de séparation. Le flux d'air primaire passe par les compresseurs basse pression puis haute pression, avant de pénétrer dans la chambre de combustion où il est mélangé avec le carburant et enflammé. Les gaz résultants font tourner les turbines haute pression et basse pression. Le flux d'air secondaire circule à travers une partie du ventilateur, puis est expulsé par la tuyère d'éjection, contribuant à la poussée totale au décollage. Il joue également un rôle dans le système d'inverseur de poussée. [2]

# **Ⅰ.8. Les autres types de propulseurs**

## **Ⅰ.8.1. Les statoréacteurs**

Les statoréacteurs, également connus sous le nom de réacteurs statiques, sont effectivement basés sur le même principe de fonctionnement que les turboréacteurs, avec les trois phases de compression, combustion et détente. Cependant, la différence fondamentale réside dans l'absence de pièces mobiles dans les statoréacteurs, tels que les compresseurs et les turbines. Dans un statoréacteur, la compression de l'air est assurée uniquement par la géométrie du dispositif et la vitesse relative du fluide. Contrairement aux turboréacteurs, il n'y a pas de Compresseur pour augmenter la pression de l'air entrant. La compression se produit lorsque L'air est forcé à travers le statoréacteur en mouvement. La vitesse élevée du mouvement de l'engin permet d'augmenter la pression statique de l'air, assurant ainsi sa compression. Une fois que l'air est comprimé, il entre dans la chambre de combustion où le carburant est injecté et enflammé. La combustion génère une expansion des gaz chauds, créant une poussée vers l'arrière qui propulse l'engin vers l'avant. Il convient de noter que bien que les statoréacteurs ne nécessitent pas de pièces mobiles, ils dépendent d'une vitesse initiale élevée pour fonctionner efficacement. [2]

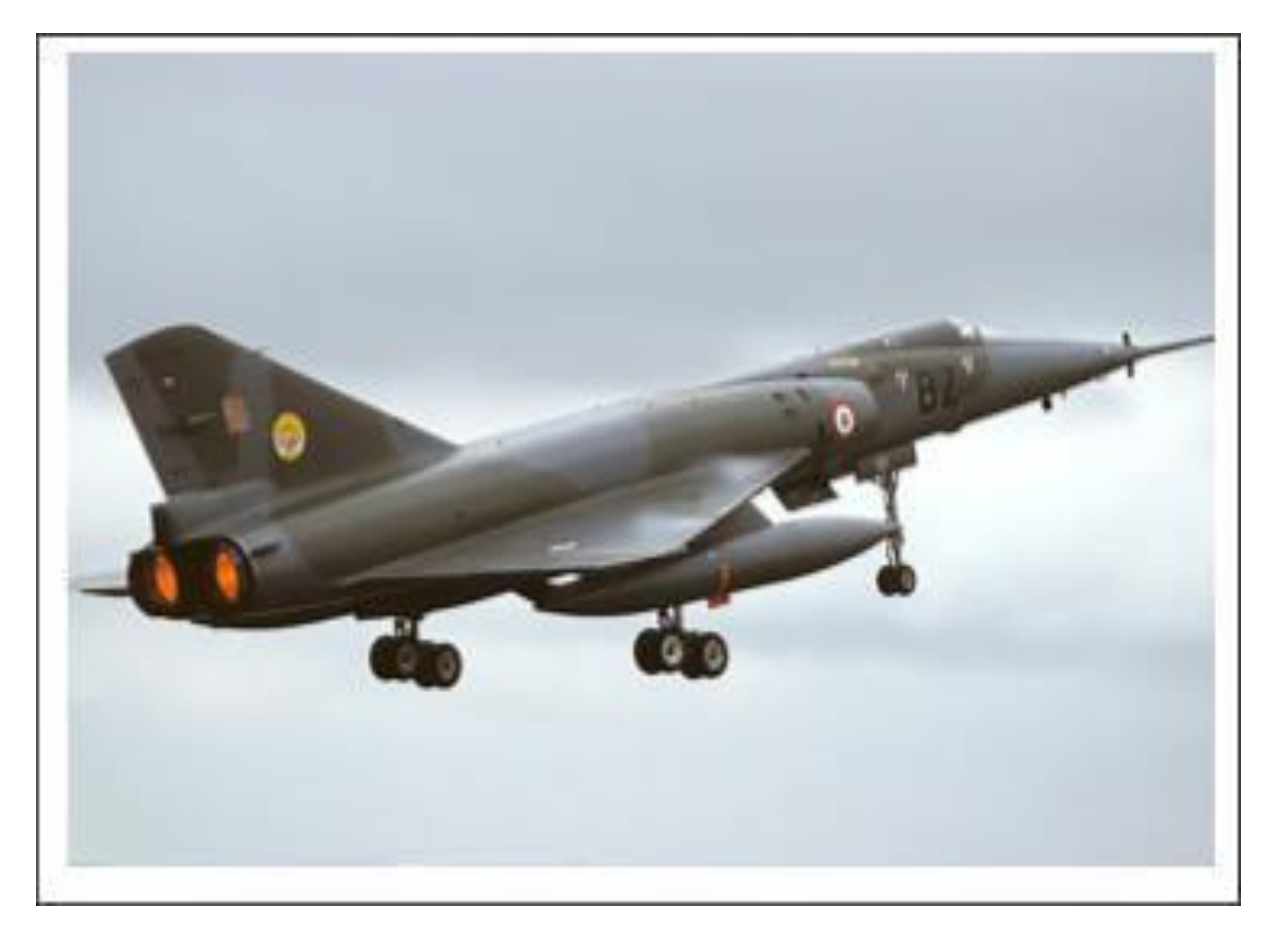

*Figure Ⅰ.22 : Dassault Mirage IV*

#### **Ⅰ.8.2. Les pulsoréacteurs**

C'est un type de statoréacteur équipé de clapets automatiques situés à l'entrée de la chambre de combustion. Son utilisation remonte à la Seconde Guerre mondiale. Son principe de fonctionnement comprend trois phases lors de l'admission. Au démarrage, de l'air comprimé est injecté, ce qui permet la vaporisation du carburant à travers les clapets et son introduction dans la chambre de combustion. L'explosion initiale est générée par une bougie et un allumage à haute tension. Lors de l'explosion du mélange, le volume se multiplie par trois, ce qui entraîne la fermeture des clapets. Les gaz brûlés ne peuvent alors s'échapper qu'à l'arrière, générant ainsi une poussée. Pendant la phase de réadmission, l'échappement des gaz chauds crée une dépression dans la chambre de combustion. Cette pression devient inférieure à la pression extérieure, ce qui entraîne l'ouverture des clapets et permet au carburant de pénétrer dans la chambre, où il s'enflamme au contact des parois chaudes. Un nouveau cycle débute alors. Cependant, ces moteurs ont l'inconvénient d'être très bruyants et d'avoir un rendement médiocre. [2]

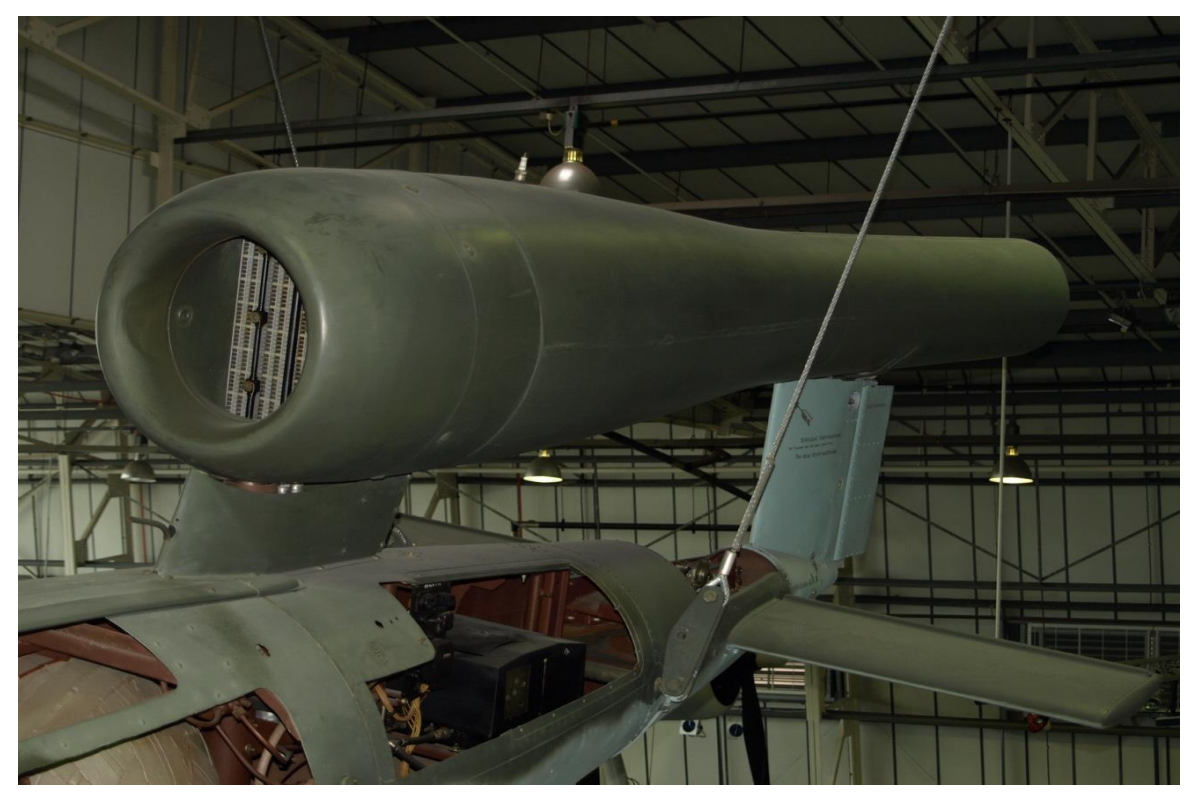

*Figure* **Ⅰ.***23 : pulsoréacteur argus as 014*

#### **Ⅰ.8.3. Les moteurs a fusée**

Un moteur-fusée est un type de moteur à réaction utilisé dans les fusées et les missiles. Il fonctionne en projetant un fluide (gaz ou liquide) vers l'arrière, ce qui génère une poussée qui propulse vers l'avant, en vertu de la troisième loi de Newton sur l'action et la réaction. Ce qui distingue le moteur-fusée des autres types de moteurs à réaction, c'est qu'il expulse la matière propulsive stockée à l'intérieur de la fusée. Cela lui permet de fonctionner dans des environnements dépourvus d'atmosphère, comme l'espace. Il est également capable d'atteindre des vitesses très élevées. Généralement, un moteur-fusée produit des gaz par une réaction chimique exothermique qui se déroule dans une chambre de combustion. Ces gaz sont ensuite accélérés à haute vitesse à travers une tuyère de Laval, ce qui génère la poussée nécessaire pour propulser la fusée. Les performances d'un moteur-fusée sont principalement caractérisées par sa poussée, qui mesure la force qu'il peut produire, et son impulsion spécifique, qui est une mesure de son efficacité énergétique.

Il existe différentes catégories de moteur-fusée, les principales étant les moteurs à ergols solides et les moteurs à ergols liquides. Les moteurs à ergols solides utilisent un combustible solide et un comburant pour générer la propulsion, tandis que les moteurs à ergols liquides utilisent des ergols sous forme liquide, généralement un carburant et un comburant, qui sont mélangés et brûlés ensemble pour produire la poussée. Chaque type de moteur a ses propres avantages et inconvénients en termes de performances, de contrôlabilité et de coûts.

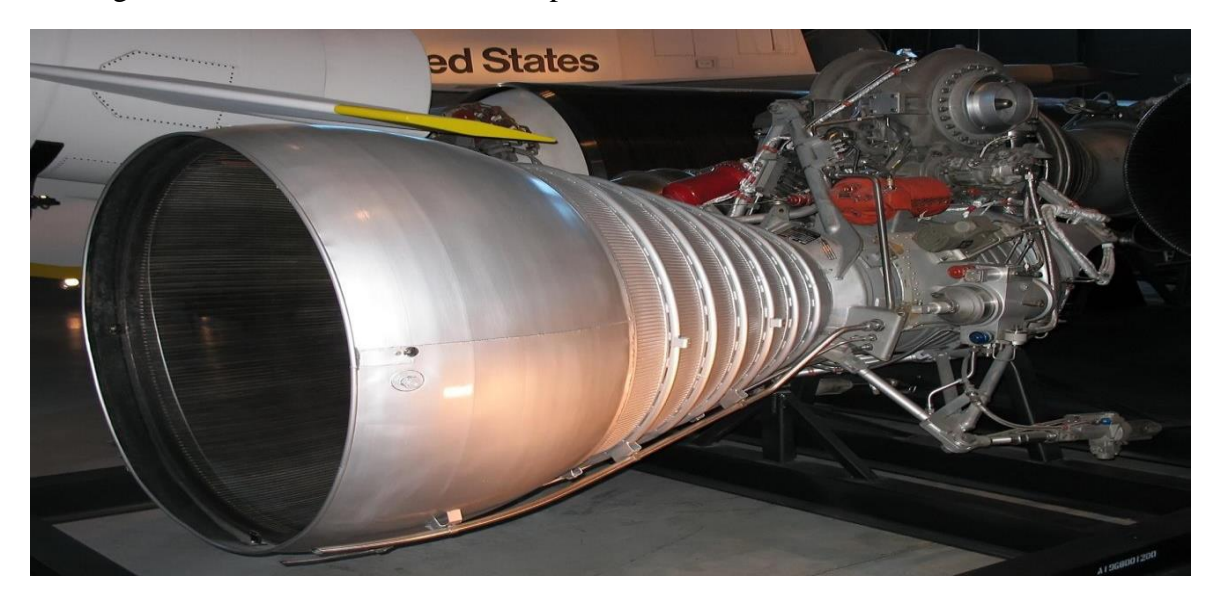

**Figure** *Ⅰ.24 :* Moteur a fusse h-1

# **Ⅰ.9. Le domaine d'utilisation des Turboréacteurs**

Les turboréacteurs sont des types de moteurs à réaction utilisés principalement dans l'aviation, en particulier dans les avions à réaction. Voici quelques domaines d'utilisation des turboréacteurs : [2]

- ❖ Aviation commerciale,
- Aviation militaire,
- Aviation d'affaires,
- Aviation expérimentale et de recherche,
- $\triangle$  Propulsion de missiles

# **Ⅰ.10. Avantages et inconvénients des moteurs à réaction**

## **Les avantages :**

- Poussée élevée
- Vitesse élevée
- Autonomie
- Capacité à opérer à haute altitude
- Contrôlabilité

## **Les inconvénients :**

- Consommation élevée de carburant
- Bruit
- Complexité
- Dépendance à des infrastructures spécifiques
- **❖** Pollution sonore et environnementale

# **Ⅰ.11. Conclusion**

À la fin de ce chapitre, nous avons étudié les différents types et classifications des moteurs à réaction, ainsi que le système de turbine à réaction et son principe de fonctionnement. Nous avons également examiné la configuration du turboréacteur et discuté des avantages et des inconvénients associés à ce type de moteur. Dans le chapitre suivant, nous approfondirons l'aspect thermodynamique de chaque composant du turboréacteur, en nous concentrant sur les turboréacteurs avec et sans postcombustion. Cela nous permettra de mieux comprendre les processus de combustion, de compression et d'accélération des gaz à l'intérieur du moteur, ainsi que l'impact de la postcombustion sur les performances globales du turboréacteur.

**Chapitre II** : **Thermodynamique du Turboréacteur**

# **II.1. Introduction**

Le turboréacteur est un type de moteur à réaction utilisé principalement dans l'aviation pour propulser les avions. La thermodynamique joue un rôle essentiel dans le fonctionnement de ces turboréacteurs en permettant d'analyser les échanges d'énergie et de quantifier les performances du moteur.

# **Ⅱ.2. Les Paramètres de performances d'un turboréacteur**

Le principe de conservation de la quantité de mouvement appliqué à un volume de contrôle permet de dériver une expression pour la force de poussée d'un turboréacteur simple flux équipé d'une postcombustion. Cette force de poussée sera notée F :

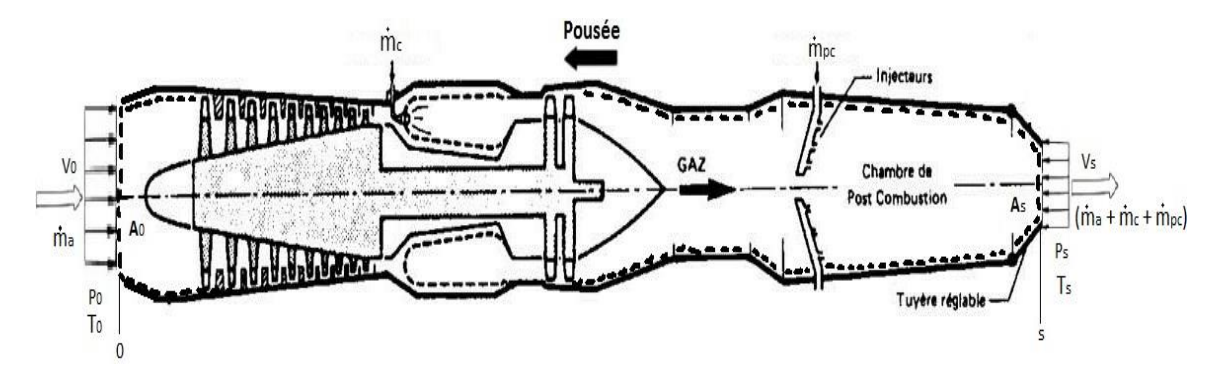

*Figure Ⅱ-1 : Application du théorème de quantité de mouvement sur le volume de contrôle (système) en pointillés.*

Avec :

- P<sup>0</sup> : La pression atmosphérique de l'air en **Pas**.
- P<sup>s</sup> : La pression du la sortie de tuyère en **Pas**.
- T<sup>0</sup> : La température statique de l'atmosphère en **K**.
- T<sup>s</sup> : La température statique du la sortie (tuyère) en **K**.
- <sup>0</sup> : vitesse d'entrée d'air en **m/s**.
- $V_s$  : vitesse d'éjection de sortie en **m/s**.
- A0 : La surface d'entrée de diffuseur en **m<sup>2</sup>** .
- As : La surface de sortie de la tuyère en **m<sup>2</sup>** .
- ṁ : Débit d'air en **kg/s**.
- ṁ : Débit du combustible de 'C-C' en **kg/s**.
- ṁ: Débit du combustible de 'PC' en **kg/s**.

Si la tuyère adaptée  $(P_0 = P_s)$  donc :  $P_s - P_0 = 0$ .

#### **Ⅱ.2.1. Force de poussée**

La propulsion d'un jet à réaction est basée sur le principe de la réaction : l'éjection d'un flux de gaz à haute vitesse à travers une tuyère génère une force dirigée en sens inverse, appelée poussée. Cette force propulsive du réacteur dépend du flux massique du gaz traversant le moteur et de la vitesse d'éjection du gaz à la sortie de la tuyère.

#### **Force de poussée pour un turboréacteur à simple flux avec post combustion**

L'expression générale de la poussé :

$$
F = m_{a}(V_{S} - V_{0}) + (m_{c} + m_{pc}) V_{S} + A_{S}(P_{S} - P_{0})
$$
 (en N) (II-1)

#### **Force de poussée pour un turboréacteur à simple flux sans postcombustion**

Dans ce cas  $(m_{pc} = 0)$ , donc :

$$
F = m_{a}(V_{S} - V_{0}) + (m_{c}) V_{S} + A_{S}(P_{S} - P_{0}) \quad (en N)
$$
 (II-2)

## **Si la Force de la poussée pour un Turboréacteurs double flux séparés**

L'expression **F** pour un turboréacteur double flux :

$$
F = \dot{m}_i (V_{s i} - V_0) + \dot{m}_e (V_{se} - V_0) + \dot{m}_c (V_{si}) + A_{si} (P_{si} - P_0) + A_{se} (P_{se} - P_0) \quad (en N) \qquad (II-3)
$$

**:** débit de flux primaire (chaud) en **m/s**.

**:** débit de flux secondaire (froid) en **m/s.**

#### **Ⅱ.2.2. Poussée spécifique**

C'est le rapport entre la poussée et la somme de débit massique qu'on notera **Fsp**.

#### **Poussée spécifique pour un turboréacteur à simple flux avec postcombustion**

 $Fsp = \frac{F}{\sqrt{F}}$  $(m_a + m_c + m_{pc})$  $(en N. s/kg)$   $(II-4)$ **Poussée spécifique pour un turboréacteur à simple flux sans postcombustion** 

$$
\mathbf{Fsp} = \frac{\mathbf{F}}{(\mathbf{m}_a + \mathbf{m}_c)} (\mathbf{en} \ \mathbf{N} \cdot \mathbf{s/kg}) \tag{II-5}
$$

#### **Ⅱ.2.3. Consommation horaire**

C'est la consommation du combustible par heure (CH)

## **Consommation horaire pour un turboréacteur simple flux avec postcombustion**

 $CH = 3600*(\dot{m}_c + \dot{m}_{pc})$  (**en kg/h**) (*II-6*)

#### **Consommation horaire pour un turboréacteur simple flux sans postcombustion**

 $CH = 3600* m_c$ (**en kg**/h) ( **Ⅱ-7**)

#### **Ⅱ.2.4. Consommation spécifique**

C'est la quantité de combustible consommée par unité de temps (consommation horaire) pour produire une unité de poussée du turboréacteur.

**Consommation spécifique pour un turboréacteur simple flux avec postcombustion** 

$$
Csp = \frac{CH}{F} = \frac{3600 * (\text{mc} + \text{mpc})}{F} \quad (\text{en kg/h. N}) \tag{II-8}
$$

**Consommation spécifique pour un turboréacteur simple flux sans postcombustion** 

$$
Csp = \frac{CH}{F} = \frac{3600* \text{mic}}{F}
$$
 (en kg/h. N) (II-9)

#### **Ⅱ.2.5. Le taux de dilution**

C'est un rapport de débit massique entre le flux secondaire et flux Primaire :

$$
\lambda = \tfrac{\text{m}e}{\text{mi}}
$$

#### **Ⅱ.2.6. Le dosage dans la chambre combustion**

C'est un rapport de débit massique entre carburant et l'air

$$
\mathbf{F}_{cc} = \frac{\text{mc}}{\text{ma}} \tag{II-10}
$$

#### **Ⅱ.2.7. Les puissances**

#### **Ⅱ.2.7.1. La Puissance calorifique**

C'est la puissance générée par la combustion du combustible dans la chambre combustion du réacteur, notée Pcal.

#### **Pour un turboréacteur simple flux avec postcombustion**

**Pcal** =  $Pci * (m_c + m_{pc})$  (**en W**) (II-11)

#### **Pour un turboréacteur simple flux sans postcombustion**

**Pcal = Pci** \*  $\dot{m}_c$  (**en W**) (II-12)

#### **Ⅱ.2.7.2. La Puissance thermique théorique**

#### **Pth = Pcal – puissance théorique perdue sous forme de chaleur**

Pc et a pour expression :

$$
\dot{\mathbf{m}}^* \mathbf{C}_p(\mathbf{T}_s\text{-}\mathbf{T}_0)
$$

ṁ : débit masse total.

T<sup>s</sup> : température de gaz brulé à la sortie de turboréacteur en **k**.

T<sup>0</sup> : température de l'atmosphère en **k**.

C<sup>p</sup> **:** La capacité calorifique massique en **J/kg.K.**

#### **Pour un turboréacteur simple flux avec postcombustion**

$$
P_{th.} = P_{cal} - \left( \dot{m}_a + \dot{m}_c + \dot{m}_{pc} \right) C p \left( T_S - T_0 \right) \quad \text{(en W)} \tag{II-13}
$$

#### **Pour un turboréacteur simple flux sans postcombustion**

$$
P_{th, t} = P_{\text{cal}} - (\dot{m}_a + \dot{m}_c) \text{ } Cp \text{ } (T_S - T_0) \qquad \qquad (\text{en W}) \qquad \qquad (II-14)
$$

#### **Ⅱ.2.7.3 Puissance thermique réelle**

En pratique, le fonctionnement d'une machine à réaction différente du cycle théorique. Des pertes se produisent à l'intérieur de la machine, ce qui réduit la puissance thermique efficace, c'est-à-dire la fraction de chaleur réellement convertie en énergie mécanique. Elle peut être attribuée en calculant la différence entre l'énergie cinétique du moteur de gaz éjecté par le réacteur et l'énergie cinétique de l'air entrant dans le réacteur.et sera notée Pth,r.

## **Pour un turboréacteur simple flux avec postcombustion**

$$
P_{\text{th.r}} = \frac{1}{2} \dot{m}_a (V_9^2 - V_0^2) + \frac{1}{2} (\dot{m}_c + \dot{m}_{pc}) V_s^2
$$
 (en w) (II-15)

**Pour un turboréacteur simple flux sans postcombustion**

$$
P_{\rm thr} = \frac{1}{2} \dot{m}_a (V_9^2 - V_0^2) + \frac{1}{2} \dot{m}_c V_s^2
$$
 (en w) (II-16)

# **Ⅱ.**2.7.4. Puissance de propulsion

La puissance de propulsion d'un avion c'est la force poussée multipliée par la vitesse à laquelle l'avion se déplace et sera notée **Pp**.

$$
P_{p} = F * V_0 \qquad (en \ w)
$$
 (II-17)

#### **Ⅱ.2.8. Les rendements**

La transformation d'énergie d'une forme à une autre est affectée dans la majorité des cas de pertes, vu que différents systèmes et dispositifs ne sont jamais parfaits, d'où la nécessité de savoir le rendement d'un tel système.

## **Ⅱ.2.8.1. Le rendement thermique théorique**

C'est le rapport entre la puissance thermique théorique et la puissance calorifique

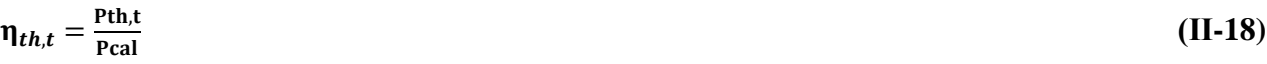

## **Ⅱ.2.8.2. Le rendement interne**

$$
\eta_i = \frac{\text{Pth,r}}{\text{Pth,t}} \tag{II-19}
$$

#### **Ⅱ.2.8.3. Le rendement thermique réal**

$$
\eta_{th,r} = \frac{\text{Pth},r}{\text{Pcal}} \tag{II-20}
$$

#### **Ⅱ.2.8.4. Le rendement de Propulsion**

$$
\eta_p = \frac{Pp}{Pth,r} \tag{II-21}
$$

#### **Ⅱ.2.8.5. Le rendement global**

C'est le rapport entre le rendement de propulsion et le rendement thermique réel

$$
\eta_g = \eta_{th,r} * \eta_p = \frac{P_P}{\text{Pth},r} * \frac{\text{Pth},r}{\text{Pcal}} = \frac{P_P}{\text{Pcal}} \tag{II-22}
$$

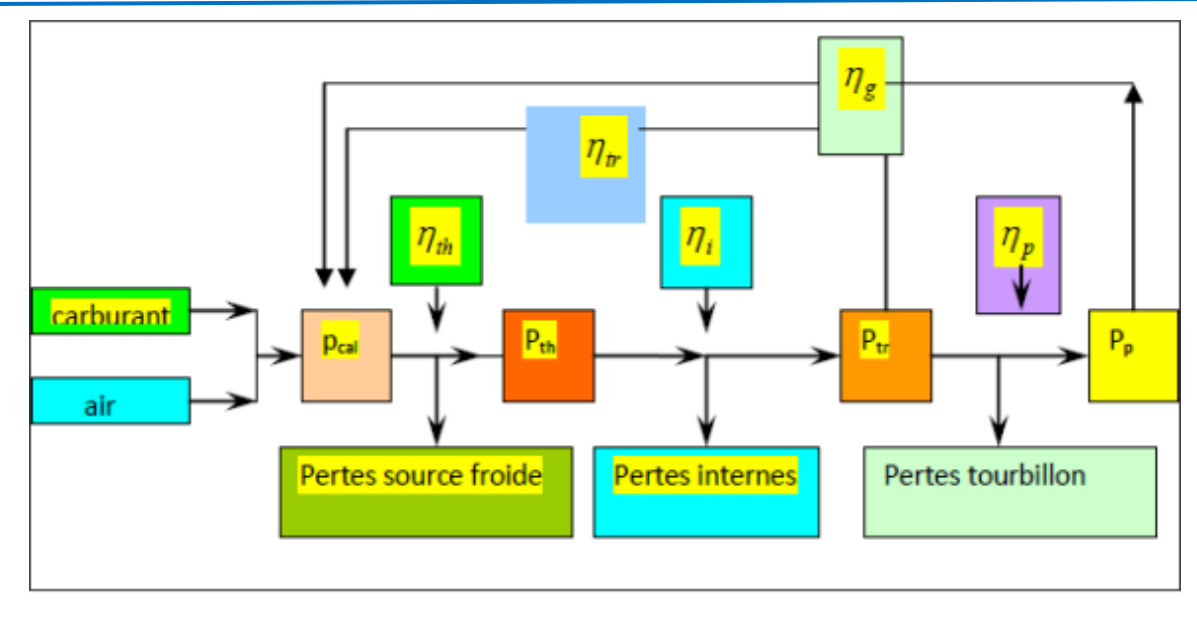

*Figure Ⅱ-2 : Organigramme de différents puissances et rendements*

# **Ⅱ.3. Thermodynamique du turboréacteur**

Dans ce cas, nous aborderons en détail l'aspect thermodynamique du fonctionnement du turboréacteur

#### **Ⅱ.3.1. Schéma et diagramme (T-S) de turboréacteur**

**Pour un turboréacteur à simple flux sans post-combustion :**

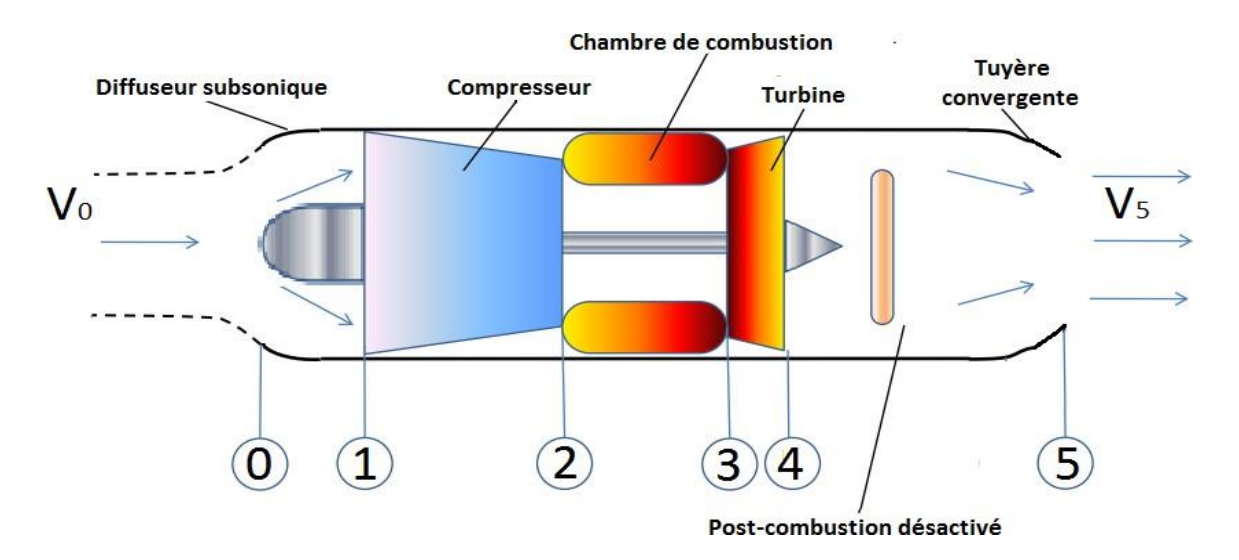

 *Figure Ⅱ-3 : Illustration d'un turboréacteur simple flux sec (sans post-combustion)*

- 0-1 : Diffuseur ou entrée d'air
- 1-2 : Compresseur
- 2-3 : Chambre combustion
- 3-4 : Turbine
- 4-5 : Tuyère d'éjection

Le cycle thermodynamique d'un tel moteur est schématisé dans un diagramme T-S comme suit :

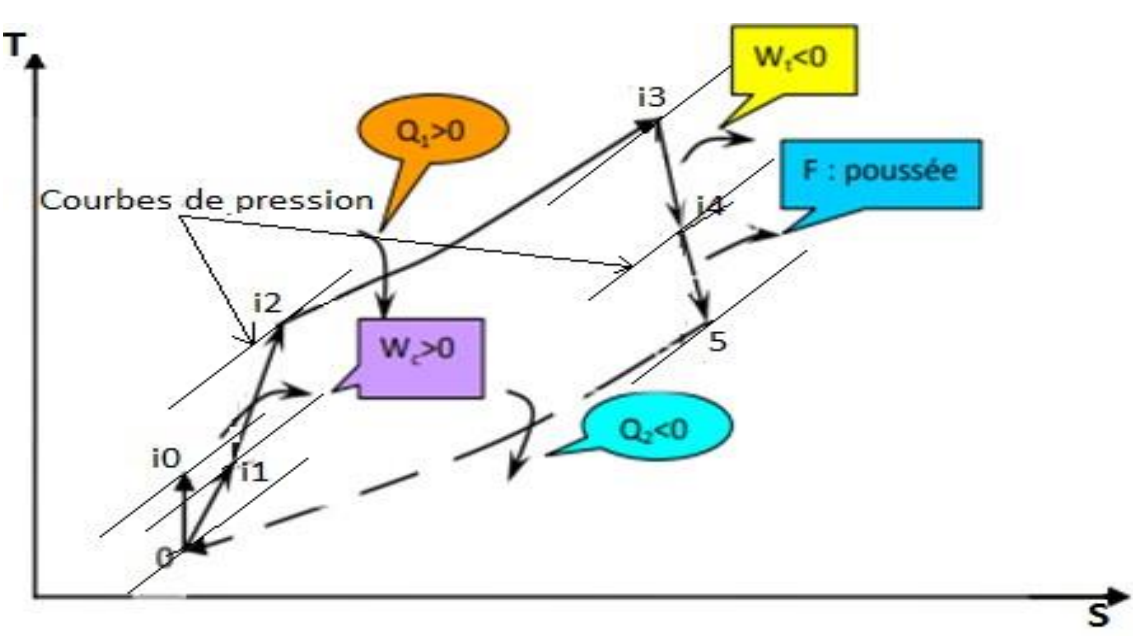

 *Figure Ⅱ-4 : Cycle d'un moteur a réaction simple flux sec (sans post-combustion)*

**Pour un turboréacteur simple flux avec postcombustion :**

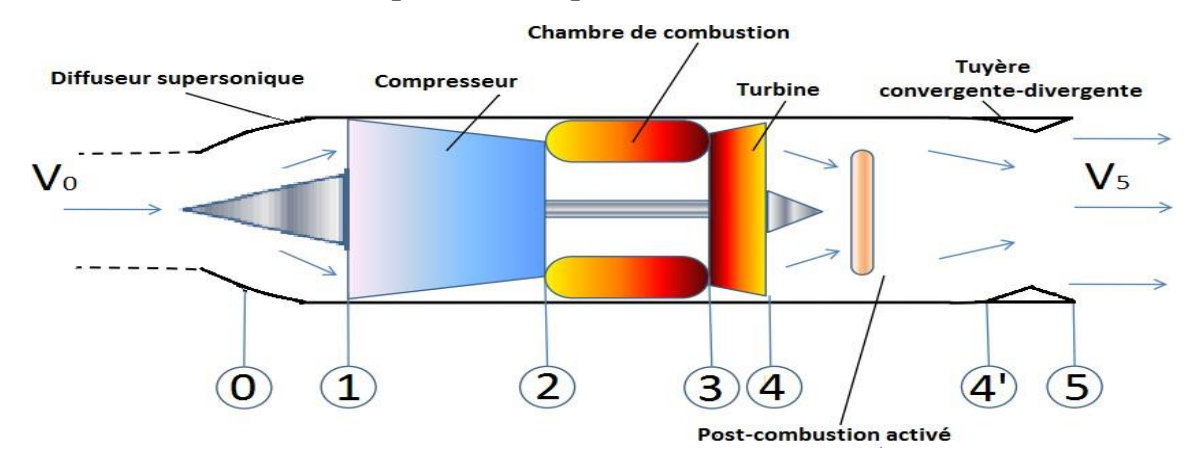

*Figure Ⅱ-5 : Schéma d'un moteur a réaction simple flux sec (avec post-combustion)*

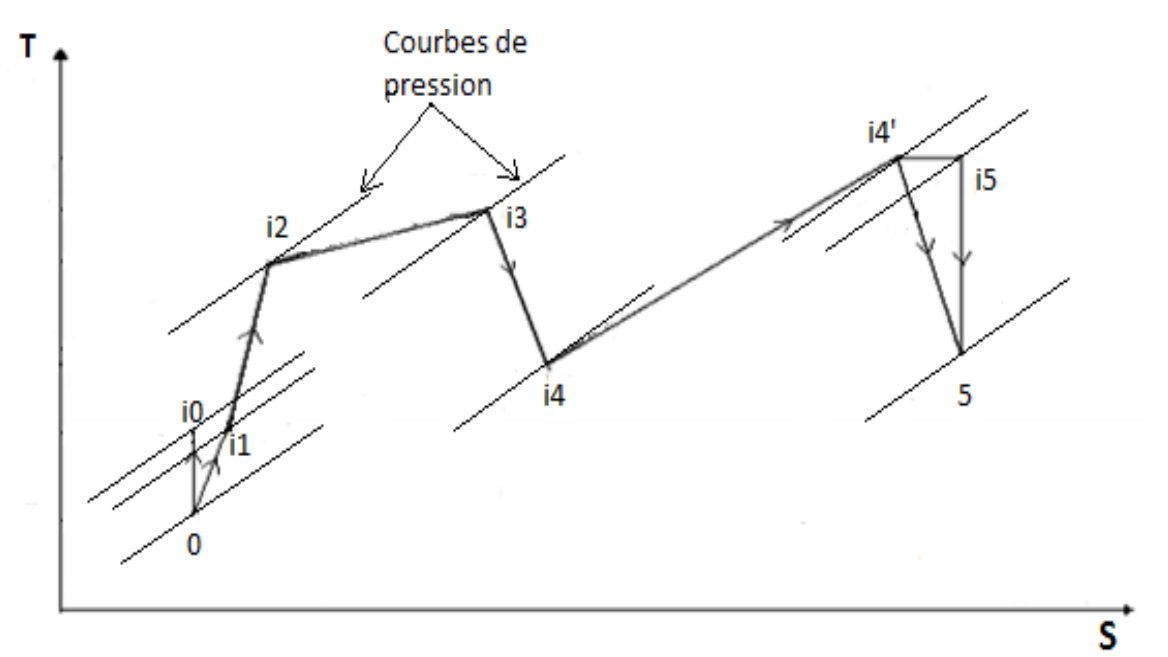

 *Figure Ⅱ-4 : Cycle d'un turboréacteur simple flux sec (avec post-combustion)*

Différentes phases qui représentent le cycle d'un turboréacteur simple flux avec et sans post-combustion :

- $0 \rightarrow 11$  (Diffuseur) : Augmentation de pression de P0 à Pi1 dans le diffuseur avec pertes.
- i1→ i2 (Compresseur) : Compression réelle de l'air dans le compresseur.
- i2→ i3 (Chambre de combustion) : Combustion avec chute de pression de Pi2 à Pi3 dans la chambre de combustion
- i3→ i4 (Turbine) : Détente réelle du gaz dans la turbine, conversion de l'énergie calorifique en énergie mécanique pour entraîner le compresseur.
- i4→5 (Tuyère convergente) : 2eme phase de détente réelle dans la tuyère, conversion de l'énergie de pression en énergie cinétique ou poussée (post-combustion désactivé).
- i4  $\rightarrow$  i4' (Post-combustion) : Combustion dans la post-combustion (post-combustion activé).
- i4'→ 5 (Tuyère convergente-divergente) : Détente réelle dans la tuyère, conversion de l'énergie de pression en énergie cinétique ou poussée (post-combustion activé).

# **Ⅱ.3.2. Analyse thermodynamique de chaque organe**

#### **Ⅱ.3.2.1. Diffuseur (entré d'air)**

L'entrée d'air est un conduit divergent à parois isolantes. L'apport convertit l'énergie cinétique en énergie potentielle par décélération couler. Il s'agit d'un processus de compression adiabatique irréversible dû au frottement.

Le schéma de principe ainsi que le diagramme T-S d'une entrée d'air :

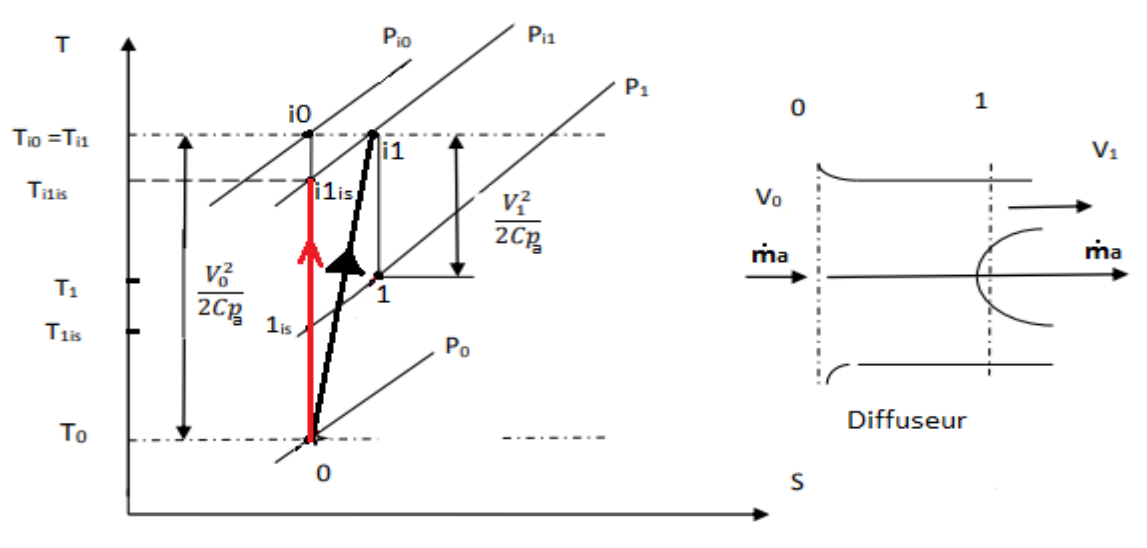

 **Figure** *Ⅱ-***7 :** Schéma et diagramme (T-S) de l'entrée d'air

#### **Ⅱ.3.2.1.1. Bilant thermique**

L'application du 1<sup>er</sup> principe de la thermodynamique, donne :

$$
\dot{Q} + \dot{W} = \sum \dot{m}_j \left( h_j + \frac{v_j^2}{2} + g Z_j \right) - \sum \dot{m}_i \left( h_i + \frac{v_i^2}{2} + g Z_i \right)
$$
 (II-23)

**j** et **i** c'est l'indice de sortie et l'entrée respectivement.

$$
\dot{Q} + \dot{W} = \dot{m}_a \left( h_1 + \frac{V_1^2}{2} + g Z_1 \right) - \dot{m}_a \left( h_0 + \frac{V_0^2}{2} + g Z_0 \right) \tag{II-24}
$$

 **Ẇ <sup>=</sup> 0 :** pas de puissance technique.

 $\sigma$  = 0 **:** paroi adiabatique.

**Z1=Z<sup>0</sup> :** pas de dénivellation.

Alors :

$$
\frac{v_1^2}{2} + h_1 = \frac{v_0^2}{2} + h_0 = h_i = Cte
$$
 (II-25)

L'expression de rendement isentropique du diffuseur est définie :

$$
\eta_{is,d} = \frac{\text{hi1is}-\text{ho}}{\text{hi1}-\text{ho}} \tag{II-23}
$$

 $(II-24)$ 

Pour un gaz parfait : h= $C_p$ \*T

$$
\eta_{is,d} = \frac{Cpa(Ti1is - T0)}{Cpa(Ti1 - T0)} + \frac{Ti1is - T0}{Ti1 - T0}
$$

h<sup>i</sup> : L'enthalpie total en **J/kg**.

h : L'enthalpie statique en **J/kg**.

T : La température statique en **K**.

Ti : La température total en **K**.

L'équation précédent peut être écrit avec  $\tau_{rd}$  et  $\pi_d$ :

$$
\eta_{is,d} = \frac{\text{trd}.\text{nd}^{\frac{ya-1}{ya}}}{\text{trd}-1}
$$
 (II-25)

Avec :

 $\tau_{\rm rd} = \frac{\rm Ti1}{\rm Fo}$  $\frac{111}{10}$ : La température réduite du diffuseur.

 $\pi_{\mathsf{d}} = \frac{\mathsf{p}^{\mathsf{i}} \mathsf{1}}{\mathsf{n}^{\mathsf{i}} \mathsf{0}}$  $\frac{\rho_{11}}{\rho_{10}}$ : Le rapport de pression totale du diffuseur.

#### **Ⅱ.3.2.2. Compresseur**

Le compresseur permet d'augmenter la pression de l'air sortant du diffuseur. Il reçoit un travail en prévenance de la turbine. C'est un processus de compression isentropique.

La figure ci-dessous montre le schéma et diagramme (T-S) du compresseur.

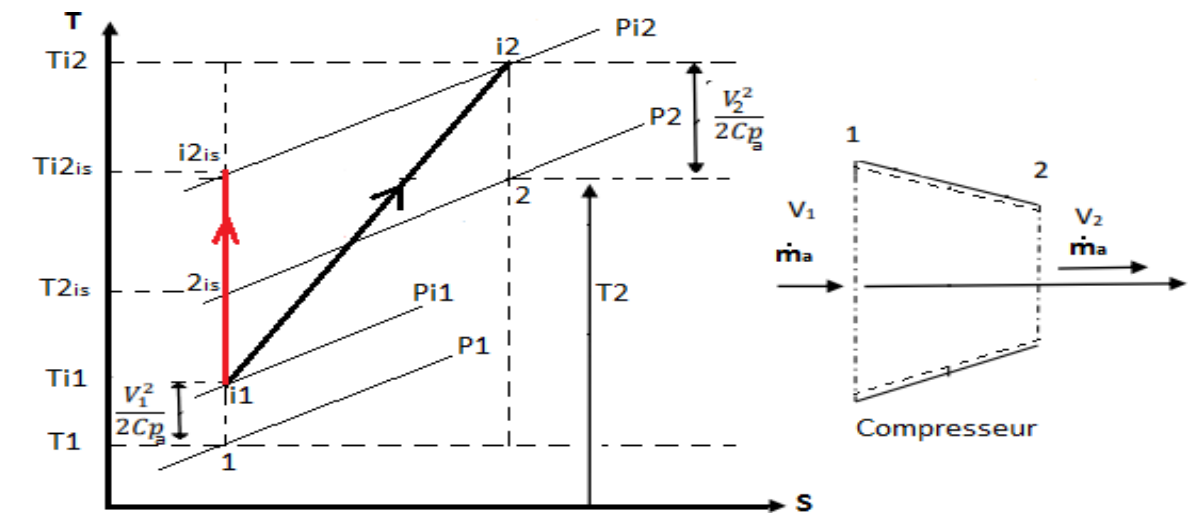

 *FigureⅡ-8 : Schéma et diagramme (T-S) du compresseur*

## **Ⅱ.3.2.2.1. Bilant thermique**

L'application du 1<sup>er</sup> principe de la thermodynamique sur le compresseur

$$
\dot{Q} + \dot{W} = \dot{m}_a \left( h_2 + \frac{V_2^2}{2} + gZ_2 \right) - \dot{m}_a \left( h_1 + \frac{V_1^2}{2} + gZ_1 \right)
$$
  

$$
\dot{\mathbf{W}}_c = (h_2 + \frac{v_2^2}{2}) - (h_1 + \frac{v_1^2}{2}) = h_{i2} - h_{i1}
$$
 (II-26)

C'est l'expression de travail de compresseur (en W)

#### **Le rendement isentropique de compresseur**

L'expression du rendement isentropique de compresseur est défini :

 $\eta$  is,c = travai de compression idéal (isonropiqe) travail de comression réal  $\frac{wc_i \sin z}{\cos z} = \frac{hiz_i - hiz_i}{hiz_i - hiz_i} = \frac{Cpa(Tiz_i - Tiz_i)}{Cpa(Tiz_i - Tiz_i)} = \frac{Tiz_i - Tiz_i}{Tiz_i - Tiz_i}$ 

$$
\eta_{is,c} = \frac{\text{wc},\text{ts}}{\text{wc},\text{r}} = \frac{\text{m2}}{\text{h2}-\text{h1}} = \frac{\text{cpa}(12\text{m}^2 - 11)}{\text{cpa}(12-11)} = \frac{12\text{m}^2 - 11}{12-11}
$$

L'équation précédent peut être écrit avec  $\tau_c$  et  $\pi_c$ :

$$
\eta_{is,c} = \frac{\pi c^{\frac{ya-1}{ya}-1}}{\tau c^{-1}}
$$
 (II-27)

Soient :

$$
\tau_c = \frac{Ti^2}{Ti^2}
$$
: le rapport de températures totales (chemin réel).

$$
\tau_{c, is} = \frac{T^{i2is}}{T^{i1}}
$$
: le rapport de températures totales (chemin isentropique).

On à :

$$
\tau_{is,c} = \frac{\text{Ti2is}}{\text{Ti1}} = \left(\frac{\text{pi2}}{\text{pi1}}\right)^{\frac{ya-1}{ya}}
$$

Avec :

$$
\pi_c = \frac{pi^2}{pi^1}
$$
: le rapport de compression

#### **Ⅱ.3.2.2.2. Compresseur à plusieurs étages**

Pour un compresseur à plusieurs étages, il est courant d'attribuer un rendement isentropique à chaque étage, représenté par "I]s,j" pour l'étage "j". On peut faire une analogie avec la relation du rendement isentropique on écrit :

$$
\eta_{s,j} = \frac{\frac{ya-1}{\pi s,j}y^2-1}{\pi s,j-1}
$$
 (II-28)

Avec :

 $\pi_{s,j} = \frac{p_{i,j}}{n_{i,j}}$ <sup>P1,j</sup> : le rapport de pression total pour l'étage ' j '.

 $\boldsymbol{\tau}_{\mathbf{s}, \mathbf{j}} = \frac{\mathrm{T}_{\mathbf{i}, \mathbf{j}}}{\mathrm{T}_{\cdot \cdot \cdot - }}$  $\frac{r_{1,j}}{r_{1,j-1}}$ : le rapport de température total pour l'étage 'j'.

Supposant l'indice ' 0 ' correspondant à l'entrée du 1<sup>er</sup> étage du compresseur (i.e) :

 $Pi0 = Pi1$  et  $Ti0 = Ti1$ 

Et l'indice ' N ' correspondant la sortie du dernier étage (i.e) :

 $P_{i,N} = P_{i2}$  **et**  $T_{i,N} = T_{i2}$ 

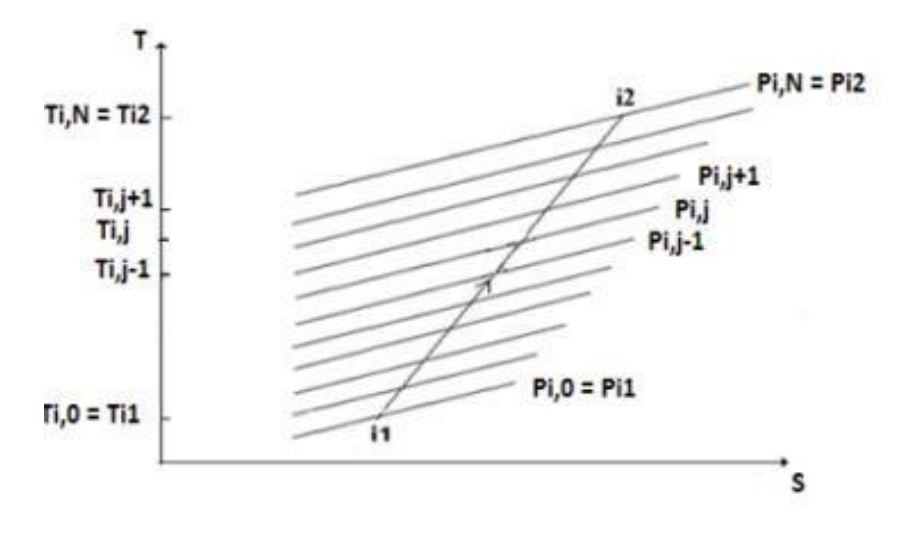

 *Figure Ⅱ-9 : diagramme (T-S) de compresseur a plusieurs étages*

$$
\eta_{is,c} = \frac{\left(\frac{p_{i2}}{p_{i1}}\right)^{\frac{(\gamma_a - 1)}{\gamma_a}} - 1}{\frac{T_{i2}}{T_{i1}} - 1} = \frac{\left(\frac{p_{i,N}}{p_{i,0}}\right)^{\frac{(\gamma_a - 1)}{\gamma_a}} - 1}{\frac{T_{i,N}}{T_{i,0}} - 1}
$$
(II-29)

A partir à l'équation (Ⅱ-28), nous avons :

$$
\tau_{s,j} = \frac{r_{i,j}}{r_{i,j-1}} = 1 + \frac{1}{\eta_{s,j}} \left[ \left( \frac{p_{i,j}}{p_{i,j-1}} \right)^{\frac{\gamma_a - 1}{\gamma_a}} - 1 \right]
$$
(II-30)

Alors **:**

$$
\tau_c = \frac{r_{ij}}{r_{ij}-1} = \prod_{j=1}^N \tau_{s,j} = \prod_{j=1}^N \left[ 1 + \frac{1}{\eta_{s,j}} \left[ \left( \frac{p_{ij}}{p_{ij}-1} \right)^{\frac{\gamma_a-1}{\gamma_a}} - 1 \right] \right]
$$
(II-31)

De plus :

$$
\boldsymbol{\pi}_{c} = \frac{\mathbf{p}_{i,N}}{\mathbf{p}_{i,0}} = \prod_{j=1}^{N} \pi_{s,j} = \prod_{j=1}^{N} \frac{\mathbf{p}_{ij}}{\mathbf{p}_{i,j}-1}
$$
(II-32)

On remplace les équations (31,32) dans (29) :

$$
\eta_{is,c} = \frac{\left(\frac{p_{i,N}}{p_{i,0}}\right)^{\frac{(Y_a-1)}{Y_a}} - 1}{\left[1 + \frac{1}{\eta_{s,j}} \left(\frac{p_{i,j}}{p_{i,j}-1}\right)^{\frac{Y_a-1}{Y_a}} - 1\right] - 1}
$$
(II-33)

**Remarque** : dans le compresseur tout les étage ont le même  $\pi_{s,j}$  et même  $\eta_{s,j}$ 

**:** Le rapport de pression total par étage.

**:** Le rendement isentropique par étage.

Selon les relations précédentes, il sera simplifié comme suit :

$$
\boldsymbol{\pi}_{c} = \prod_{j=1}^{N} \frac{\mathbf{p}_{i,j}}{\mathbf{p}_{i,j-1}} = \boldsymbol{\pi}_{s}^{N}
$$
(II-34)

$$
\tau_{s,j} = \frac{\tau_{i,j}}{\tau_{i,j-1}} = 1 + \frac{1}{\eta_s} \left[ \pi_s \frac{\gamma_a - 1}{\gamma_a} \right] = \tau_s
$$
 (II-35)

$$
\tau_c = \frac{r_{i,N}}{r_{i,0}} = \prod_{j=1}^N \frac{r_{i,j}}{r_{i,j-1}} = \tau_s^N = \left[1 + \frac{1}{\eta_s} \left[\pi_s^{\frac{\gamma_a - 1}{\gamma_a}} - 1\right]\right]^N
$$
(II-36)

Donc :

$$
\eta_{is,c} = \frac{\left[\pi_s \frac{\gamma_a - 1}{\gamma_a}\right]^N - 1}{\left[1 + \frac{1}{\eta_s} \left[\pi_s \frac{\gamma_a - 1}{\gamma_a} - 1\right]\right]^N - 1}
$$
(II-36)

#### **Ⅱ.3.2.2.3. Rendement polytropique de compresseur**

Le rendement polytropique  $\eta_{p,c}$  procédé les autres rendements et défini comme suit :

$$
\mathbf{\eta}_{\mathbf{p},\mathbf{c}} = \frac{\text{train} \cdot \text{elémentaire isontopique du compresseur}}{\mathbf{\eta}_{\mathbf{p},\mathbf{c}}} = \frac{d w_{is,c}}{d w_c} = \frac{d r_{is,c}}{d r_c}
$$
\n(II-37)

Pour une compression idéale on a :

 $T_{is,i} = P_{is,i}^{\frac{ya-1}{ya}}$ , en différenciant cette expression, en obtient :

$$
\frac{dT_{is,i}}{T_i} = \frac{\gamma - 1}{\gamma} \frac{dP_i}{P_i}
$$

Donc:  $\eta_{p,c} =$ d $\scriptstyle{\text{T}_{\text{is},\text{i}}}$ Ti  $\underline{\text{dT}}_{\text{i}}$ Ti  $=\frac{\gamma-1}{\gamma}$ γ dPi Pi  $\underline{\text{dT}}_{\text{i}}$ Ti

On suppose que  $\eta_{p,c}$  est constant :

$$
\frac{dT_i}{T_i} = \frac{\gamma - 1}{\gamma \eta_{p,c}} \frac{dP_i}{P_i}
$$

$$
(II-38)
$$

En intégrant entre **i1** et **i2** on obtient :

$$
\ln\left(\frac{r_{iz}}{r_{i1}}\right) = \frac{\gamma - 1}{\gamma \cdot \eta_{p,c}} \ln\left(\frac{p_{iz}}{p_{i1}}\right) \implies \frac{r_{iz}}{r_{i1}} = \left(\frac{p_{iz}}{p_{i1}}\right)^{\frac{\gamma - 1}{\gamma \cdot \eta_{p,c}}} \implies \tau_c = \pi_c^{\frac{\gamma - 1}{\gamma \cdot \eta_{p,c}}}
$$
(II-39)

En remplace l'expression de  $\tau_c$  dans l'équation (27) :

$$
\eta_{\text{is},c} = \frac{\frac{\gamma_a - 1}{r_c^{\gamma_a}}}{\frac{\gamma_a - 1}{r_c^{\gamma_a - 1}}}
$$
(II-40)

#### **Ⅱ.3.2.3. La chambre de combustion**

Elle assure la combustion du mélange de "comburant et carburant", convertissant ainsi l'énergie libérée par la réaction chimique en énergie calorifique sortie.

La figure ci-dessous montre diagramme (T-S) et schéma de principe de la chambre de combustion

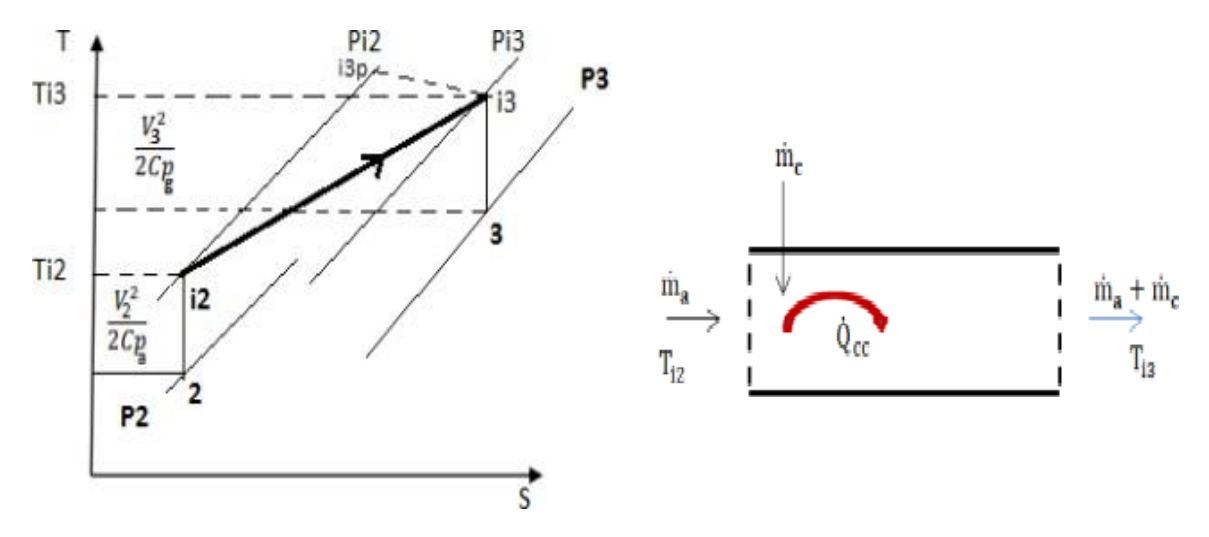

 **Figure Ⅱ-10 :** Diagramme (T-S) et schéma de principe de la chambre de combustion

#### **Ⅱ.3.2.3.1. Bilan de la chambre de combustion**

Bilan du 1<sup>er</sup> principe de la thermodynamique appliquée sur la chambre de combustion

$$
\dot{Q} + \dot{W} = (\dot{m}_c + \dot{m}_a) \left( h_3 + \frac{V_3^2}{2} + gZ_3 \right) - \dot{m}_a \left( h_2 + \frac{V_2^2}{2} + gZ_2 \right)
$$
\n
$$
\mathbf{Q}_{c,c} = (\dot{m}_a + \dot{m}_c) \left( h_3 + \frac{v_3^2}{2} \right) - \dot{m}_a (h_2 + \frac{v_2^2}{2}) = (\dot{m}_a + \dot{m}_c) \dot{m}_3 - \dot{m}_a \dot{m}_{12}
$$
\n
$$
\dot{Q}_{cc} = c p_{cc} (\dot{m}_a + \dot{m}_c) T_{13} - c p_{CHP} (\dot{m}_a) T_{12} \tag{II-41}
$$
\n
$$
\text{Avec}:
$$

**Q̇ cc :** Puissance thermique dégagée par la combustion en **W**.

**Cpg :** la capacité calorifique massique des gaz brulés en **J / kg.K.**

L'expression de rendement thermique de la post-combustion défini comme suit :

$$
\eta_{cc} = \frac{\text{puissance réelle produit}}{\text{puissance calorifique}} = \frac{\dot{Q}_{cc}}{m_c \cdot P_{cc}} \tag{II-42}
$$

En remplace l'expression **(Ⅱ-41)** dans **(Ⅱ-42) :**

$$
\eta_{cc} = \frac{(\text{ma} + \text{mc})\text{Cpg.Ti3} - \text{ma}.\text{Cpa.Ti2}}{\text{mc.Pci}}
$$
(II-43)

On divise l'équation **(Ⅱ-30)** sur **ṁ<sup>a</sup>** :

$$
\eta_{cc} = \frac{(1 + fcc)Cpg.Ti3 - Cpa.Ti2}{fcc.Pci}
$$
(II-44)

#### **Ⅱ.3.2.4. La turbine**

La turbine est utilisée pour extraire de l'énergie afin d'alimenter le compresseur et d'autres composants du turboréacteur, leur fournissant ainsi la force nécessaire pour fonctionner efficacement. Il s'agit d'un processus de détente isentropique. La figure ci-dessous montre diagramme (T-S) et schéma de principe de la turbine :

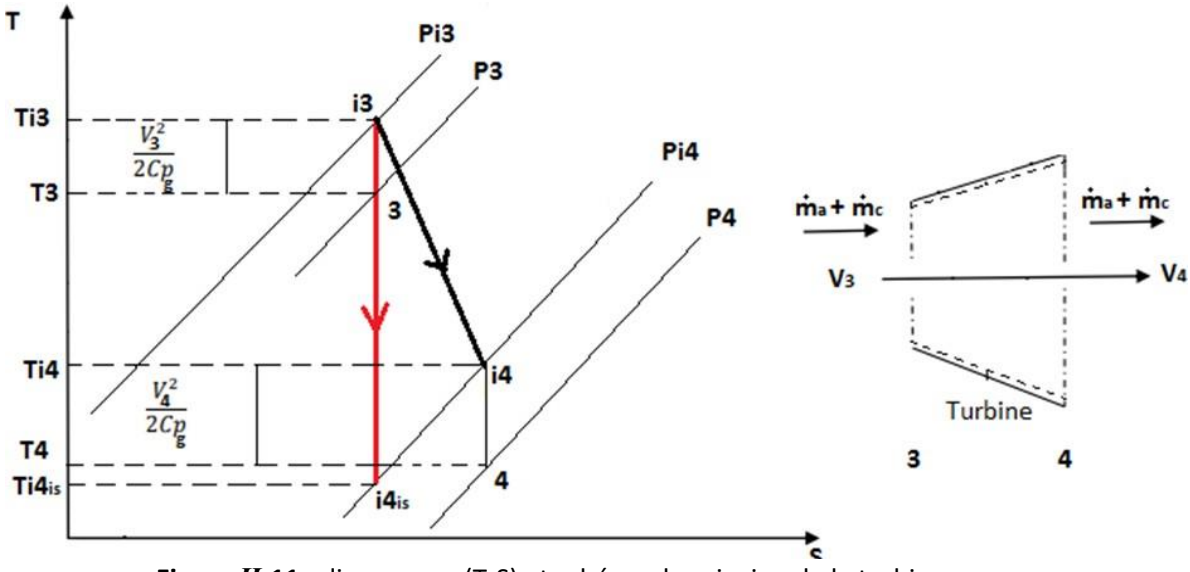

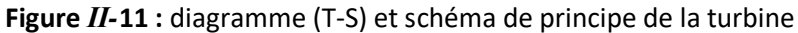

#### **Ⅱ.3.2.4.1. Bilan de turbine**

Bilan du 1<sup>er</sup> principe de la thermodynamique appliquée sur la turbine

$$
\dot{Q} - \dot{W} = (\dot{m}_a + \dot{m}_c) \left( h_4 + \frac{V_4^2}{2} + g Z_4 \right) - (\dot{m}_a + \dot{m}_c) \left( h_3 + \frac{V_3^2}{2} + g Z_3 \right)
$$

$$
-\dot{W}_t = (\dot{m}_a + \dot{m}_c) \left[ \left( h_4 + \frac{V_4^2}{2} \right) - (h_3 + \frac{V_3^2}{2}) \right]
$$

Donc :  $\dot{W}_t = (\dot{m}_a + \dot{m}_c) (h_{i3} - h_{i4})$  (II-45)

#### **Le rendement isentropique de la turbine**

$$
\eta_{is,t} = \frac{wt}{wis,t} = \frac{hi3 - hi4}{hi3 - hi4is} = \frac{Cpg(Ti3 - Ti4)}{Cpg(Ti3 - Ti4is)} = \frac{Ti3 - Ti4}{Ti3 - Ti4is}
$$

L'équation précédent peut être liée avec  $\tau_t$  et  $\pi_t$  pour donner :

$$
\eta_{\text{is,t}} = \frac{1 - \tau_t}{\frac{\gamma_g - 1}{1 - \tau_t} \gamma_g} \tag{II-46}
$$

 $\tau_{\rm t} = \frac{\rm Ti4}{\rm Ti2}$ 3 **:** Le rapport de température total au niveau de la turbine.

 $\pi_{\rm t} = \frac{\rm pi4}{\rm ni2}$  $\frac{pi_3}{pi_3}$ : Le rapport de pression total au niveau de la turbine.

#### **Ⅱ.3.2.4.2. Rendement polytropique de turbine**

#### $\eta_{p,c} =$ travail élémentaire réal du turbine travail élémentaire isontropique du turbine

Pour la turbine on fait les mêmes étapes du compresseur, donc le rendement isentropique de la turbine est :

$$
\eta_{is,t} = \frac{1 - \pi_t^{\frac{(\gamma_g - 1)\eta_{p,t}}{\gamma_g}}}{1 - \pi_t^{\frac{\gamma_g - 1}{\gamma_g}}} \tag{II-47}
$$

#### **Ⅱ.3.2.4.3. Turbine à plusieurs étages**

En utilisant une analogie complète avec l'analyse réalisée pour le compresseur, nous pouvons exprimer le rendement isentropique de la turbine en termes de  $\eta s$ , jet  $\pi s$ , j. comme suit :

$$
\eta_{is,j} = \frac{1 - \prod_{j=1}^{N} \left[ 1 + \frac{1}{\eta_{s,j}} \left[ \frac{\gamma_g - 1}{\gamma_g} - 1 \right] \right]}{1 - \pi_t^{\gamma_g}}
$$
(II-48)

Lorsque tous les étages ont les même  $\pi_s$  et  $\eta_s$ , l'équation (II-47) est réduite à :

$$
\eta_{is,j} = \frac{1 - \left[1 + \frac{1}{\eta_s} \left[ \frac{\gamma_g - 1}{\gamma_g} - 1 \right] \right]^N}{\frac{\gamma_g - 1}{1 - \pi_t^{\gamma_g}}} \tag{II-50}
$$

#### **Ⅱ.3.2.5. Post-Combustion**

L'utilisation de la post-combustion entraîne une élévation de la température des gaz d'échappement, ce qui se traduit par une augmentation de la vélocité.

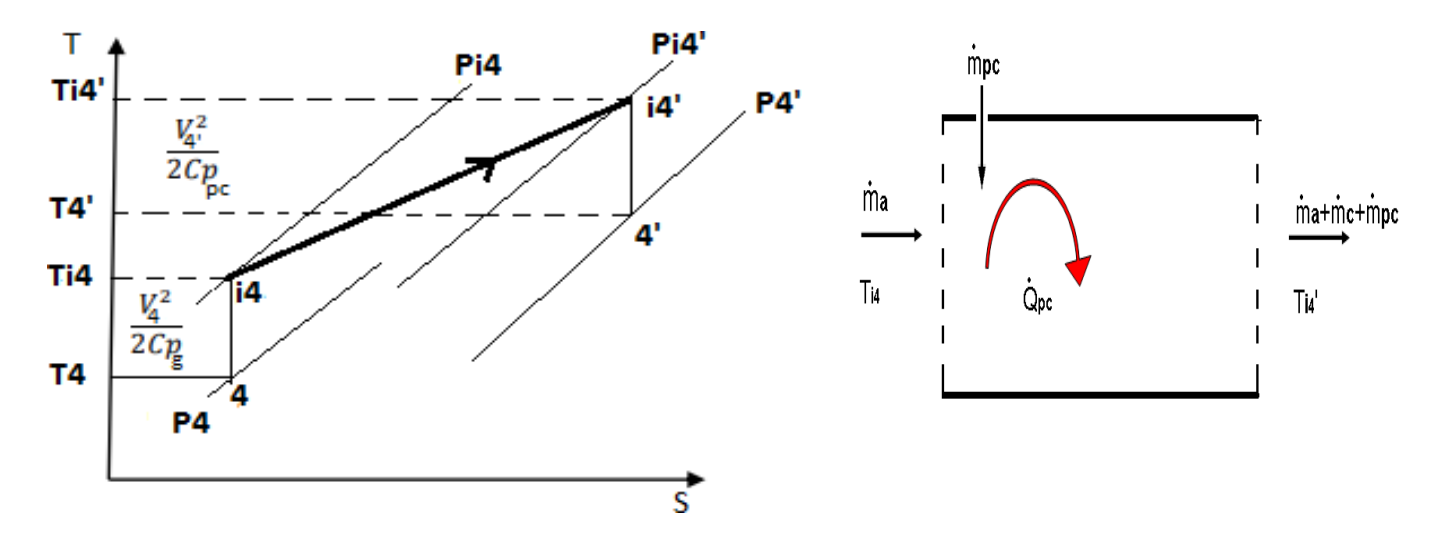

**Figure** *Ⅱ-***12 :** schéma et diagramme (T-S) de post-combustion

## **Ⅱ.3.2.5.1. Bilant thermique**

Bilan du 1 er principe appliqué sur la post-combustion :

$$
\dot{\mathbf{Q}}_{\text{pc}} + \dot{\mathbf{W}}_{\text{pc}} = (\dot{m}_c + \dot{m}_a + \dot{m}_{\text{pc}})h_{14} - (\dot{m}_a + \dot{m}_c)h_{14}
$$
\n
$$
\dot{\mathbf{Q}}_{\text{pc}} + \dot{\mathbf{W}}_{\text{pc}} = \text{cp}_{\text{pc}}(\dot{m}_c + \dot{m}_a + \dot{m}_{\text{pc}})T_{14} - \text{cp}_{\text{g}}(\dot{m}_a + \dot{m}_c)T_{14}
$$

Donc :

$$
\dot{\mathbf{Q}}_{\rm pc} = c p_{\rm pc} (\dot{m}_c + \dot{m}_a + \dot{m}_{pc}) T_{14} - c p_{\rm g} (\dot{m}_a + \dot{m}_c) T_{14} \tag{II-50}
$$

A cause des pertes par imbrulés et par frottement, le rendement thermique de la post- combustion s'écrit :

$$
\eta_{th,pc} = \frac{\text{puisse refel produit}}{\text{puisse calorifique}}
$$
\n
$$
\eta_{th,pc} = \frac{\dot{Q}_{pc}}{\text{P}_{cal}} = \frac{\text{cppc}(\dot{m}_a + \dot{m}_c + \dot{m}_{pc})T_{14} - \text{cpg}(\dot{m}_a + \dot{m}_c)T_{14}}{\text{PCI*}\dot{m}_{pc}}
$$
\n(II-51)

Avec :

 $\pmb{\eta}_{\textit{th,pc}}$  : Le rendement thermique de la postcombustion.

: La capacité calorifique des gaz brulés de la post- combustion en **J / kg.K**.

$$
\mathbf{F}_{pc} = \frac{m_{pc}}{m_a}
$$
: Le dosage de la post-combustion.

Alour :

.

$$
\eta_{pc} = \frac{c p_{pc} (1 + f_{cc} + f_{pc}) T_{i4} - c p_{g} (1 + f_{pc}) T_{i4}}{p_{Cl}*f_{pc}}
$$
(II-52)

# **Ⅱ.3.2.6. La tuyère**

La tuyère est un conduit isolé thermiquement qui peut être de forme convergente ou convergentedivergente. Son rôle principal consiste à transformer l'énergie de pression des gaz de combustion en énergie cinétique, générant ainsi la poussée nécessaire au fonctionnement du turboréacteur. Ce processus de détente adiabatique est irréversible

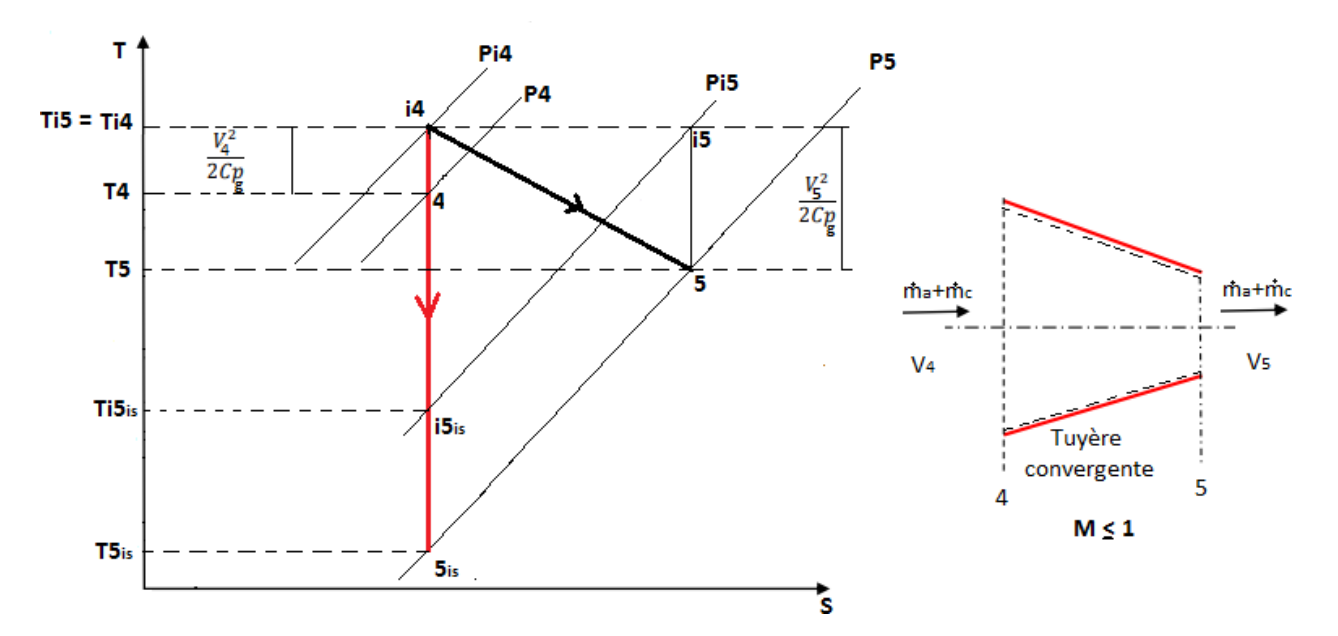

# **Cas sans post-combustion (i4→ 5)**

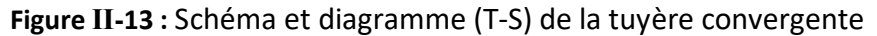

## **Le rendement de tuyère convergente**

Le rendement isentropique d'une tuyère convergente " $\eta_{\rm is,tyc}$ " est définie par :

$$
\eta is,ty = \frac{wty,cis}{wty,c} = \frac{hi4 - h5}{hi4 - hi5is} = \frac{Cpg(Ti4 - T5)}{Cpg(Ti4 - Ti5is)} = \frac{Ti4 - T5}{Ti4 - Ti5is}
$$

Alour :

$$
\eta_{\text{is,ty}} = \frac{1 - \frac{1}{\tau_{\text{t}y,c}}}{1 - \frac{\gamma_g - 1}{\tau_{\text{t}y,c}}}} = \frac{\tau_{\text{t}y,c} - 1}{\tau_{\text{t}y,c} - \pi_{\text{t}y,c}} \tag{II-53}
$$

 $\pi_{ty,c} = \frac{P_{is}}{P_{is}}$  $\frac{P_{15}}{P_{14}}$ : le rapport de pression total au niveau de la tuyère convergent.

 $\tau_{r,ty,c} = \frac{T_{is}}{T_{s}}$  $\frac{t_{is}}{T_5}$  : la température réduite au niveau de la tuyère convergent.

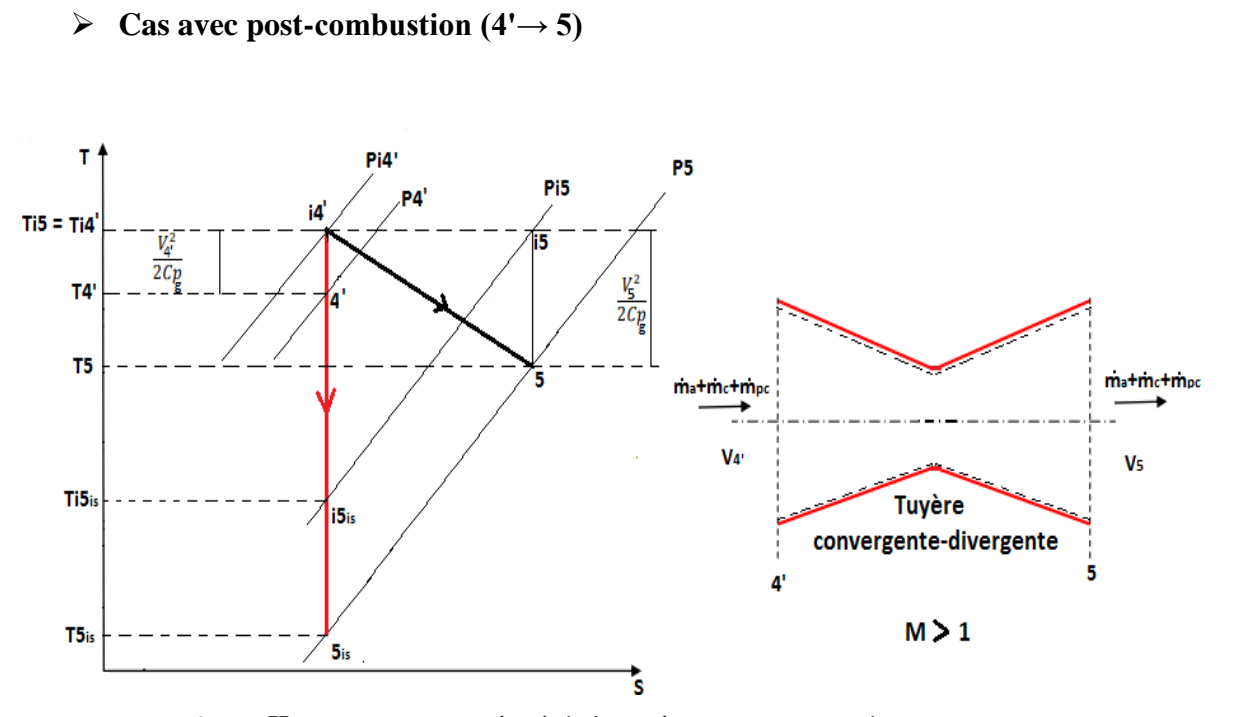

 *Figure Ⅱ-14 : Diagramme (T-S) de la tuyère convergente-divergente*

## **Le rendement de tuyère convergente-divergent**

Le rendement isentropique de la tuyère convergent-divergent  $\eta_{ty,c-d}$  est défini comme suit :

$$
\eta_{ty,c-d} = \frac{h_{i4} - h_5}{h_{i4} - h_{5,is}} = \frac{cp_{pc}(T_{i4} - T_5)}{cp_{pc}(T_{i4} - T_{5,is})} = \frac{T_{i4} - T_5}{T_{i4} - T_{5,is}}
$$

$$
\eta_{ty,c-d} = \frac{1 - \frac{1}{\tau_{r,ty,c-d}}}{\frac{\gamma_g - 1}{1 - \frac{\pi_{ty,c-d}}{\tau_{r,ty,c-d}}}} = \frac{\tau_{r,ty,c-d} - 1}{\tau_{r,ty,c-d} - \frac{\gamma_g - 1}{1 - \frac{\pi_{ty,c-d}}{\tau_{r,ty,c-d}}}}
$$
(II-54)

 $\pi_{ty,c-d} = \frac{P_{is}}{P_{is}}$  $\frac{P_{is}}{P_{ia}}$ : le rapport de pression total au niveau de la tuyère convergent-divergent.

 $\tau_{r,ty,c-d} = \frac{T_{is}}{T_{-is}}$  $\frac{175}{T_5}$  : la température réduite au niveau de la tuyère convergent-divergent.

# **Moteur a réaction à double flux mélangés**

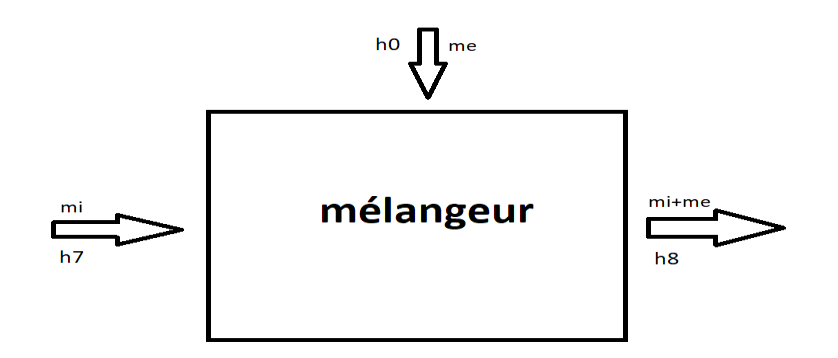

 **Figure** *Ⅱ-***15 :** schéma de mélangeur d'un turboréacteur double flux double corps.

$$
\dot{w} + \dot{Q} = \dot{m}_e \left( h_0 + \frac{v_0^2}{2} + g z_0 \right) + (\dot{m}_i + \dot{m}_c) \left( h_7 + \frac{v_7^2}{2} + g z_7 \right) - (\dot{m}_e + \dot{m}_i + \dot{m}_c) (h_8 + \frac{v_6^2}{2} + g z_8)
$$
\n(II-55)

**Avec :**

 $\dot{w}$  = 0 pas de puissance.

̇**=0** paroi adiabatique.

**Z= cte** pas de dénivellation.

**Donc :** 

$$
\dot{m}_e(h_{i0}) + (\dot{m}_c + \dot{m}_i)(h_{i7}) - (\dot{m}_e + \dot{m}_i + \dot{m}_c)(h_{i8}) = 0
$$
\n(II-56)

 $\text{cp}_{\text{south}}\dot{\mathbf{m}}_{\text{e}}(\mathbf{h}_{\text{i0}}) + \text{cp}_{\text{tbp}}(\dot{\mathbf{m}}_{\text{c}} + \dot{\mathbf{m}}_{\text{i}})(\mathbf{T}_{\text{i7}}) = \text{cp}_{\text{pc}}(\dot{\mathbf{m}}_{\text{e}} + \dot{\mathbf{m}}_{\text{i}} + \dot{\mathbf{m}}_{\text{c}})(\mathbf{T}_{\text{i8}})$ ) **(Ⅱ-57)**

# **Ⅱ.4. Rendement mécanique**

C'est le rapport entre la puissance transmission du compresseur et la puissance délivre par la turbine, Il est défini comme suit :

$$
\eta_m = \frac{\text{la puissance transmission du compresseur}}{\text{la puissance délivre par la turbine}}
$$

$$
\eta_m = \frac{\dot{W}_c}{\dot{W}_T} = \frac{\dot{m}_a W_c}{(m_a + m_c)W_T} = \frac{W_c}{(1 + f_{cc})W_T}
$$

$$
\eta_m = \frac{h_{i2} - h_{i1}}{(1 + f_{cc})(h_{i3} - h_{i4})} = \frac{T_{i2} - T_{i1}}{(1 + f_{cc})(T_{i3} - T_{i4})}
$$

**(Ⅱ-58)**

# **Ⅱ.5. Conclusion**

Au sein de ce chapitre, nous avons examiné les divers paramètres de fonctionnement d'un turboréacteur, qu'il soit équipé ou non d'une postcombustion, ainsi que les aspects thermodynamiques de chaque composant lié à sa construction. Cependant, afin d'approfondir notre compréhension des paramètres qui influencent le fonctionnement de différents types de moteurs, nous allons analyser les résultats obtenus à partir de plusieurs simulations dans le chapitre suivant.

**Chapitre III : Présentation de la méthode de calcul**

# **Ⅲ.1. Introduction**

La simulation du fonctionnement d'un turboréacteur implique l'utilisation de méthodes de calcul spécifiques et de logiciels spécialisés. Ces outils permettent d'obtenir des informations précises sur les températures, les pressions et les paramètres de performance à chaque point du cycle moteur, ce qui est essentiel pour l'optimisation de sa conception et de son fonctionnement.

## **Ⅲ.2. Logiciel utilisé**

Le langage de programmation utilisé est le logiciel Matlab. C'est un outil de programmation et d'environnement de développement conçu pour les calculs numériques, l'analyse de données, la modélisation et la simulation. Il est largement utilisé dans les domaines de l'ingénierie, des sciences et des mathématiques. Matlab permet aux utilisateurs de manipuler des matrices, d'effectuer des opérations mathématiques et statistiques avancées, de tracer des graphiques et de créer des interfaces utilisateur. Il dispose également de nombreuses boîtes à outils spécialisé pour des domaines spécifiques tels que le traitement du signal, la vision par ordinateur, la simulation de systèmes dynamiques, etc.

## **Ⅲ.3. Présentation la méthode calcul**

## **Ⅲ.3.1. Cas d'un turboréacteur double flux double corps aves post combustion**

**Vitesse de l'avion :** 

$$
V_0 = M_0^* a_0 \tag{III.1}
$$

$$
A \text{vec}:\qquad \qquad a_0 = \sqrt{\gamma a \cdot r \cdot T_0} \tag{III.2}
$$

- Pression totale à l'entrée "point 0"  $P_{10}$  $\frac{\mathbf{p}_{i0}}{\mathbf{p}_0} = (1 + \frac{\gamma \mathbf{a} - 1}{2})$  $\frac{1-1}{2} * M_0^2$ γa  $\sqrt{4^{n-1}}$  (III. 3)
- Température totale à l'entrée

$$
\frac{T_{i0}}{T_0} = (1 + \frac{\gamma a - 1}{2} * M_0^2)
$$
 (III.4)

#### **Sortie du diffuseur et entrée de la soufflante**
• Pression totale au point 1  $\pi d = \frac{P_{11}}{P_{11}}$  $P_{10}$  **(Ⅲ.5)**

Donc :  $P_{i1} = P_{i0} * \pi_d$ 

Température totale au point 1

 $T_{i1} = T_{i0}$  Tuyère adiabatique

#### **Sortie soufflante ou entrée compresseur BP**

• Pression totale au point 2

$$
\mathbf{P}_{12} = \mathbf{P}_{11} * \boldsymbol{\pi}_{sout} \tag{III.6}
$$

• Température totale au point 2

$$
T_{i2} = \frac{T_{i1} * \left(\pi \frac{Ya - 1}{Souf} - 1\right)}{\eta_{souf}} + T_{i1}
$$
 (III.7)

#### **Sortie compresseur BP ou entrée de compresseur HP**

• Pression totale au point 3

$$
\mathbf{P}_{13} = \mathbf{P}_{12} * \boldsymbol{\pi}_{CBP} \tag{III.8}
$$

• Température au point 3

$$
T_{i3} = \frac{T_{i2} * \left(\frac{Y_{a-1}}{T_{CBP}^{Y_a}} - 1\right)}{T_{CBP}} + T_{i2}
$$
(III.9)

#### **Sortie compresseur HP ou entrée Chambre de combustion**

• Pression totale au point 4

$$
\mathbf{P}_{\mathbf{i}4} = \mathbf{P}_{\mathbf{i}3} * \boldsymbol{\pi}_{\mathbf{CHP}} \tag{III.10}
$$

Température au point 4

$$
T_{i4} = \frac{T_{i3} * \left(\frac{Y_{i4} - 1}{T_{CHP}^{Y_{i4}} - 1}\right)}{T_{CHP}} + T_{i3}
$$
(III.11)

#### **Sortie chambre de combustion ou entrée Turbine HP**

• Pression totale au point  $(5)$ 

$$
\mathbf{P}_{i5} = \mathbf{P}_{i4} * \boldsymbol{\pi}_{\mathsf{CC}} \tag{III.11}
$$

Température totale au point 7 (données)

$$
T_{i5} = 1700
$$

Calcul du dosage de la chambre combustion (fcc)

La relation du rendement de la chambre de combustion est donnée par :

$$
\eta_{cc} = \frac{\dot{Q}_{cc}}{p_{Cl*m_c}} \tag{III.12}
$$

Où le flux de chaleur dégagé par la combustion, donné par :

$$
\dot{\mathbf{Q}}_{\rm cc} = \mathbf{c} \mathbf{p}_{\rm cc} (\dot{\mathbf{m}}_i + \dot{\mathbf{m}}_c) \mathbf{T}_{\rm I5} - \mathbf{c} \mathbf{p}_{\rm CHP} (\dot{\mathbf{m}}_i) \mathbf{T}_{\rm I4}
$$
 (III.13)

• En remplace  $\dot{Q}_{cc}$  dans  $\eta_{cc}$ 

$$
\eta_{cc} = \frac{cp_{cc}(\dot{m}_i + \dot{m}_c)T_{Is} - cp_{CHP}(\dot{m}_i)}{PCI * \dot{m}_c}
$$

• En divisé sur  $\dot{m}_i$ 

$$
\eta_{cc} = \frac{cp_{cc}(1+f_{cc})T_{15} - cp_{CHP}T_{14}}{PCI * f_{cc}}
$$

Donc

$$
\mathbf{f}_{\rm cc} = \frac{\mathrm{c} \mathrm{p}_{\rm cc} \mathrm{T}_{\rm i5} - \mathrm{c} \mathrm{p}_{\rm CHP} \mathrm{T}_{\rm i4}}{\mathrm{\eta}_{\rm cc} \mathrm{p}_{\rm CI} - \mathrm{c} \mathrm{p}_{\rm cc} \mathrm{T}_{\rm i5}} \tag{III.14}
$$

#### **Sortie Turbine HP ou entrée Turbine BP**

Température totale au point 6

Pour trouver la température au point 6 on utilise la relation du rendement mécanique de l'attelage HP

$$
\eta_{\text{mHP}} = \frac{\dot{w}_{\text{CHP}}}{\dot{w}_{\text{THB}}} = \frac{\text{miCpCHP(Ti4-Ti3)}}{(\text{mi} + \text{mic})(\text{Ti5}-\text{Ti6})\text{CpTHP}}\tag{III.15}
$$

En divisant par le débit massique primaire :

$$
\eta_{\text{mHP}} = \frac{\text{CpCHP(Ti4 - Ti3)}}{(1 + \text{fcc})(\text{Ti5} - \text{Ti6})\text{CpTHP}}
$$

De cette dernière, on peut déduire la formule de T<sub>i6</sub>

$$
T_{i6} = T_{i5} - \frac{c_{PCHP}(Ti4 - Ti3)}{(1 + fcc)\eta_{mHP}c_{PTHB}}
$$
(III.16)

• La pression totale au point 6

$$
P_{i6} = P_{i5} + \pi_{THB} \tag{III.17}
$$

#### **Sortie Turbine BP où entrée Mélangeur**

Température totale au point 7

Pour trouver la température au point 7, on utilise la relation du rendement mécanique de l'attelage BP

$$
\eta_{\rm mBP} = \frac{\dot{w}_{\rm CBP} + \dot{w}_{\rm souf}}{\dot{w}_{\rm TBP}} \tag{III.18}
$$

$$
\eta_{mBP}=\frac{\dot{m}_{i}cp_{CBP}(T_{i3}-T_{i2})+(\dot{m}_{i}+\dot{m}_{e})cp_{sout}(T_{i2}-T_{i1})}{(\dot{m}_{i}+\dot{m}_{c})cp_{TBP}(T_{i6}-T_{i7})}
$$

On divise sur  $\dot{m}_i$ 

$$
\eta_{mBP}=\frac{cp_{CBP}(T_{i3}-T_{i2})+(1+\lambda)cp_{sout}(T_{i2}-T_{i1})}{(1+f_{cc})cp_{TBP}(T_{i6}-T_{i7})}
$$

Donc :

$$
T_{i7} = T_{i6} - \frac{c_{PCBP}(T_{i3} - T_{i2}) + (1 + \lambda)c_{Psout}(T_{i2} - T_{i1})}{(1 + f_{cc})c_{PTBP}\eta_{mBP}}
$$
(III.20)

• Pression totale au point 7

$$
P_{i7} = P_{i6} * \pi_{TBP} \tag{III.21}
$$

#### **Sortie mélangeur où entrée de la Post-combustion**

• Pression au point 8

$$
\mathbf{P}_{i8} = \mathbf{P}_{i7} * \boldsymbol{\pi}_{mlg} \tag{III.22}
$$

Température au point 8

Application du bilan du 1<sup>er</sup> ppe de la thermodynamique sur le système mélangeur :

$$
\dot{Q}_{mlg} + \dot{w}_{mlg} = \dot{m}_e \left( h_0 + \frac{v_0^2}{2} + g z_0 \right) + (\dot{m}_i + \dot{m}_c) \left( h_7 + \frac{v_7^2}{2} + g z_7 \right) - (\dot{m}_i + \dot{m}_e + \dot{m}_c) (h_8 + \frac{v_8^2}{2} + g z_8)
$$
\n(III.23)

On a : 
$$
\begin{cases} \dot{Q}_{mlg} = 0 \\ \dot{w}_{mlg} = 0 \\ Z_0 = Z_7 = Z_8 \end{cases}
$$

**Et**  $h_i = h + \frac{v^2}{2}$  $\frac{V}{2}$   $\Rightarrow$   $\mathbf{h}_{i} = \mathbf{c}_{p} \mathbf{T}_{i}$ 

Donc :

$$
\dot{m}_e cp_{sout}T_{i0} + (\dot{m}_{i+}\dot{m}_c)cp_{TBP}T_{i7} = (\dot{m}_i + \dot{m}_e + \dot{m}_c)cp_{TBP}T_{i8}
$$

C'est on divisé sur mi on va arriver a

$$
\lambda cp_{sout}T_{i0} + (1 + f_{cc})cp_{TBP}T_{i7} = (1 + \lambda + f_{cc})cp_{TBP}T_{i8}
$$

Et

$$
T_{i8} = \frac{\lambda c p_{sout} T_{i0} + (1 + f_{cc}) c p_{TBP} T_{i7}}{(1 + \lambda + f_{cc}) c p_{TBP}}
$$
(III.24)

#### **Sortie Post-combustion ou entrée Tuyère**

• Pression totale au point 8-prime

$$
\mathbf{P}_{18-\text{prim}} = \mathbf{P}_{18} * \boldsymbol{\pi}_{pc} \tag{III.25}
$$

Température totale au point 8-prime (données)

$$
\mathbf{T}_{\mathbf{i}\mathbf{8}-\mathbf{prim}} = 1600
$$

• Dosage de la post-combustion(fpc)

On a la relation du rendement post-combustion :  $\eta_{pc} = \frac{\dot{Q}_{pc}}{P_{C1*m}}$ PCI∗ṁ<sub>pc</sub>  **(Ⅲ.26)**

Où :

$$
\dot{Q}_{cc} = cp_{pc}(\dot{m}_i + \dot{m}_c + \dot{m}_e + \dot{m}_{pc})T_{18-\text{prim}} - cp_{TBP}(\dot{m}_i + \dot{m}_e + \dot{m}_c)T_{18}
$$
(III.27)

On remplace  $\dot{Q}_{cc}$  dans  $\eta_{cc}$ 

$$
\eta_{pc} = \frac{cp_{pc}(\dot{m}_i + \dot{m}_c + \dot{m}_e + \dot{m}_{pc})T_{18-prim} - cp_{TBP}(\dot{m}_i + \dot{m}_e + \dot{m}_c)T_{18}}{PCI * \dot{m}_{pc}}
$$

On divise sur m<sub>i</sub>

$$
\eta_{\rm pc} = \frac{\rm cp_{\rm pc}(1 + f_{\rm cc} + \lambda + f_{\rm pc})T_{\rm 18-prim} - \rm cp_{\rm TBP}(1 + \lambda + f_{\rm pc})T_{\rm 18}}{\rm PCI * f_{\rm pc}}
$$

Et

$$
\eta_{\rm pc} = \frac{(1+\lambda+f_{\rm cc})*(c p_{\rm pc} T_{\rm i8-prim} - T_{\rm 18}*c p_{\rm TBP})}{\eta_{\rm pc}* \rm pc i - c p_{\rm pc} T_{\rm i8-prim}}\tag{III.28}
$$

## **Sortie Tuyère**

Température totale au point 9 :

$$
T_{i9} = T_{i8-prim} \tag{III.29}
$$

• Pression totale au point 9 :

$$
\mathbf{P}_{i9} = \mathbf{P}_{i8-prim} + \boldsymbol{\pi}_{tyr} \tag{III.30}
$$

Nombre de Mach au point 9

$$
\mathbf{M}_{9} = \sqrt{\left(\frac{2}{\gamma_{g}-1}\right) * \left(\left(\frac{P_{i9}}{P_{9}}\right)^{\frac{\gamma_{g}-1}{\gamma_{g}}}-1\right)}
$$
(III.31)

Température statique au point 9 :

$$
T_9 = \frac{T_{19}}{1 + \left(\frac{Y_g - 1}{2}\right) * M_9^2}
$$
 (III.32)

• Vitesse de sortie Tuyère V<sub>9</sub> :

$$
V_9 = M_9 * a_9 \tag{III.33}
$$

On A  $\mathbf{a}_9 = \sqrt{\gamma_g * \mathbf{r} * T_9}$ 

#### **Ⅲ.3.1.1. Les Paramètres de performances d'un turboréacteur**

**La poussée spécifique**

$$
\mathbf{Fsp} = \frac{\mathbf{F}}{(\dot{m}_i + \dot{m}_e + \dot{m}_{pc})}
$$
 (III.34)

La force de poussée F

$$
\mathbf{F} = (\dot{\mathbf{m}}_i + \dot{\mathbf{m}}_e) * (\mathbf{V}_9 - \mathbf{V}_0) + (\dot{\mathbf{m}}_c + \dot{\mathbf{m}}_{pc}) * \mathbf{V}_9
$$

On remplace F dans Fsp :

$$
Fsp = \frac{(m_i + m_e) * (V_9 - V_0) + (m_c + m_{pc}) * V_9}{(m_i + m_e + m_c + m_{pc})}
$$
(III.35)

On divise sur m<sub>i</sub>

$$
\mathbf{Fsp} = \frac{(1+\lambda) * (\mathbf{V}_9 - \mathbf{V}_0) + (\mathbf{f}_{cc} + \mathbf{f}_{pc}) * \mathbf{V}_9}{(1+\lambda + \mathbf{f}_{cc} + \mathbf{f}_{pc})}
$$

**La Consommation spécifique (Csp)**

$$
\text{Csp} = \frac{\text{CH}}{\text{F}} = \frac{(\dot{m}_c + \dot{m}_{pc}) \times 3600}{\text{F}} \tag{III.36}
$$

On remplace F dans Csp

$$
\text{Csp} = \frac{(\dot{\mathbf{m}}_{\rm c} + \dot{\mathbf{m}}_{\rm pc}) * 3600}{(\dot{\mathbf{m}}_{\rm i} + \dot{\mathbf{m}}_{\rm e}) * (\mathbf{V}_{9} - \mathbf{V}_{0}) + (\dot{\mathbf{m}}_{\rm c} + \dot{\mathbf{m}}_{\rm pc}) * \mathbf{V}_{9}}
$$

On divise sur ṁ i

$$
Csp = \frac{(f_{cc} + f_{pc}) * 3600}{(1+\lambda) * (V_9 - V_0) + (f_{cc} + f_{pc}) * V_9}
$$
(III.37)

#### **Rendement de Propulsion**

$$
\eta_{\rm pp} = \frac{p_{\rm p}}{P_{\rm thr}} \tag{III.38}
$$

En a :

$$
P_{\text{th.r}} = \frac{1}{2} (\dot{m}_i + \dot{m}_e) (V_9^2 - V_0^2) + \frac{1}{2} \dot{m}_c V_9^2
$$
 (III.39)

ET :

$$
\mathbf{p}_{\mathbf{p}} = \mathbf{F} \ast \mathbf{V}_{0} \tag{III.40}
$$

Donc :

$$
\eta_{pp} = \frac{\left[ (\dot{m}_i + \dot{m}_e) * (V_9 - V_0) + (\dot{m}_c + \dot{m}_{pc}) * V_9 \right] * V_0}{\frac{1}{2} (\dot{m}_i + \dot{m}_e) (V_9^2 - V_0^2) + \frac{1}{2} (\dot{m}_c + \dot{m}_{pc}) V_9^2}
$$

On divise sur ṁ i

$$
\eta_{pp} = \frac{[(1+\lambda)\times(V_9-V_0) + (f_{cc}+f_{pc})\times V_9]\times V_0}{\frac{1}{2}(1+\lambda)(V_9^2-V_0^2) + \frac{1}{2}(f_{cc}+f_{pc})V_9^2}
$$
(III.41)

**Rendement Global**

$$
\eta_g = \frac{p_p}{\text{Pcal}} \tag{III.42}
$$

En a :

$$
Pcal = Pei * (m_c + m_{pc})
$$
 (III.43)

Donc

$$
\eta_g = \frac{\left[ (\dot{\mathbf{m}}_i + \dot{\mathbf{m}}_e) * (\mathbf{V}_g - \mathbf{V}_0) + (\dot{\mathbf{m}}_c + \dot{\mathbf{m}}_{pc}) * \mathbf{V}_g \right] * \mathbf{V}_0}{\mathbf{Pci} * (\dot{\mathbf{m}}_c + \dot{\mathbf{m}}_{pc})}
$$

On divise sur ṁ i

$$
\eta_{\mathbf{g}} = \frac{\left[ (1+\lambda) * (\mathbf{V}_9 - \mathbf{V}_0) + (\mathbf{f}_{cc} + \mathbf{f}_{pc}) * \mathbf{V}_9 \right] * \mathbf{V}_0}{\text{Pci} * (\mathbf{f}_{cc} + \mathbf{f}_{pc})} \tag{III.44}
$$

#### **Ⅲ.3.2. Cas d'un turboréacteur double flux double corps sans post combustion**

Dans ce cas on va prendre les mêmes étapes que le  $1<sup>er</sup>$  cas avec  $f_{pc} = 0$ 

#### Ⅲ**.3.3. Cas d'un turboréacteur simple flux double corps sans post combustion**

Dans ce cas on va prendre les mêmes étapes que le 1<sup>er</sup> cas avec :  $\begin{cases} \lambda = 0 \\ f \end{cases}$  $f_{\rm pc} = 0$ 

### **Ⅲ.4. Organigramme du programme de calcul**

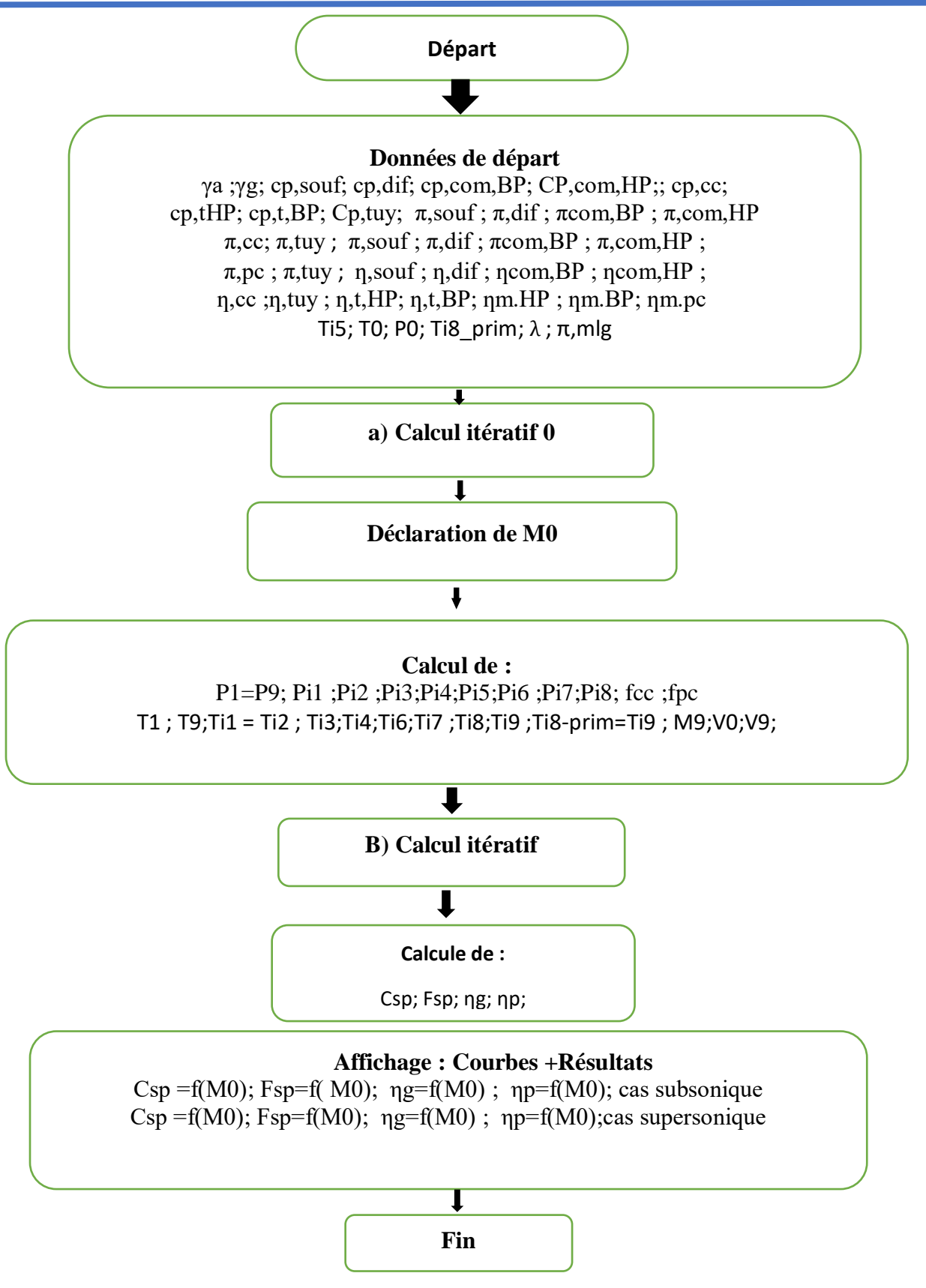

**Figure 2; Organigramme du programme de calcul**

### **Ⅲ.5. Conclusion**

La code de calcul utilisé pour la simulation du fonctionnement de différents types de turboréacteurs pour à des régimes variés du nombre de Mach est un outil précieux dans le développement et l'optimisation des moteurs d'avion. Elle permet de mieux comprendre les phénomènes complexes qui se produisent à des vitesses élevées en optimisant les performances et l'efficacité des turboréacteurs. Les résultats obtenus sont exposés et discutés au dernier chapitre.

# **Chapitre IV : discussion des résultats**

#### **Ⅳ.1. Introduction**

Les calculs mathématiques sont nécessaires pour traduire le comportement thermo-physique du turboréacteur via l'étude de ces performances et son fonctionnement. Trois types de turboréacteur ont été comparés :

- Turboréacteur double corps double flux mélangés avec post combustion : DFM-PC
- Turboréacteur double corps double flux mélangés sans post combustion : DFM
- Turboréacteur simple flux double corps sans post combustion : SF

En appliquant les formules mentionnées dans la section précédente, il est possible de calculer les principaux paramètres de performance suivants :

- **Fsp** : la poussée spécifique en  $(N.s/kg)$
- **Csp :** la consommation spécifique en (kg/N.h)
- **np** : le rendement de propulsion
- **ng** : le rendement global

Nous allons faire varier le nombre de Mach de vol pour obtenir plusieurs régimes de fonctionnement du moteur. Il est aussi à noter que les températures maximales de fin de combustion au niveau de la chambre principale et secondaire (post-combustion), ont des valeurs fixées étant donné la limite métallurgique des matériaux. Par ailleurs, l'influence du taux de pression totale du compresseur HP, le taux de dilution ainsi qu'un intervalle de température de fin de combustion ont été considérés.

#### **Ⅳ.2. Interprétation de la figure**

#### **Ⅳ.2.1. Cas subsonique et supersonique**

**Remarque :** pour les figures qui représente les trois différents types du turboréacteur les courbes exprimés :

- Rouge : DFM-PC
- Vert : DFM
- Belau : SF

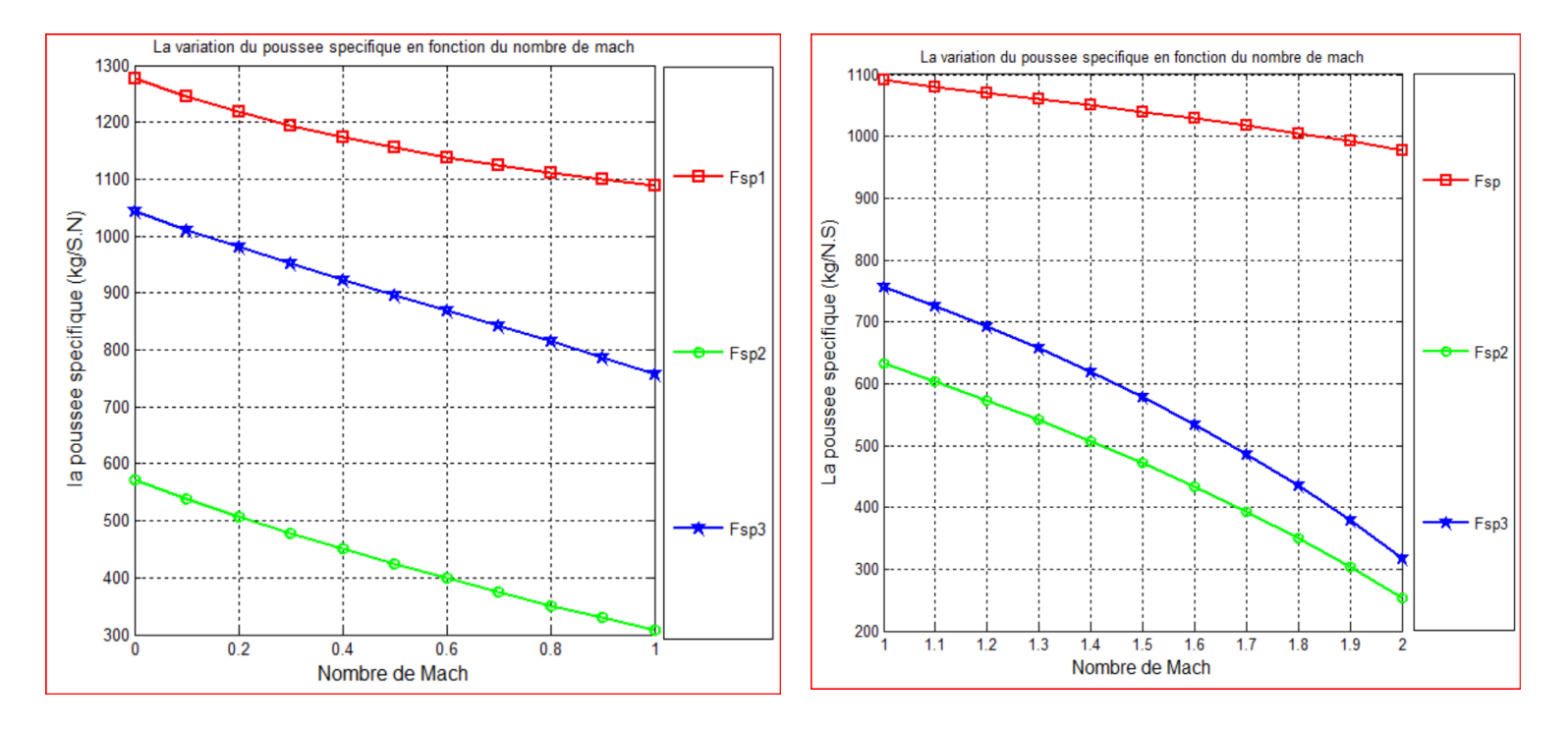

**Figure** *Ⅳ***.1:** Poussée spécifique VS M0 pour trois types de turboréacteurs

La figure représente la variation de la poussée spécifique en (N.s/Kg) en fonction du nombre de Mach de vol pour différents types de turboréacteurs, dans les cas subsonique et supersonique avec  $λ=6$  et  $λ=0.4$ respectivement. Il est observé que la poussée spécifique diminue avec l'augmentation du nombre de Mach. En effet, une partie de la force de poussée est utilisée pour la cinétique de l'avion qui est proportionnelle au nombre de Mach de l'avion. On peut également noter que le type de turboréacteur à double flux et double corps avec postcombustion offre une poussée spécifique plus élevée que les autres types. Cela est dû au fait que ce type de moteur produit une force de poussée étant plus élevée.

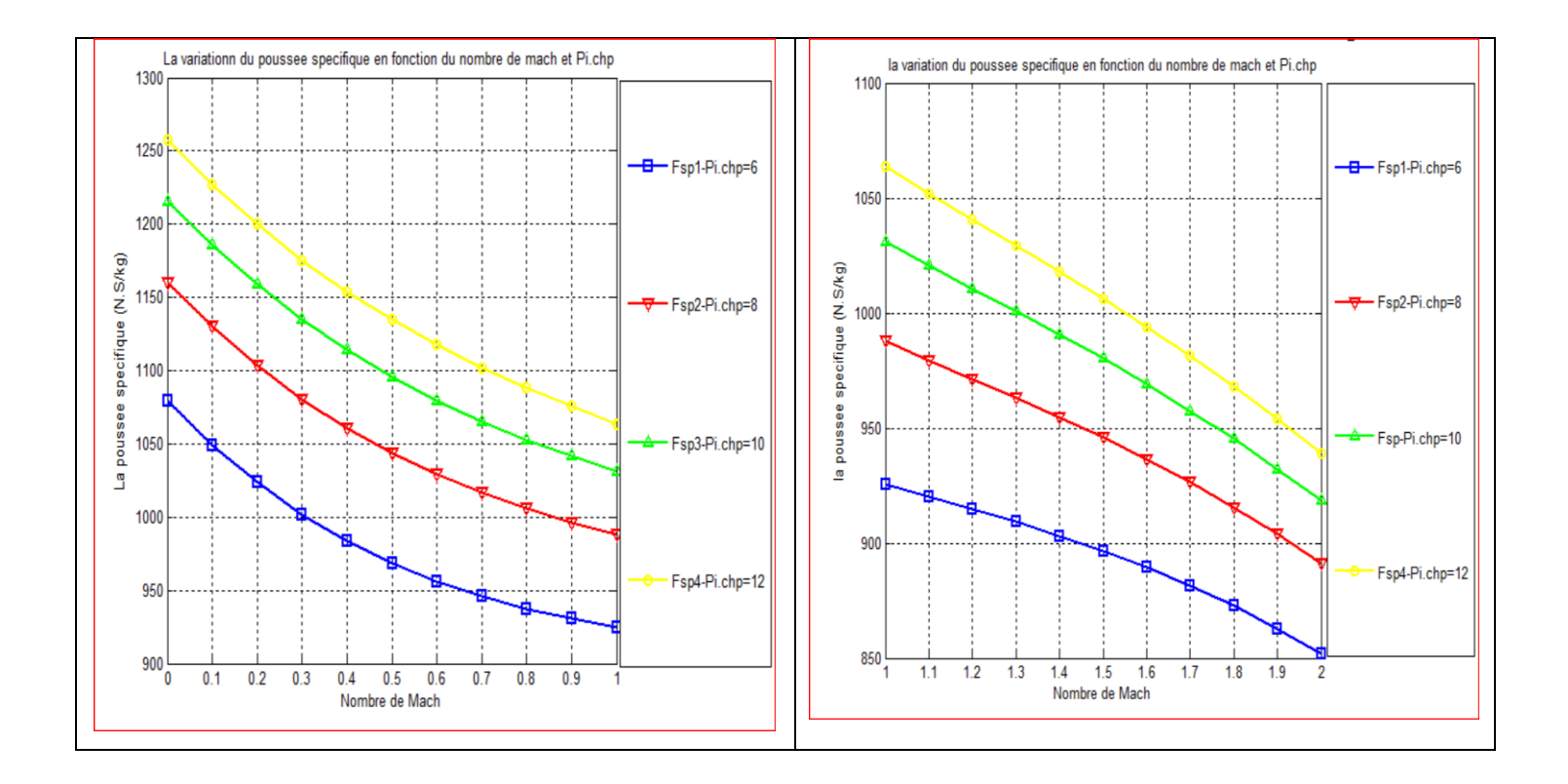

**Figure** *Ⅳ***.2:** Poussée spécifique VS M0 pour différentes valeurs du rapport de pression total compresseur HP

Cette figure représente l'évolution de la poussée spécifique (exprimée en S\*N/kg) en fonction de M0 pour plusieurs valeurs du rapport de pression totale compresseur HP dans le cas du moteur double flux mélangés avec PC.

On voit que Fsp diminue avec l'augmentation de M0 et augmente avec l'augmentation de rapport de pression total compresseur HP. L'énergie d'enthalpie à l'entrée de la chambre de combustion étant plus grande pour des valeurs de pression totale élevée, le débit du combustible diminue et donc le rapport de la force de poussée sur le débit global augmente.

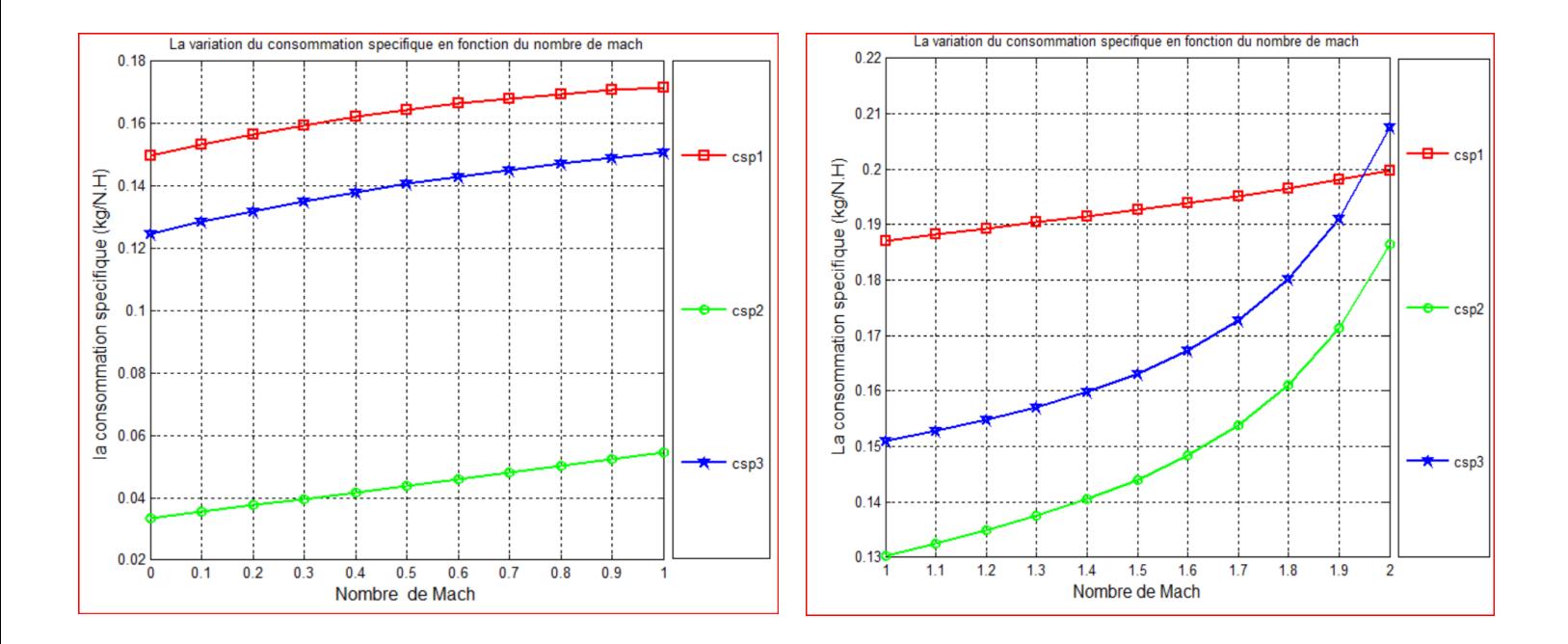

**Figure** *Ⅳ***.3:** Consommation spécifique VS M0 pour trois types de turboréacteurs.

La consommation spécifique du moteur augmente proportionnellement avec le nombre de Mach car la vitesse de l'avion impacte considérablement la force de poussée en particulier pour le régime supersonique et pour les cas DFM et SF. Pour le moteur DFM-PC, la consommation reste relativement stable (entre 0.188 et 0.2 kg/N.h); cet aspect est dû au rôle important de la PC qui relève les valeurs de la force de poussée.

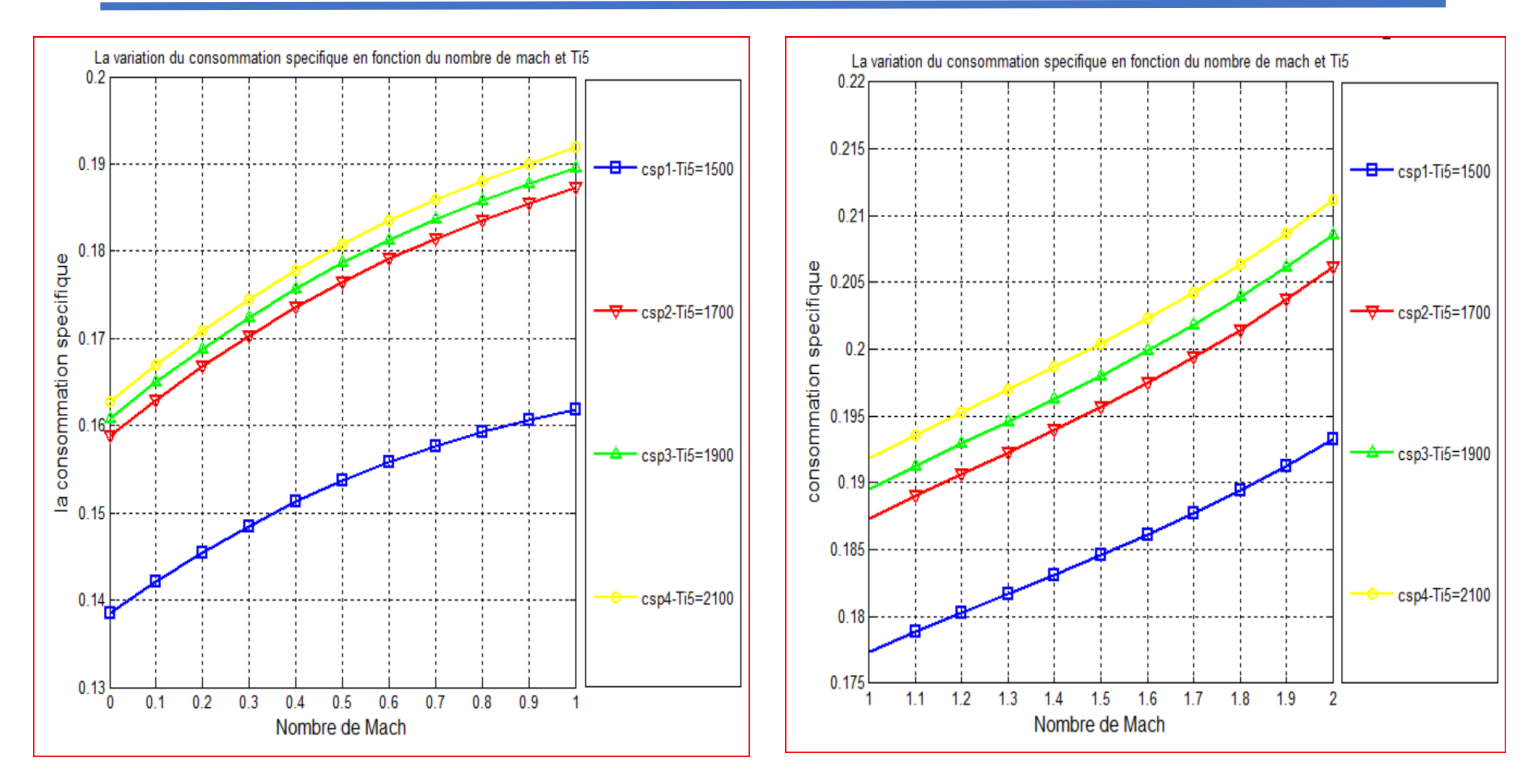

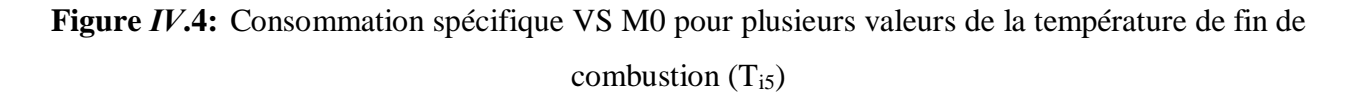

Cette figure illustre la relation entre la consommation spécifique (exprimée en kg/h\*N) et le nombre de Mach de l'avion pour diverses valeurs de Ti5 pour le cas DFM-PC.

On observe que la consommation spécifique diminue avec la température de fin de combustion  $(T_{i5})$  car le dosage de la CC est directement impacté.

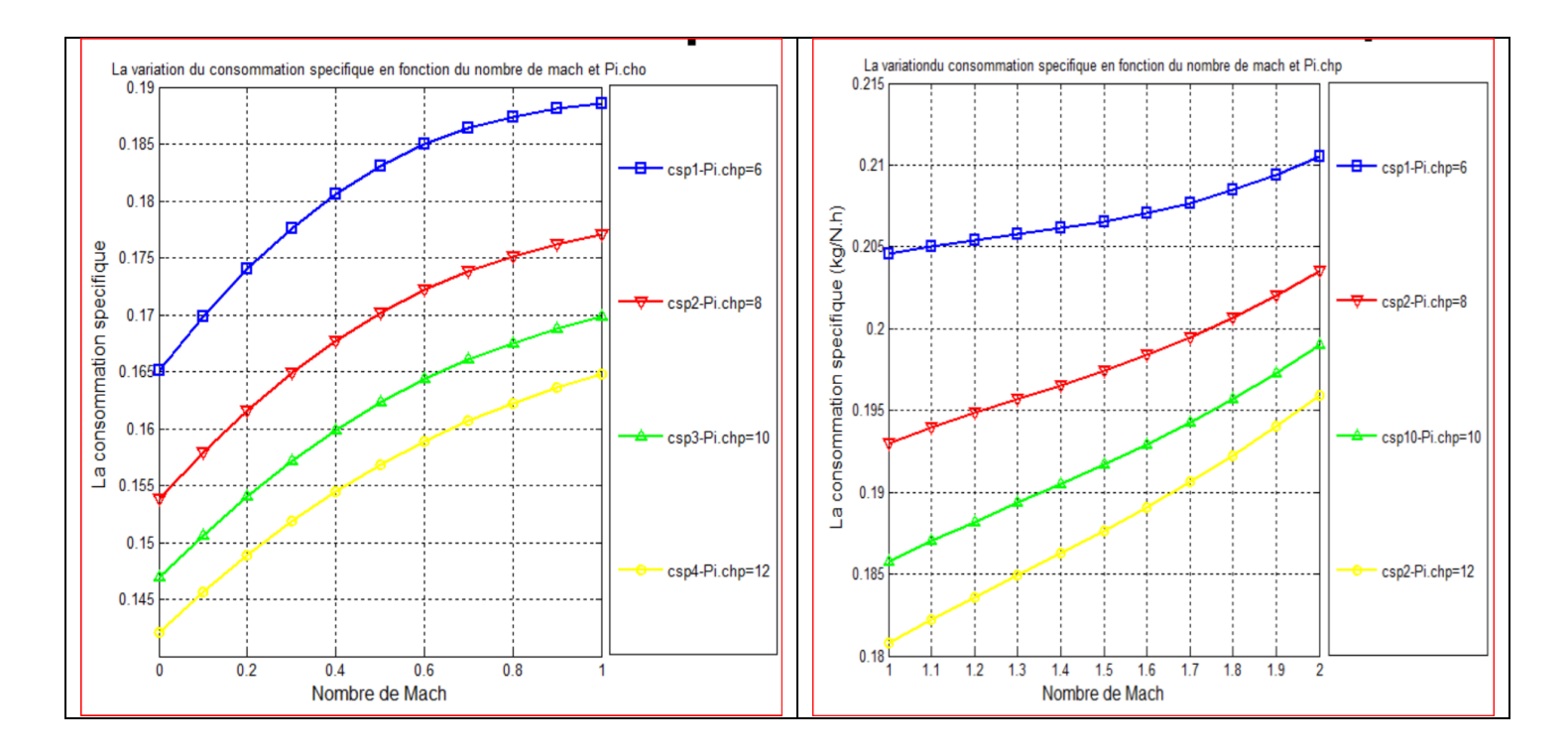

**Figure** *Ⅳ***.5:** Consommation spécifique VS M0 avec plusieurs du rapport de pression total compresseur HP

Cette figure représente l'évolution de C<sub>sp</sub> (exprimée en kg/h\*N) en fonction du nombre de Mach en faisant varier le rapport de pression totale du compresseur HP pour le cas DFM-PC. La consommation est inversement proportionnelle au rapport de pression totale compresseur.

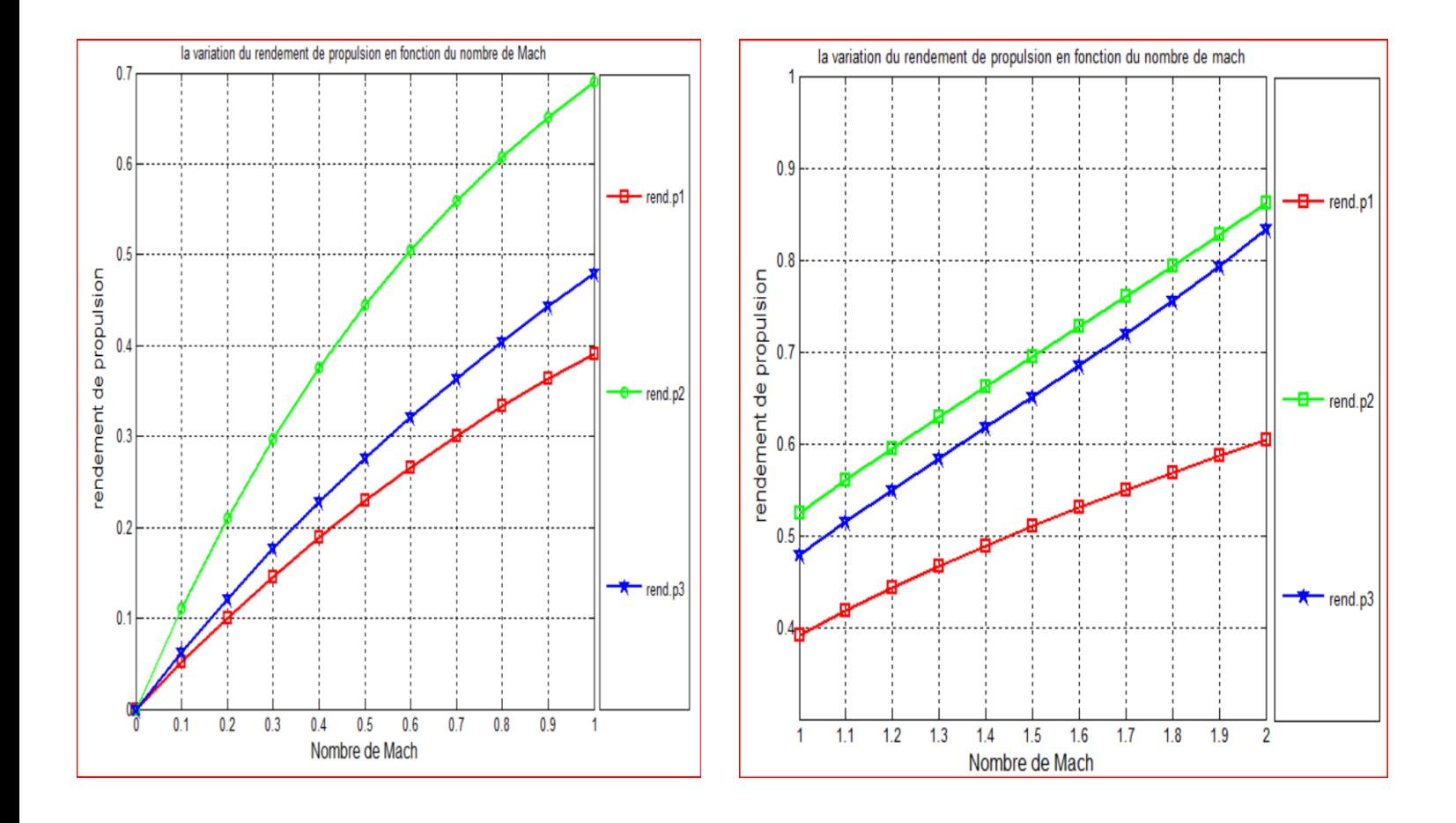

**Figure** *Ⅳ***.6:** Rendement propulsion VS M0 pour trois types de turboréacteurs.

Le taux de dilution choisis est de  $\lambda = 6$  en régime subsonique et  $\lambda = 0.4$  en régime supersonique. On observe que le rendement de propulsion est proportionnel à M0 pour tous les types de moteurs; lorsque le nombre de Mach augmente, la vitesse de l'avion augmente et la force de poussée avec et donc, un rendement de propulsion plus grand.

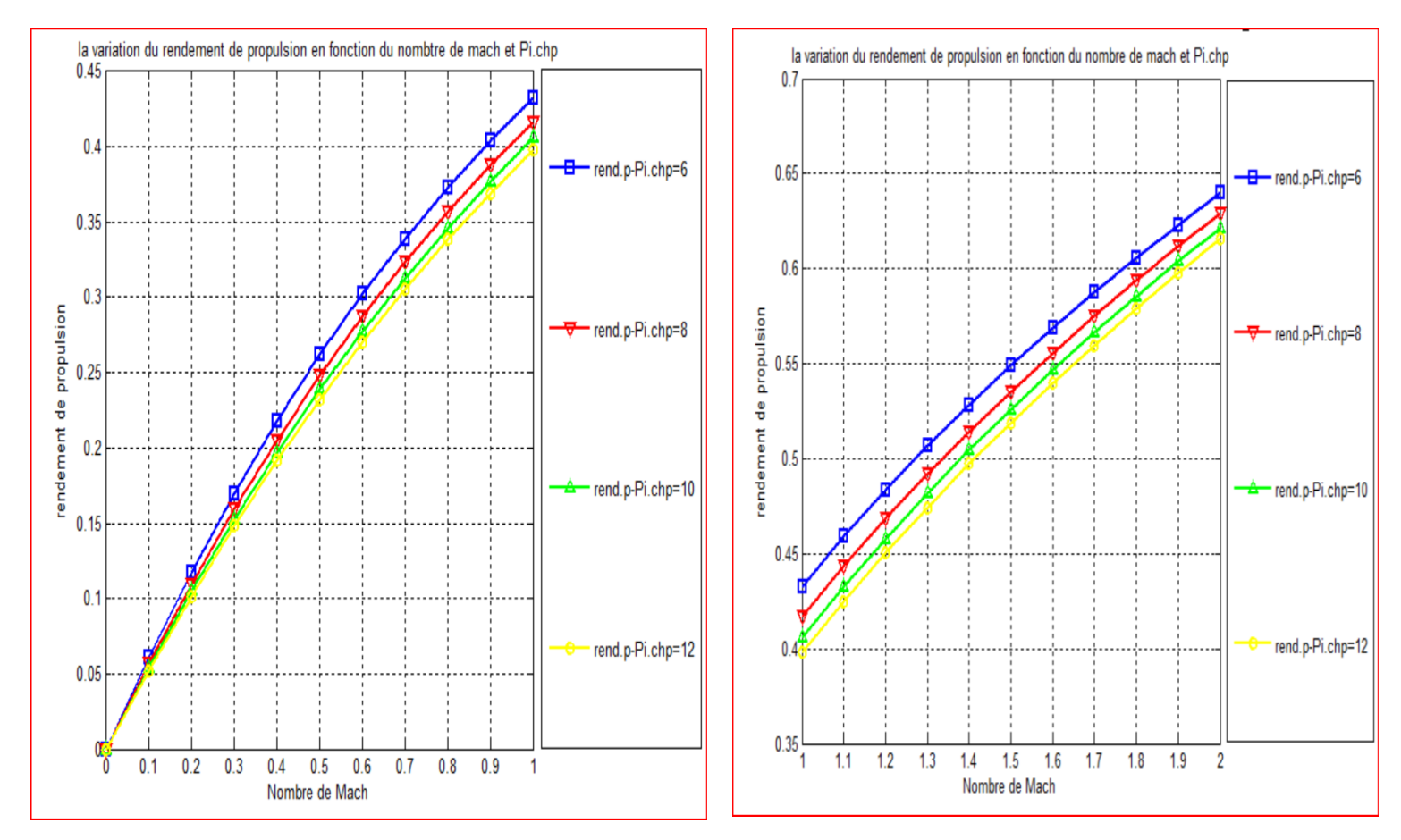

**Figure** *Ⅳ***.7:** Rendement propulsion VS M0 avec plusieurs avec plusieurs du rapport de pression total compresseur HP

Cette figure représente l'évolution du rendement propulsion en fonction de M0 pour différentes valeurs du rapport de pression totale du compresseur HP dans le cas DFM-PC.

Le rendement de propulsion augmente avec l'augmentation du nombre de Mach et diminue avec le rapport de pression de compresseur HP croissant.

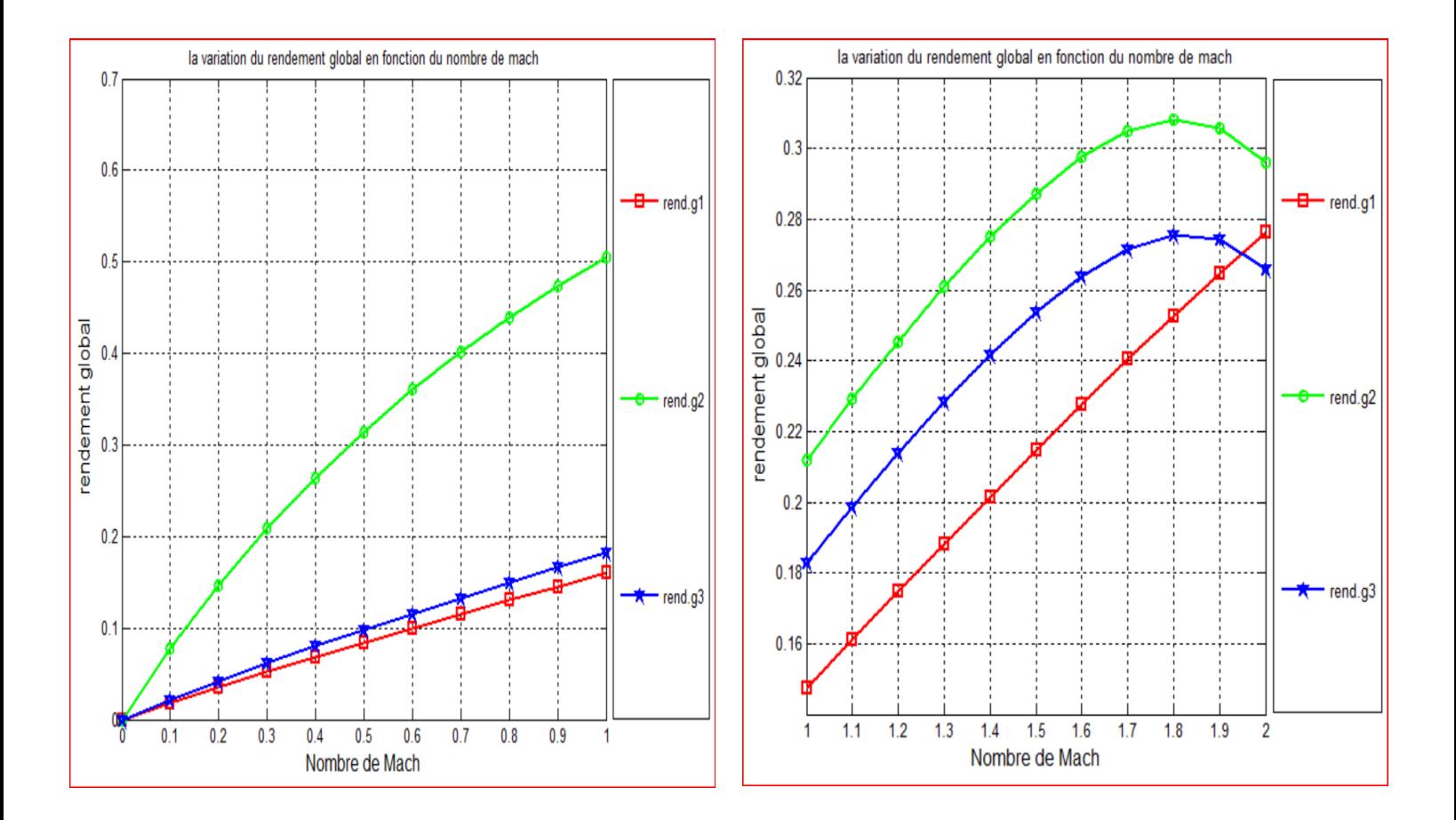

**Figure** *Ⅳ***.8***:* Variation du rendement global en fonction du nombre de Mach de vol pour trois différents types de turboréacteur

Cette figure exprimé la variation de rendement global en fonction de nombre de Mach de vol du différent type de turboréacteur dans le cas subsonique avec  $\lambda = 6$  et supersonique avec  $\lambda = 0.6$ .

Le rendement global augmente avec l'augmentation du nombre de Mach. Cette amélioration du rendement global est attribuée à une augmentation de la vitesse de l'avion (V0) ainsi qu'à une diminution de la consommation spécifique.

Dans l'intervalle M0(1.9 : 2) le rendement global diminue à cause de l'augmentation de consommation spécifique Dépasser la (CSP)de cas avec postcombustion.

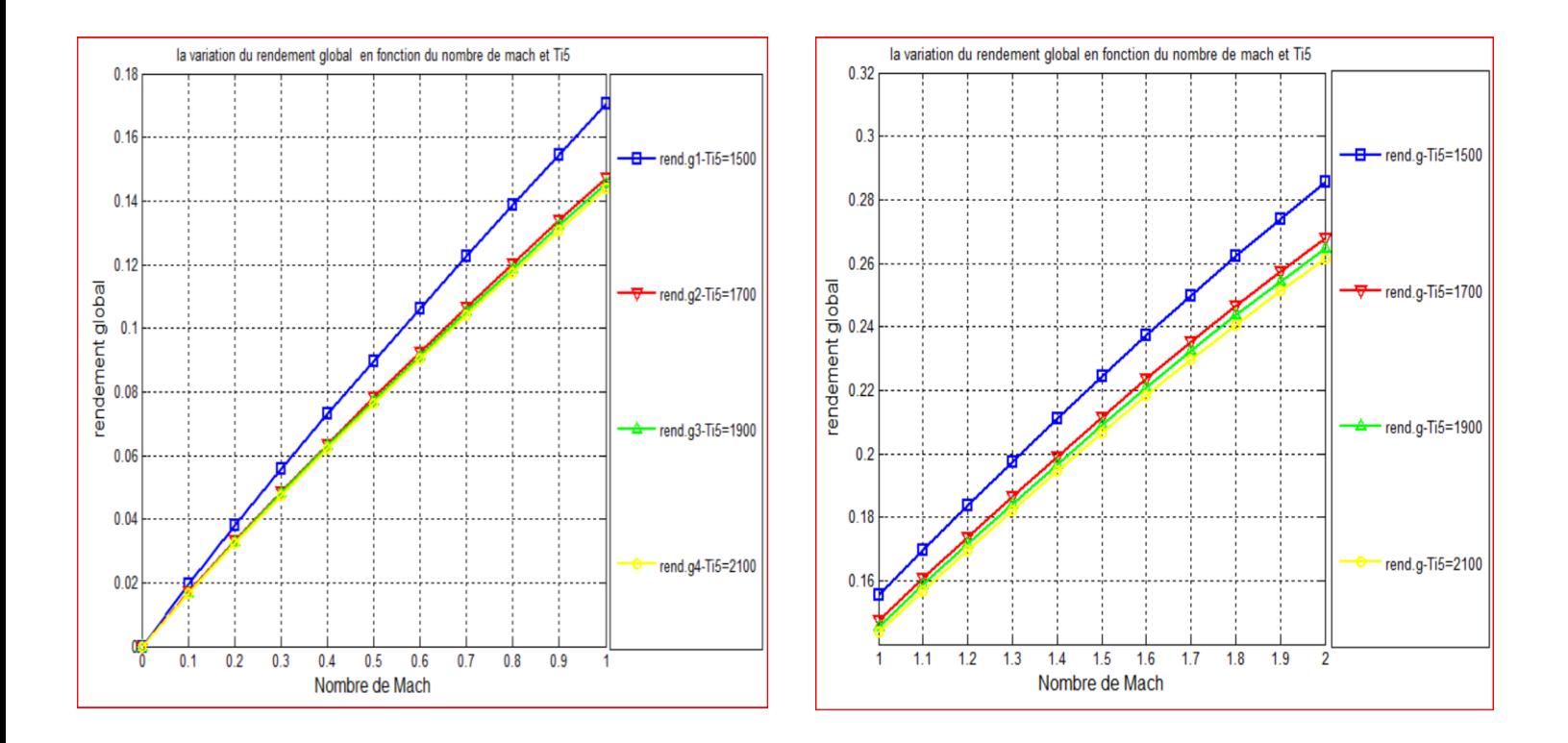

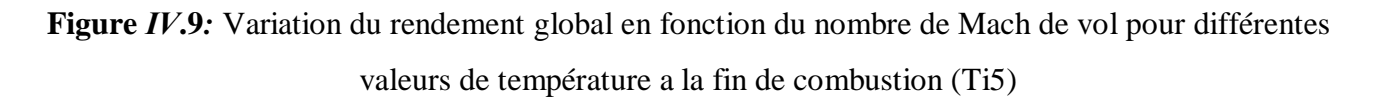

Cette figure illustre la relation entre le rendement global et le nombre de Mach de vol pour diverses valeurs de Ti5 d'un turboréacteur double flux double corps avec postcombustion.

Le rendement global d'un système augmente proportionnellement au nombre de mach mais diminue avec l'augmentation de la température de la chambre de combustion à cause de l'augmentation de  $(C_{SP})$ .

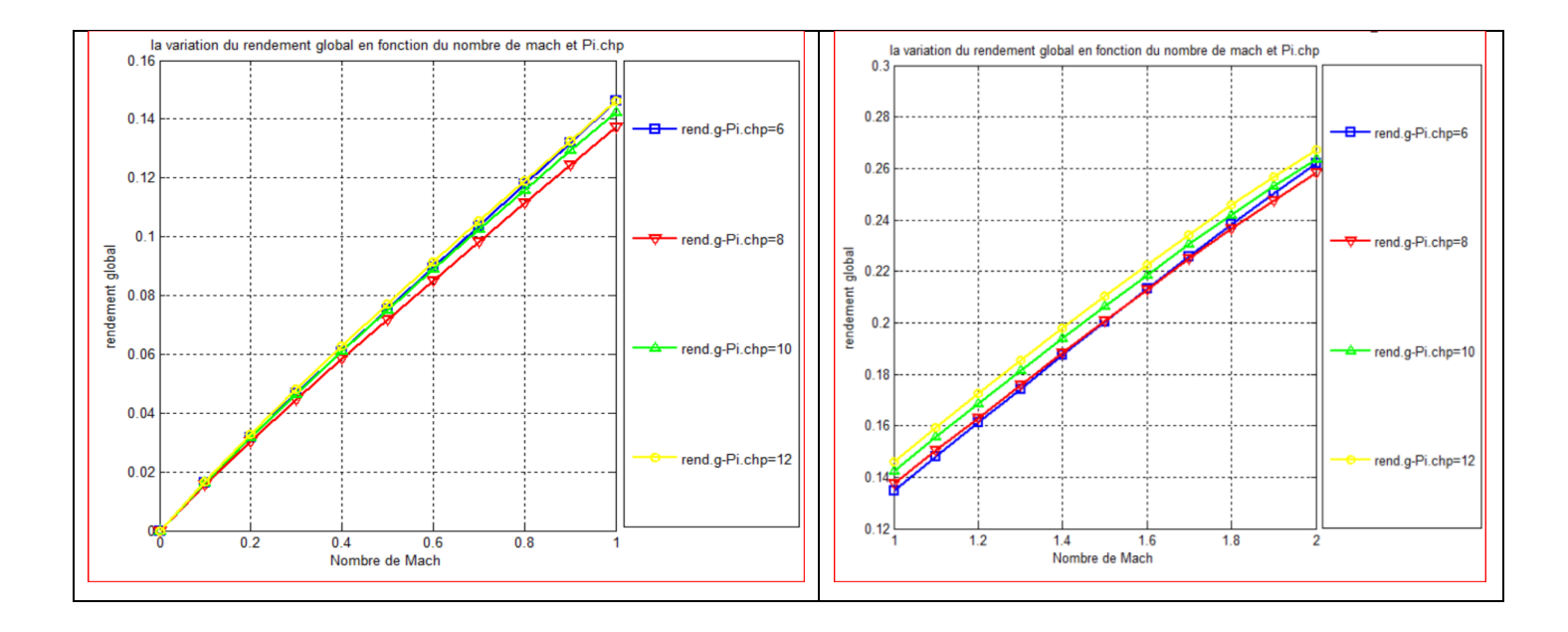

**Figure** *Ⅳ***.10***:* Variation du rendement global en fonction du nombre de Mach de vol pour différentes valeurs de rapport de pression total de compresseur haut pression (Pi\_chp)

Cette figure représente l'évolution du rendement global en fonction du nombre de Mach pour différentes valeurs du rapport de pression totale du compresseur haut pression dans le cas d'un système avec postcombustion.

Le rendement global d'un système augmente proportionnellement au nombre de mach et augmente aussi avec l'augmentation du rapport de pression total de compresseur haut pression.

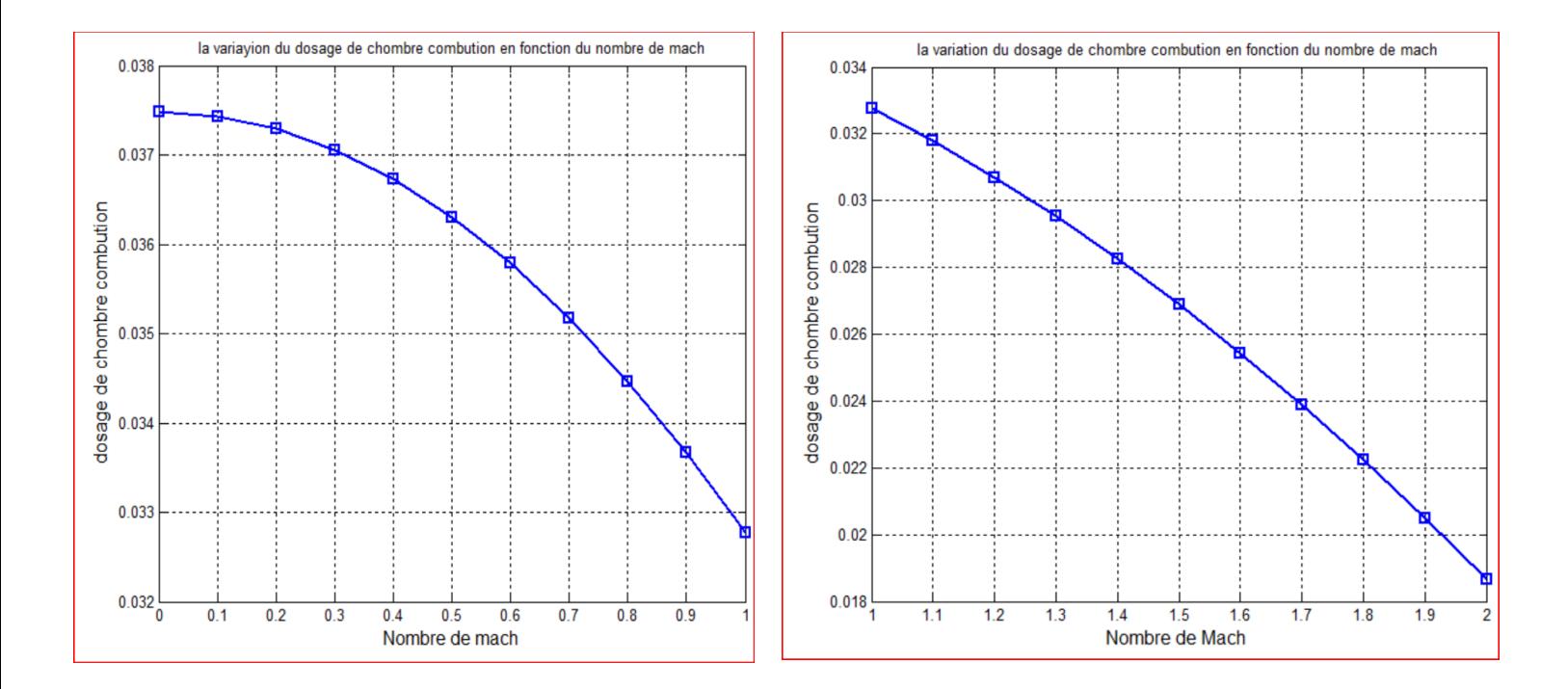

**FigureⅣ.11 :** Variation du dosage de chambre combustion en fonction du nombre de mach

Cette figure exprime la variation du dosage de chambre combustion en fonction du nombre de Mach pour différents types de turboréacteur dans les deux cas subsonique et supersonique avec  $\lambda = 6$  et  $\lambda = 0.4$ respectivement.

On voit que le dosage de la chambre combustion diminue avec l'augmentation du nombre de mach de vol, car la température d'entrée de la chambre combustion augmente et la température de la sortie est fixe.

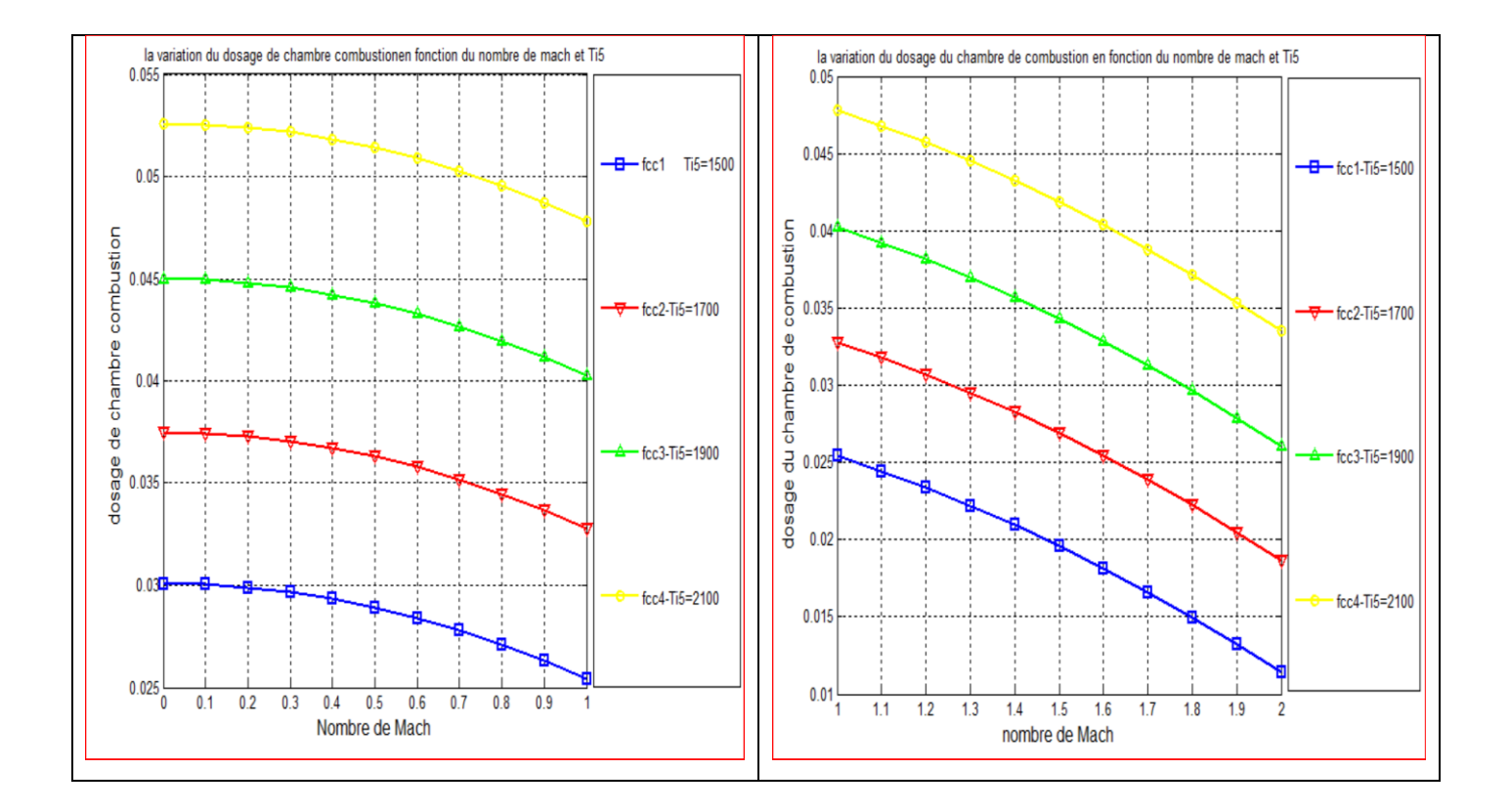

**FigureⅣ.12 :** Variation du dosage de la chambre de combustion en fonction du nombre de mach pour différentes valeurs de température de fin de combustion  $(T_{i5})$ 

Cette figure exprime la variation du dosage de la chambre de combustion en fonction du nombre de Mach pour différentes valeurs de T<sub>i5</sub> d'un turboréacteur double flux double corps avec postcombustion.

On remarque que le dosage de la chambre de combustion diminue avec l'augmentation du nombre de mach de vol et de la température de fi de combustion.

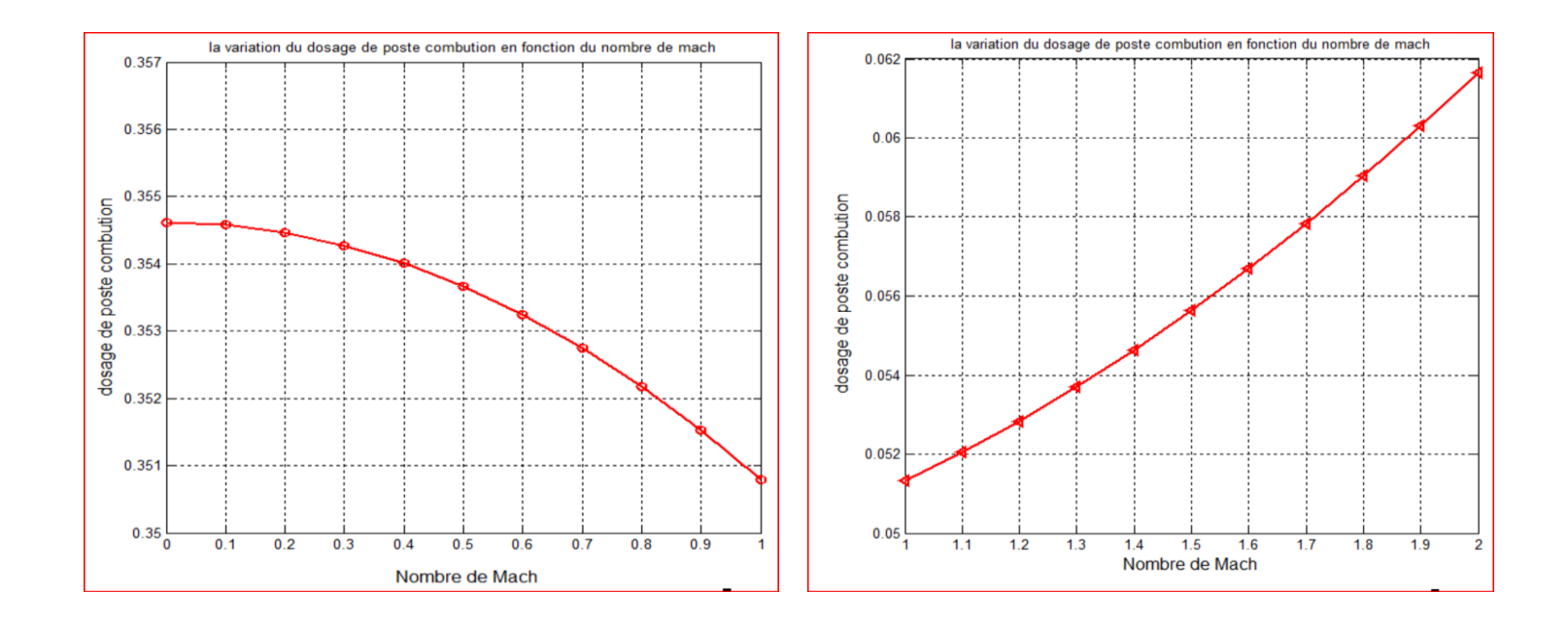

**FigureⅣ.13 :** la variation du dosage de post combustion en fonction du nombre de mach

Cette figure exprimé la variation du dosage de poste combustion en fonction du nombre de Mach du différent type de turboréacteurs dans les deux cas subsonique et supersonique avec  $\lambda = 6$  et  $\lambda = 0.4$ respectivement.

Dans le cas subsonique, le dosage de la postcombustion diminue avec l'augmentation du nombre de Mach. Cela s'explique par le fait que la température à l'entrée de la postcombustion diminue en raison de la détente au niveau de la turbine, tandis que la température à la sortie reste constante. Par conséquent, il est conclu que la postcombustion n'est pas nécessaire dans l'état subsonique.

En revanche, dans le cas supersonique, le dosage de la postcombustion augmente avec la diminution du taux de dilution. Cela signifie que la postcombustion est nécessaire dans le cas supersonique.

En résumé, la quantité de carburant consommé par la postcombustion dépend du régime de vol (subsonique ou supersonique) et des paramètres tels que le nombre de Mach et le taux de dilution. Dans l'état subsonique, la postcombustion n'est généralement pas nécessaire, tandis que dans le cas supersonique, son utilisation est nécessaire pour atteindre les performances requises.

# **Ⅳ.3. Les tableaux suivant présent les valeur des performances de différents types d'un turboréacteur**

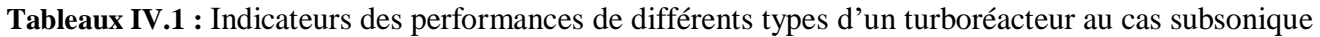

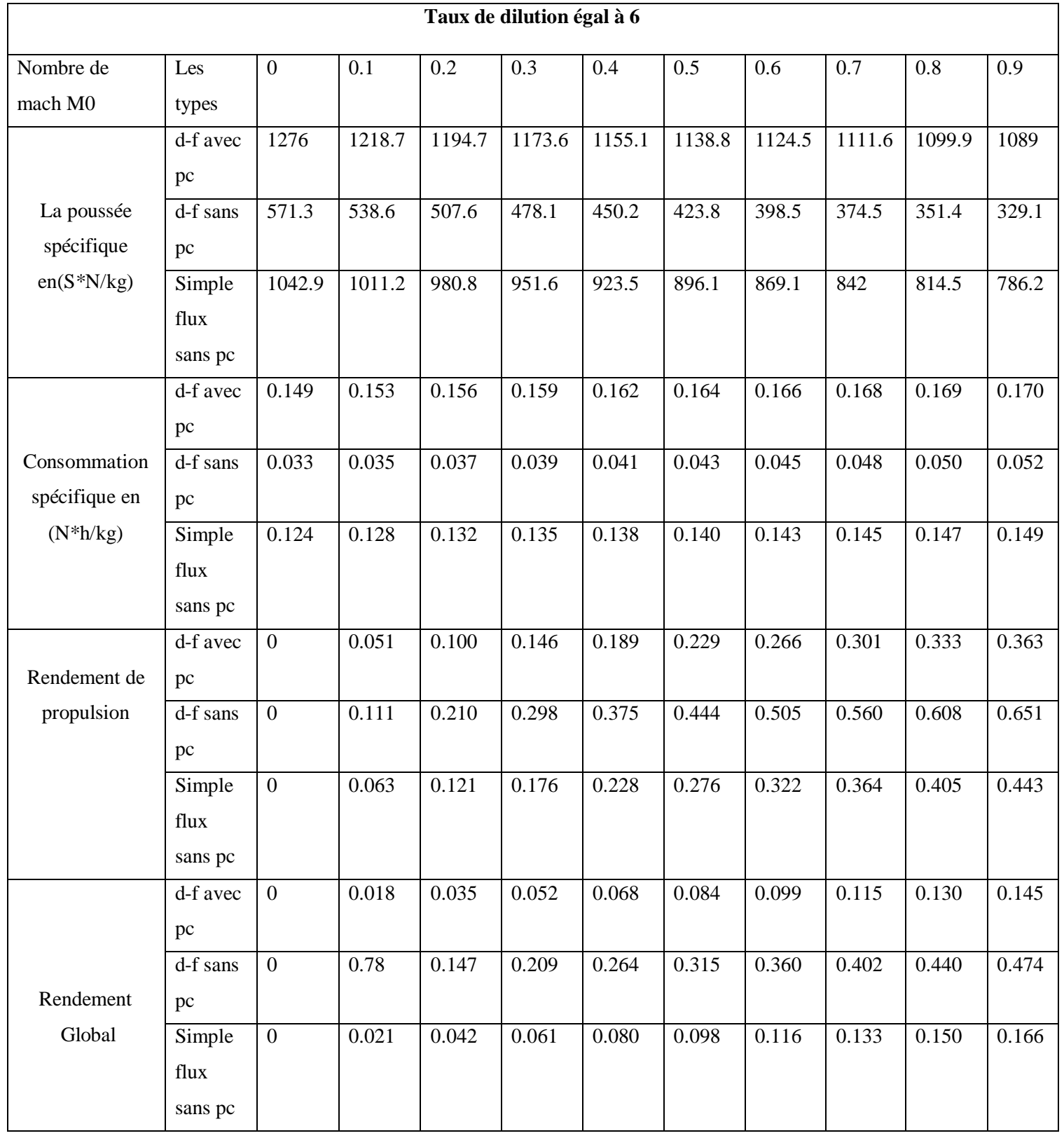

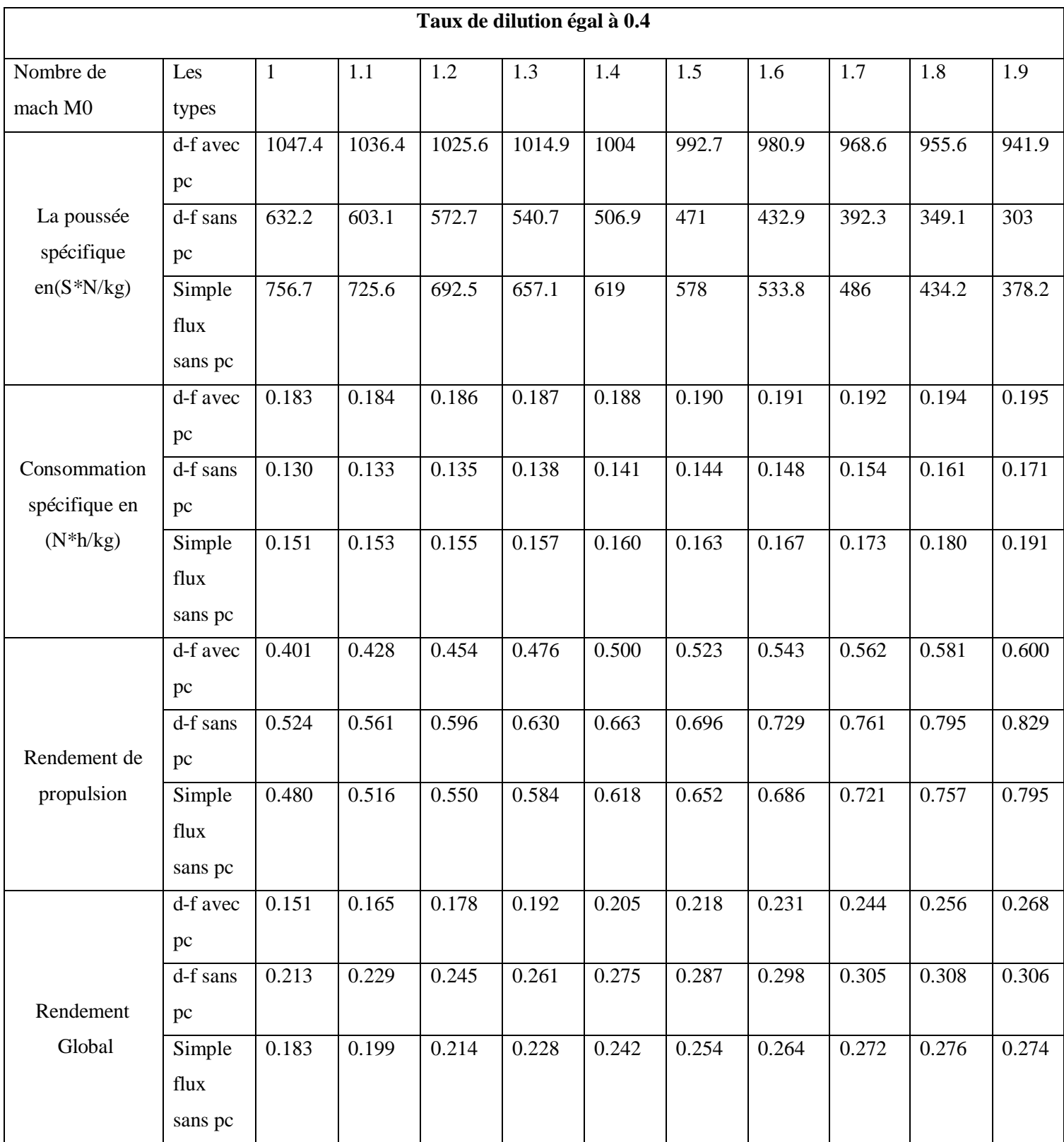

## **Tableaux IV.2 :** valeur des performances pour différents types d'un turboréacteur au cas supersonique

Les deux tableaux représentent les résultats obtenus par les calculs automatique de logicielle Matlab pour trois défirent type du turboréacteur dans les cas subsonique et supersonique avec taux de dilution 6 et 0.4 respectivement les calculs  $(CSP; FSP; \Pi p; \Pi g)$ 

#### **IV.4. Conclusion**

Au terme de ce chapitre, nous avons identifié les paramètres qui influencent le fonctionnement de différents types de turboréacteurs, qu'ils soient équipés ou non d'une post-combustion. Ces conclusions ont été obtenues grâce à des simulations réalisées à l'aide d'un code de calcul automatisé développé en utilisant le langage MATLAB.

- Le maximum de poussée au sol est obtenu pour un turboréacteur à double flux, à double corps avec post-combustion, qui atteint une valeur supérieure à celle du cas sans post-combustion et simple flux
- La post-combustion est souvent nécessaire lors du fonctionnement à des régimes supersoniques. Cela permet d'économiser la consommation spécifique en augmentant la poussée produite par le moteur.
- La consommation spécifique pour un fonctionnement d'un turboréacteur à double flux, à double corps, avec post-combustion atteint environ de plus que le cas sans post-combustion et simple flux dans le cas subsonique.
- le rendement de propulsion et le rendement global sont généralement plus faibles dans le cas du turboréacteur à double flux double corps avec post-combustion par rapport au cas sans postcombustion et simple flux.
- L'augmentation du nombre de mach influence effectivement la consommation spécifique et la poussée spécifique.

## **Conclusion générale**

Notre travail consiste en un calcul automatique et comparaison de performance de différents types de turboréacteur d'avion.

Pour débuter notre mémoire, nous avons des généralités sur les turboréacteurs. Nous avons présenté l'historique de ces moteurs, leur principe de fonctionnement ainsi que les différents types de turboréacteurs, en commençant par les premières inventions jusqu'aux prototypes les plus avancés qui existent actuellement.

Par suite, une étude thermodynamique approfondie a été faite afin de mettre en évidence les éléments qui régissent le fonctionnement du turboréacteur étudié. L'objectif était d'analyser les performances du moteur en termes de poussée spécifique, de consommation spécifique et de rendements de propulsion et global, pour différents types de turboréacteurs.

Dans l'avant-dernier chapitre, nous avons présenté la méthode de calcul que nous avons adoptée pour analyser les performances du turboréacteur en faisant varier principalement le taux de dilution (0.4 pour le cas supersonique et 6 pour le cas subsonique). Nous avons examiné deux cas de fonctionnement : le régime subsonique et le régime supersonique. De plus, nous avons choisi trois types de moteurs pour notre étude : le turboréacteur double flux double corps avec postcombustion, le turboréacteur double flux double corps sans postcombustion et le turboréacteur à simple flux.

Dans la dernière partie de notre travail, nous avons présenté les résultats obtenus à l'aide d'un code de calcul automatique développé sur MATLAB. Ce code nous a permis de simuler le fonctionnement de plusieurs types de turboréacteur et d'analyser les variations des indicateurs de performance clés, tels que la poussée et consommations spécifiques. Nous avons également examiné les rendements de propulsion et global, en les représentant graphiquement pour plusieurs régimes de fonctionnement. L'influence du rapport de pression totale du compresseur HP et la température de fin de combustion ont été mis en exergue sur les performances du turboréacteur.

Les résultats présentés nous ont permis de tirer plusieurs conclusions importantes :

- La poussée spécifique diminue d'une manière significative avec le nombre de Mach de l'avion ;
- L'augmentation de nombre de mach entraine une consommation spécifique plus grande
- La consommation spécifique diminue pour des valeurs croissantes du rapport de pression totale du compresseur HP
- L'utilisation de la post-combustion présente des avantages significatifs en termes de poussée, en particulier lors des phases de décollage et dans le domaine supersonique
- Pour des nombres de Mach élevés, un faible rapport de pression totale du compresseur haute pression est souhaitable pour obtenir une poussée spécifique raisonnable.
- Pour des nombres de Mach croissantes, une faible température de fin d combustion est souhaitable pour obtenir une consommation spécifique raisonnable et économique

La différence réside entre un turboréacteur double flux avec postcombustion, un double flux sans postcombustion et un simple flux dépend des besoins spécifiques de l'application. Le double flux avec postcombustion est le plus puissant mais moins efficace en carburant, tandis que le double flux sans postcombustion offre un compromis entre puissance et efficacité, et le simple flux est le moins efficace des trois en termes de rendement énergétique.

Cette étude nous a montré que le code de calcul automatique offre une méthode puissante pour évaluer et comparer les performances des turboréacteurs d'avion, aidant ainsi les concepteurs et les ingénieurs à prendre des décisions éclairées pour optimiser les moteurs en fonction des besoins spécifiques de l'industrie aéronautique.

# **Annexes**

#### 1.Les Données

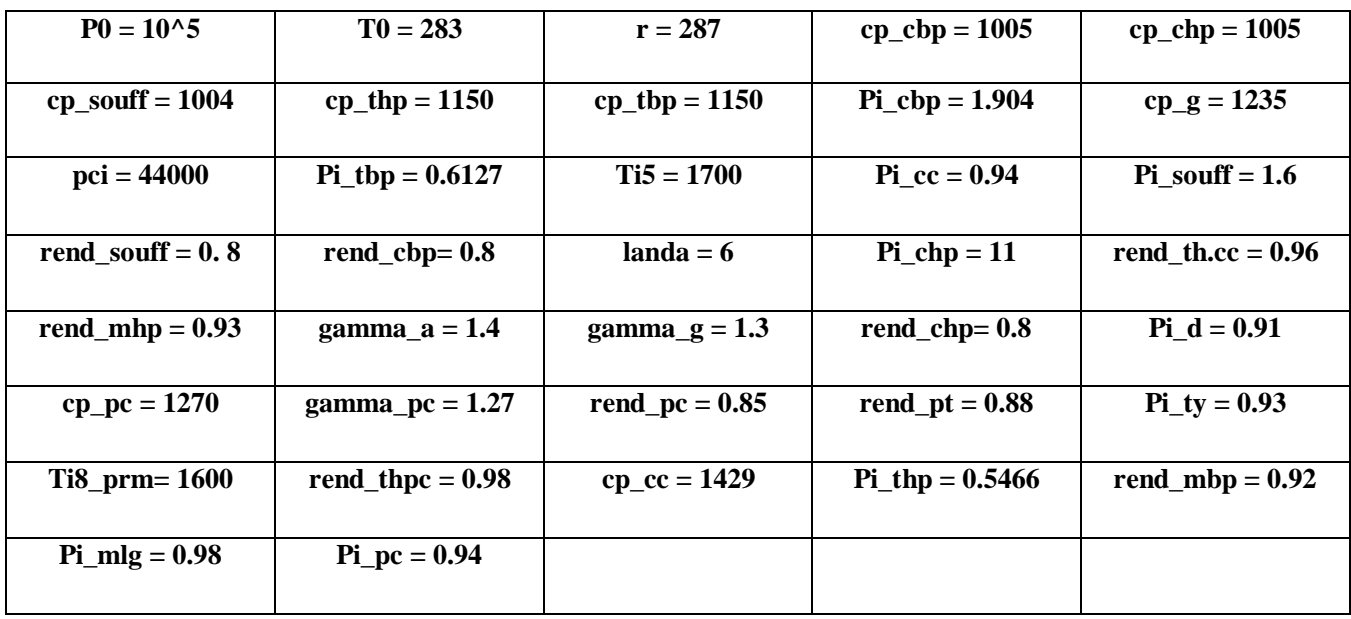

# **Bibliographies**

**[1]** Klaus Hunecke, ―Jet Engines: Fundamentals of Theory, Design and Operation‖, Motorbooks International Publishers & Wholesalers, ISBN: 0-7603-0459-9, 2003.

**[2]** mémoire Chermali Khaled, 2022, Klaus Hünecke. Jet engines : fundamentals of theory, design and operation, Turbine Aircraft Engine . 1997. P 3.

**[3]** <https://www.lavionnaire.fr/MotorPrincipe.php>

**[4]** https://unehistoiredavions.weebly.com/le-reacuteacteur.html

**[5]** Jack D. Mattingly, Element of gaz turbine propulsion, American Institute of Aeronautics andAstronautics, 2005.

**[6]** Yasmina, B. (2017). Etude et Optimisation du fonctionnement de turboréacteur double flux avec soufflante. Département Génie Mécanique: universite akli mohand oulhadj bouira.

**[7]** Khaled., M. (2020). Analyse et comparaison des performances d'un Turboréacteur avec et sans Post-combustion.genie mécanique option energetique:Université AKLI Mohand Oulhadj.

**[8]** Touati Yassine & Lamri Yahia, Etude du fonctionnement d'un turboréacteur avec

Postcombustion dans le domaine supersonique, pour obtenir le diplôme de Master; Université de Bouira, 2019

**[9]** BAKRETI(k.), GUETARNI(h.). analyse des performances energetiques d'un turboreacteur doubleflux double-corps. 2018-2019. p. 6, memoire de fin d'etude master academique département génie mécanique Faculté des Sciences et de la Technologie Université Abdel Hamid Ben Badis – Mostaganem.

**[10]** BEREHAIL ABDELALI. Calcul des performances d'un turboréacteur de propulsion Aéronautique.2020-2021. memoire de fin d'etude master académique département génie mécanique Faculté des Sciences et de la Technologie. Université Belhadj bouchaib (Ain T'émouchent)

**[11]** KHAWLA, S. (2018). MODELISATION DES ECOULEMENTS TURBULENTS DANSLES MILIEUX POREUX APPLICATION DANS LES TURBOREACTEURS. UNIVERSITE LARBI BEN M'HIDI – OUM EL BOUAGHI.

**[12]** Mr LEKHAL Rachid. « Cours de Mécanique de Propulsion. » Université akli mouhand oulhadj de Bouira, 2020.

**[13]** Jack D. Mattingly, Element of gaz turbine propulsion